**UNIVERSIDADE TECNOLÓGICA FEDERAL DO PARANÁ PROGRAMA DE PÓS-GRADUAÇÃO EM ENGENHARIA ELÉTRICA MESTRADO EM ENGENHARIA ELÉTRICA** 

**EDUARDO SILVA HASS** 

# **CONVERSOR CC-CC DE ELEVADO GANHO AUTO GRAMPEADO BASEADO NA CONFIGURAÇÃO BOOST EMPREGANDO INDUTOR ACOPLADO**

**DISSERTAÇÃO** 

**PONTA GROSSA** 

**2017** 

## **EDUARDO SILVA HASS**

# **CONVERSOR CC-CC DE ELEVADO GANHO AUTOGRAMPEADO BASEADO NA CONFIGURAÇÃO BOOST EMPREGANDO INDUTOR ACOPLADO**

Dissertação apresentada como requisito parcial à obtenção do título de Mestre em Engenharia Elétrica, do Programa de Pós-Graduação em Engenharia Elétrica, da Universidade Tecnológica Federal do Paraná.

Orientador: Prof. Dr. Claudinor Bitencourt Nascimento

Coorientadora: Prof<sup>a</sup>. Dr<sup>a</sup>. Fernanda Cristina Correa

## **PONTA GROSSA**

Ficha catalográfica elaborada pelo Departamento de Biblioteca da Universidade Tecnológica Federal do Paraná, Campus Ponta Grossa n.22/18

H353 Hass, Eduardo Silva Conversor CC-CC de elevado ganho autogrampeado baseado na configuração boost empregando indutor acoplado. / Eduardo Silva Hass. 2018. 132 f. : il. ; 30 cm. Orientador: Prof. Dr. Claudinor Bitencourt Nascimento Coorientadora: Profa. Dra. Fernanda Cristina Correa Dissertação (Mestrado em Engenharia Elétrica) - Programa de Pós-Graduação em Engenharia Elétrica. Universidade Tecnológica Federal do Paraná, Ponta Grossa, 2018. 1. Conversores de corrente elétrica. 2. Sistemas não-lineares. 3. Energia elétrica. I. Nascimento, Claudinor Bitencourt. II. Correa, Fernanda Cristina. III. Universidade Tecnológica Federal do Paraná. IV. Título. CDD 621.3

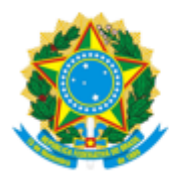

Universidade Tecnológica Federal do Paraná Campus de Ponta Grossa Diretoria de Pesquisa e Pós-Graduação PROGRAMA DE PÓS-GRADUAÇÃO EM **ENGENHARIA ELÉTRICA** 

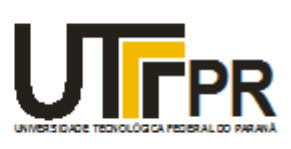

## **FOLHA DE APROVAÇÃO**

Título de Dissertação Nº 37/2017

## CONVERSOR CC-CC DE ELEVADO GANHO AUTO GRAMPEADO BASEADO NA CONFIGURAÇÃO BOOST EMPREGANDO INDUTOR ACOPLADO

por

Eduardo Silva Hass

Esta dissertação foi apresentada às 9 horas do dia **18 de dezembro** como requisito parcial para a obtenção do título de MESTRE EM ENGENHARIA ELÉTRICA, com área de concentração em Controle e Processamento de Energia, do Programa de Pós-Graduação em Engenharia Elétrica. O candidato foi arguido pela Banca Examinadora composta pelos professores abaixo assinados. Após deliberação, a Banca Examinadora considerou o trabalho aprovado.

Prof. Dr. Edilson Mineiro de Sá Junior (IFCE) Prof. Dr. Eloi Agostini Junior (UTFPR)

Prof. Dr. Maurício dos Santos Kaster (UTFPR) Prof. Dr. Claudinor Bitencourt Nascimento

(UTFPR) - *Orientador*

Prof. Dr. Angelo Marcelo Tusset (UTFPR) Coordenador do PPGEE

A FOLHA DE APROVAÇÃO ASSINADA ENCONTRA-SE NO DEPARTAMENTO DE REGISTROS ACADÊMICOS DA UTFPR –CÂMPUS PONTA GROSSA

#### **AGRADECIMENTOS**

Agradeço primeiramente a Deus, criador de tudo e de todas as coisas, por ter me dado saúde e forças para superar as dificuldades, não somente na condução deste trabalho, mas em todos os momentos da minha vida.

Agradeço aos meus pais, Luiz Alfredo e Luciane, por todo o amor e cuidado. Pelos incentivos nas horas de desânimo e por toda a compreensão durante os anos de mestrado.

Agradeço a minha irmã Milena, pelo apoio e companheirismo.

Agradeço à minha namorada Letícia, que sempre esteve comigo em tudo, me dando forças, alegrias, consolo, esperança e amor.

Agradeço ao meu orientador professor Claudinor B. Nascimento, pela orientação, dedicação e amizade no desenvolvimento deste trabalho, à minha coorientadora professora Fernanda C. Correa pelas suas sugestões e dúvidas sanadas e ao professor Luiz A. C. Lopes pelas contribuições técnicas e recepção em Montreal. Agradeço também a todos os professores da UTFPR-PG pelas contribuições que foram de suma importância.

Agradeço aos meus amigos e colegas do PPGEE, especialmente ao Fábio, Gabriel, Jean, Leandro, Marcos, Pedro, Rafael Baumel, Rafael Van Kan, Regis, Remei, Ricardo e Robson, pelos longos tempos de estudo, aprendizado e bons momentos que passamos juntos.

Agradeço à CAPES e ao DFATD pelo suporte financeiro.

Enfim, a todos os que por algum motivo contribuíram para a realização desta pesquisa.

### **RESUMO**

HASS, Eduardo Silva. **Conversor CC-CC de elevado ganho autogrampeado baseado na configuração Boost empregando indutor acoplado**. 2017. 132 f. Dissertação (Mestrado em Engenharia Elétrica) - Universidade Tecnológica Federal do Paraná. Ponta Grossa, 2017.

Este trabalho apresenta uma nova topologia de um conversor CC-CC baseada na configuração *Boost* empregando indutor dividido. As principais características do circuito proposto são o elevado ganho de tensão, o elevado rendimento e a ausência de um circuito grampeador para limitar os picos de tensão sobre os dispositivos semicondutores. O conversor também é constituído por dois capacitores empilhados ("*stacked*") em sua saída. Desta forma, além da razão cíclica e da relação de transformação do indutor, o ganho total é obtido através da soma das tensões destes dois capacitores, caracterizando o elevado ganho do sistema. Quanto ao rendimento, considerado neste trabalho como sendo elevado, isso se dá pelo fato de que, embora o conversor opere com corrente pulsante em sua fonte de entrada, ele pode ser projetado com razão cíclica intermediária e apresenta comutação do interruptor controlado próxima a uma comutação sob tensão nula. Além do elevado ganho e elevado rendimento, o sistema também apresenta características naturais de grampeamento ativo da tensão sobre os dispositivos semicondutores, caracterizandoo como um conversor autogrampeado. Quanto ao modelo matemático, tanto a análise estática como a dinâmica são apresentadas. Portanto, além da metodologia de projeto desenvolvida, neste trabalho o conversor é implementado em malha fechada. Três técnicas de controle são projetadas e aplicadas. Primeiro o tradicional controle linear proporcional integral (PI) e depois outras duas técnicas de controle não lineares, o controle por modo deslizantes e o controle conhecido como *Piecewise Affine System*. Assim, uma análise comparativa com o conversor operando com as três técnicas é apresentada. Uma das principais aplicações do conversor proposto é para o processamento de energia elétrica de sistemas que necessitam ser integrados às redes de energia em corrente alternada (CA), tais como a energia proveniente de sistemas fotovoltaicos. Para finalizar, resultados de simulação são apresentados com o circuito operando com tensão de entrada de 30 V e 48 V, tensão de saída de 400 V, frequência de comutação de 100 kHz e potência de saída de 300 W.

**Palavras-chave:** Conversor CC-CC de alto ganho. Indutores acoplados. Conversor autogrampeado. Controle não linear.

## **ABSTRACT**

HASS, Eduardo Silva. **High step-up DC-DC converter auto clamped based on Boost configuration with coupled inductor**. 2017. 132 p. Dissertation (Master Degree in Electrical Engineering) - Federal University Technology of Paraná. Ponta Grossa, 2017.

This work presents a new topology of a DC-DC converter based on a Boost configuration employing coupled inductor. The main features of the proposed circuit are high voltage gain, high efficiency and the absence of a clamping circuit to limit the voltage peaks in the semiconductor devices. The converter is also constituted of two stacked capacitors in the output. Therefore, besides the duty cycle and the turn ratio, the total gain is obtained by the sum of the voltage of the two capacitors, characterizing the high voltage gain. In regard to the efficiency, considered high in this work, this is due to the fact that, although the converter operates with pulsating current at its input source, it can be designed for intermediate duty cycle and presents switching similar to zero voltage switching. In addition to the high step-up and high efficiency, the system presents natural characteristics of active voltage clamping on the semiconductor devices, characterizing it as a self-clamped converter. As for the mathematical model, the steady state and dynamic analysis are also presented. Beyond the developed project methodology, the converter is implemented in closed-loop. Three control techniques are designed and applied in closed-loop. First, the traditional linear proportional-integral control (PI) and two other nonlinear techniques, the sliding mode control and the piecewise affine system control. Accordingly, a comparative analysis of the converter working with the three techniques is presented. One of the main applications of the proposed converter is for electrical energy processing systems that need to be integrated into AC grids, such as energy from photovoltaic systems. Finally, simulation results are presented for the converter operating with an input voltage of 48 V, output voltage of 400 V, switching frequency of 100 kHz and output power of 300 W.

**Keywords:** High step-up DC-DC converter. Coupled inductor. Auto clamped. Nonlinear control.

## **LISTA DE FIGURAS**

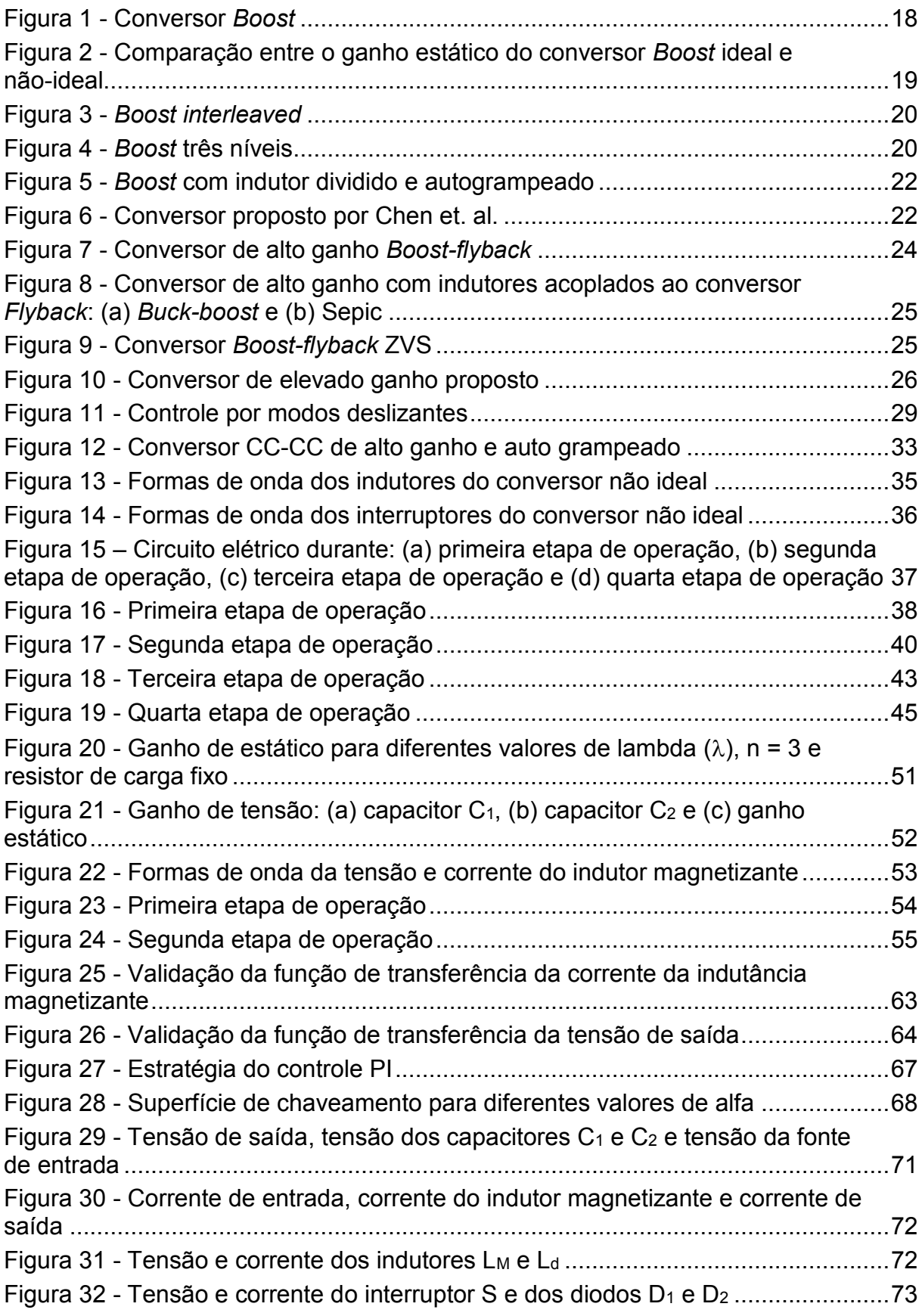

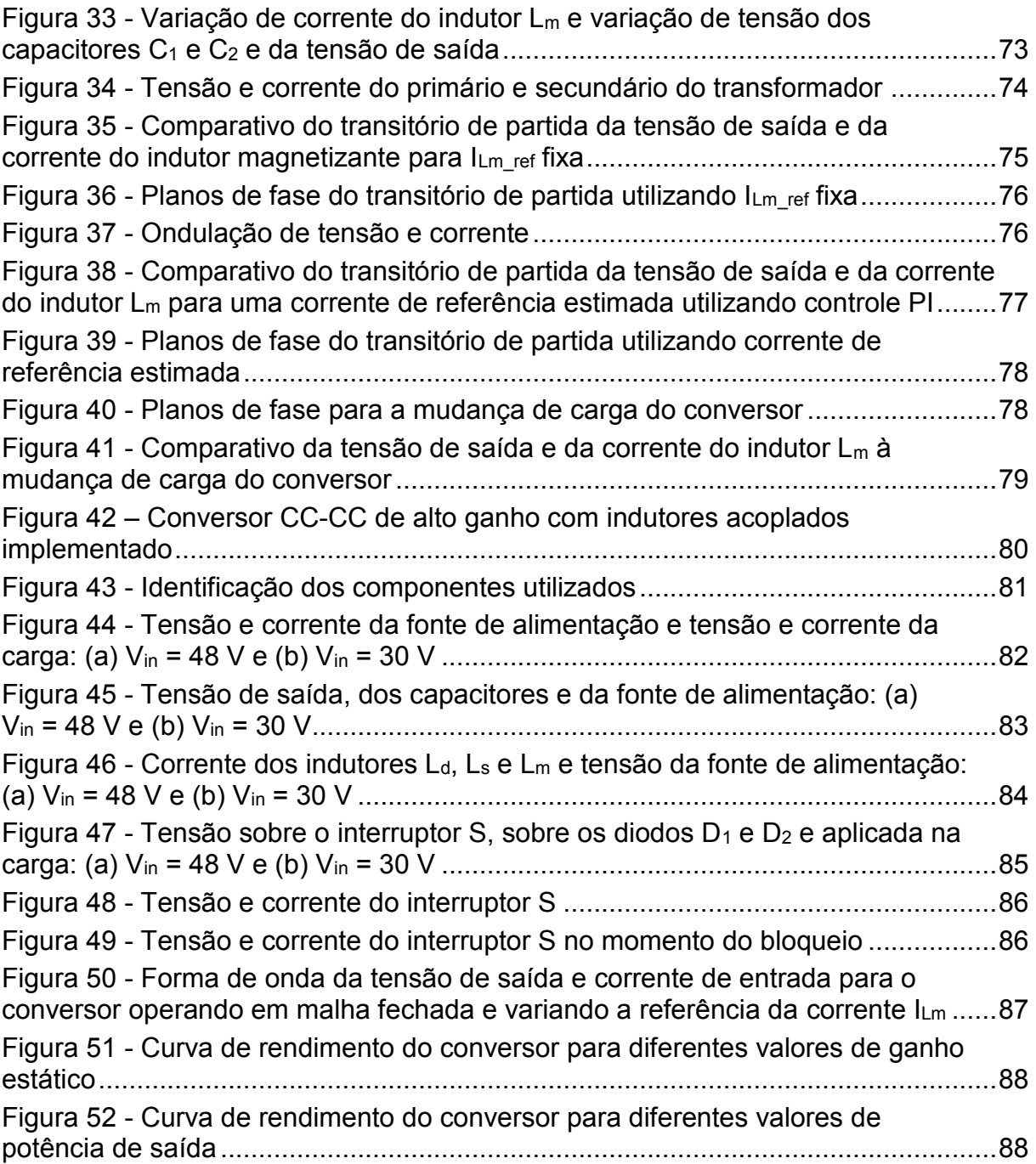

## **LISTA DE SIGLAS**

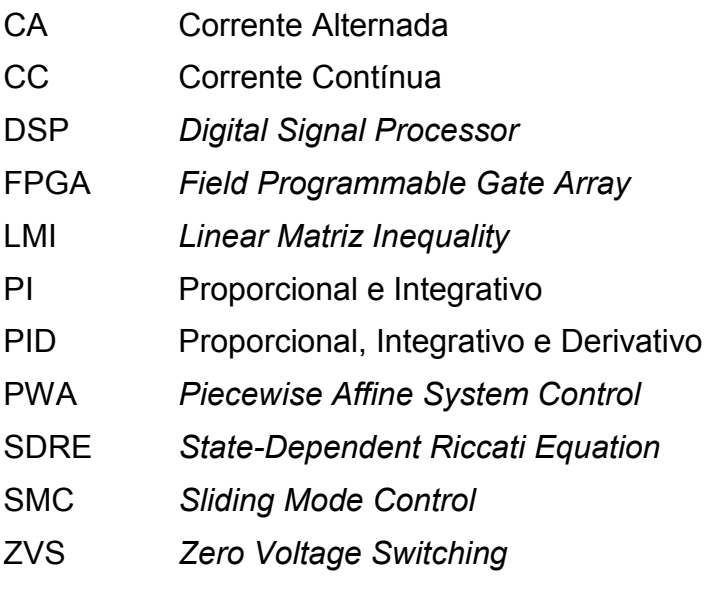

# **LISTA DE VARIÁVEIS**

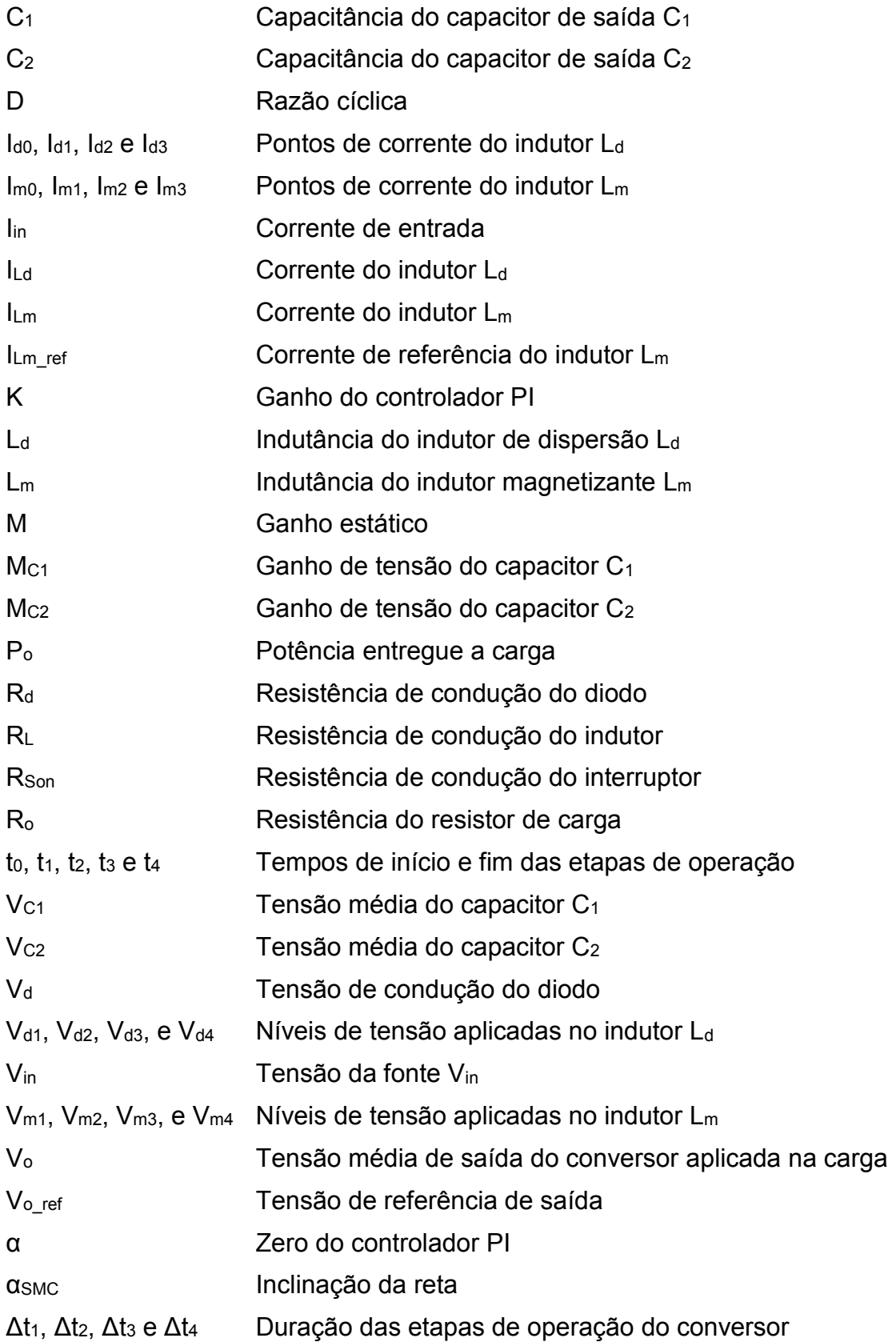

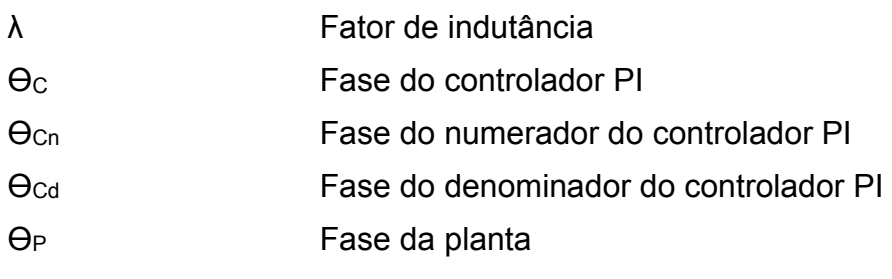

# **SUMÁRIO**

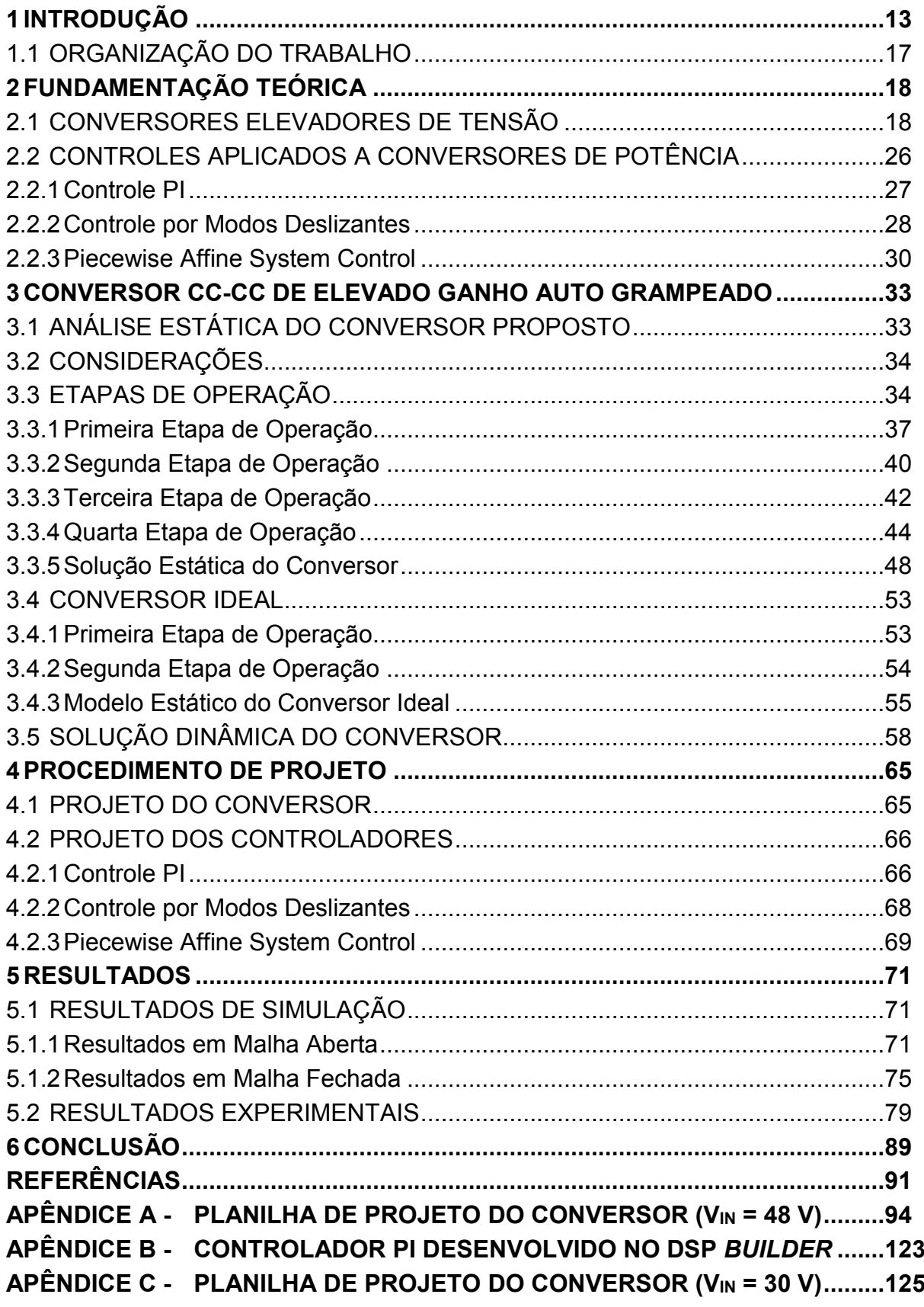

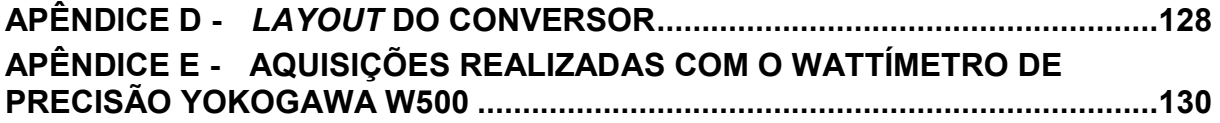

### <span id="page-14-0"></span>**1 INTRODUÇÃO**

Sabe-se que a principal fonte de energia que alimenta o planeta Terra e que permitiu a origem da maioria dos seres vivos pertencente a este sistema é o sol. No entanto, sabe-se também que não é somente o sol o responsável pela existência de vida na terra e sim um conjunto de fatores associados à maneira com que esta fonte de energia atinge este sistema. A origem de um ser vivo, sua condição de sobrevivência e evolução, naturalmente depende das fontes de energia encontradas no meio ao qual ele pertence.

Dentre as diversas formas de vida vegetal e animal da terra, o homem se destaca pela inteligência diferenciada que o capacitou a utilizar as fontes de energia ao seu favor para garantir a sua sobrevivência e consequentemente a sua evolução. Além dos recursos facilmente encontrados na natureza, o homem utilizou-se primeiramente do fogo, que também depende de recursos naturais, e na sequência de outros recursos não tão simples de serem manuseados como o petróleo e minérios, chegando à eletricidade. Em se tratando de eletricidade, possivelmente esta é a principal forma de energia responsável pelas condições de vida que a raça humana apresenta atualmente.

A eletricidade, embora observada na natureza através de fenômenos físicos como as descargas eletrostáticas, não é encontrada nem produzida de maneira simples. Para produzir eletricidade e utilizá-la ao seu favor, o homem também dispõe de recursos naturais como petróleo, carvão, madeira e água. Mais recentemente, outras fontes como o vento e o sol também estão sendo utilizadas mais intensamente para produzir eletricidade.

Dos recursos naturais utilizados para produzir energia elétrica, muitos levam um tempo considerado longo para se renovarem e, à medida em que vão sendo utilizados, causam impactos irreparáveis à natureza e a muitas formas de vida, incluindo a do próprio homem. Portanto, estes recursos devem ser preservados para garantir a sobrevivência dos seres vivos da Terra. Mas como preservar os recursos naturais que são considerados como as principais fontes para geração de energia elétrica? Este é um desafio que a sociedade atual vem constantemente discutindo pois, à medida que o homem se desenvolve, o consumo de energia também cresce e as fontes de recursos naturais diminuem.

Uma das formas para contribuir com a preservação dos recursos naturais é através da geração de energia elétrica por meio de fontes renováveis de energia como o sol e o vento. A geração de energia proveniente de sistemas aerogeradores e de sistemas fotovoltaicos deixou de ser uma opção alternativa para virar uma realidade necessária e que cada vez mais está sendo utilizada em todo o mundo. No entanto, cada um destes sistemas tem suas características particulares de funcionamento e por isso são motivos de estudos por muitos especialistas em todo o mundo. Um dos principais desafios é que a energia gerada seja utilizada sem muito desperdício, seja para um sistema isolado ou integrado à rede elétrica de fornecimento (CARRASCO et al., 2006).

Uma das maneirais de se conservar energia elétrica é através do seu processamento eletrônico associado à utilização de técnicas de controle. Os processamentos eletrônicos, que determinam o controle do fluxo de potência de uma fonte de energia elétrica para uma carga, ou vice-versa, normalmente são realizados por conversores estáticos de energia elétrica. Para que os rendimentos destes conversores sejam elevados, os dispositivos semicondutores que os constituem devem apresentar comportamentos os mais próximos da idealidade, ou seja, apresentarem perdas de condução e de comutação nulas.

Recentemente, alguns semicondutores de potência com tecnologias de materiais inovadoras como as com carbeto de silício e as com tecnologia "CoolMOS" estão permitindo que os conversores estáticos apresentem perdas cada vez menores. Contudo, não é somente o tipo de tecnologia de um semicondutor que determina um bom rendimento de um conversor estático. Tecnologias relacionadas aos materiais ferromagnéticos e as configurações topológicas, que podem estar associadas a estratégias de ajuda à comutação, também são fatores que devem ser considerados. Em relação ao tipo de topologia a ser utilizada, fatores como níveis e formas da tensão e corrente de entrada e de saída, níveis de potência processada e características operacionais do sistema devem ser analisados. Neste último caso, fatores como isolamento e variação na entrada e na saída muitas vezes definem a escolha do conversor mais apropriado.

Os conversores estáticos são classificados em quatro classes definidas como conversores CA-CC, conversores CC-CC, conversores CC-CA e conversores CA-CA. Particularmente em relação aos conversores CC-CC, muito embora estas denominações também sejam utilizadas para as outras classes de conversores, as topologias mais conhecidas e comumente denominadas como topologias clássicas são as do tipo *Buck*, *Boost* e *Buck-boost*. Outras configurações como Sepic (*Singleended primary-inductor converter*), Zeta e Ćuk, bem como a grande maioria das topologias isoladas, tem suas origens baseadas nas topologias clássicas. Porém, muitas outras configurações surgiram e também apresentam características particulares quanto à contribuição para o aumento do rendimento. Pode-se destacar as topologias multiníveis (RODRIGUEZ; LAI; PENG, 2002) e as com capacitores chaveados (CHUNG, 1999).

Ainda em relação aos conversores CC-CC, agora direcionando para as aplicações em sistemas fotovoltaicos, ou com células a combustível, que necessitam ser integrados à rede elétrica, é necessário que a tensão produzida seja elevada a níveis mínimos para a possibilidade de conexão. Pode-se utilizar topologias CC-CC isoladas, onde o transformador terá como principal função elevar o nível da tensão ao custo de perdas normalmente atribuídas às topologias isoladas, ou utilizar uma topologia com característica elevadora tipo *Boost*. Neste caso, considerando que não sejam utilizadas configurações com indutores divididos, o ganho de tensão depende somente da razão cíclica empregada. Assim, ao se depender somente da razão cíclica, muitas vezes tanto o desempenho quanto o rendimento do sistema ficam comprometidos. Os principais impactos estão relacionados à ação do controle do sistema que pode se tornar limitado quando a carga ou a tensão de entrada apresentam variações expressivas e às não idealidades que limitam o ganho e reduzem o rendimento do sistema (ZHAO; LEE, 2003a).

Conforme comentado no parágrafo anterior, uma das possibilidades de se elevar o ganho de um conversor é através da utilização de indutores divididos, também conhecidos como indutores acoplados, porém sem o isolamento elétrico (LIU et al., 2016). Nestes casos, o ganho do conversor terá um segundo grau de liberdade que é a relação de transformação. Normalmente, o ganho estático de conversores que utilizam configurações com indutores divididos é definido não somente em função da razão cíclica, mas também pela relação de transformação do indutor. Por outro lado, ao se utilizar indutores divididos, é possível que durante o processo de comutação, devido à indutância de dispersão destes dispositivos, surjam elevados níveis de tensão sobre os interruptores. Para solucionar este problema, normalmente é utilizado um *snubber* (circuito grampeador), que pode ser regenerativo ou não. De qualquer forma, um circuito extra deve ser utilizado.

A escolha de uma topologia em função de todas as características operacionais do sistema não garante que, quando submetido às perturbações externas ou quando ocorrem variações de entrada ou de saída, o sistema mantenha as condições de funcionamento desejadas e definidas no projeto. Portanto, na maioria das aplicações em que o processamento eletrônico de energia é realizado, a utilização de um sistema de controle também é muitas vezes necessária. Neste sentido, muitas vezes um sistema de controle linear é suficiente para manter um bom desempenho do sistema, garantindo um baixo tempo de resposta, um erro em regime nulo e boa robustez.

Em aplicações com conversores estáticos, geralmente um controle do tipo proporcional-integral (PI) já é suficiente para manter o sistema funcionando dentro de uma faixa de operação definida previamente. No entanto, devido à evolução dos *hardwares* de elevado desempenho como microcontroladores, DSPs (*Digital Signal Processor*) e FPGAs (*Field Programmable Gate Array*), outras técnicas de controle que normalmente consideram as não idealidades dos dispositivos, ou que se utilizam de um modelo matemático mais complexo, vem sendo estudas e avaliadas.

Ao se considerar algumas não idealidades em uma planta de um conversor, o sistema apresenta uma resposta não linear. Assim, com uma resposta não linear, controles que consideram estas características podem contribuir para melhorar o desempenho do sistema. Por outro lado, muitas vezes o sistema apresenta um comportamento inesperado justamente devido à falta da inclusão das não idealidades no modelo da planta. Para este caso, ao se utilizar um controle mais estruturado, pode-se obter também uma melhora do sistema. Como exemplo, pode-se destacar a utilização dos controles não lineares tipo *sliding mode control* (SMC) e *State-Dependent Riccati Equation* (SDRE). O primeiro está consolidado em aplicações dentro da eletrônica de potência e o segundo como tendo uma grande potencialidade de aplicação. Uma outra estratégia de controle não linear que ainda não foi amplamente explorada nestas aplicações é o *Piecewise Affine System Control* (PWA) *e* por isso será fonte de estudo neste trabalho.

Desta forma, neste trabalho é proposto um conversor CC-CC de elevado ganho e elevado rendimento utilizando indutor dividido. A configuração topológica proposta apresenta grampeamento ativo natural tornando desnecessária a utilização de um circuito auxiliar para esta finalidade. Além da técnica de controle PWA também serão implementadas as estratégias de controle PI e SMC.

A principal aplicação da topologia proposta é para sistemas de geração fotovoltaicos. Porém, a estrutura proposta pode ser utilizada em outras aplicações que necessitam elevar consideravelmente o nível de tensão de entrada.

## <span id="page-18-0"></span>1.1 ORGANIZAÇÃO DO TRABALHO

O trabalho é estruturado em seis capítulos da seguinte maneira: o segundo capítulo apresenta uma síntese sobre os conceitos de conversores CC-CC de alto ganho e o conceito de controles lineares e não-lineares.

O terceiro capítulo apresenta a topologia do conversor proposto. É apresentada a análise em regime permanente, o modelo matemático, as principais formas de onda do conversor ideal e não-ideal e a solução dinâmica do conversor.

O quarto capítulo apresenta o projeto do conversor em malha aberta e o projeto de controle para fechar a malha dos três controles.

O quinto capítulo apresenta os resultados de simulação em malha aberta e malha fechada, os resultados experimentais e a análise dos resultados obtidos.

O sexto capítulo apresenta as conclusões do trabalho.

### <span id="page-19-1"></span>**2 FUNDAMENTAÇÃO TEÓRICA**

Este capítulo encontra-se divido em duas seções, onde a primeira apresenta um estudo sobre os conversores CC-CC elevadores de tensão e a segunda seção contém um estudo sobre os controles PI, modos deslizantes e *Piecewise Affine System Control*. Ambos os conteúdos são utilizados como fundamentação teórica básica para o desenvolvimento deste trabalho.

#### <span id="page-19-2"></span>2.1 CONVERSORES ELEVADORES DE TENSÃO

Como citado no capítulo anterior, em algumas aplicações que incluem a utilização de fontes de energia renováveis é necessário utilizar conversores CC-CC com características elevadoras de tensão. Devido à sua estrutura simples e elevado rendimento, o conversor *Boost*, ilustrado na [Figura 1,](#page-19-3) é a principal configuração utilizada em aplicações onde é necessário apenas elevar a tensão de saída. Porém quando uma grande elevação de tensão é requerida, as não idealidades acabam impactando negativamente no ganho estático do conversor. Esta característica indesejável pode ser observada ao se analisar as equações (2.1) e (2.2). A equação (2.1) representa o ganho estático do conversor *Boost* ideal e a equação (2.2) representa o ganho estático do conversor *Boost* não ideal, onde D é a razão cíclica definida como sendo a relação entre o tempo de condução e o período de comutação do interruptor S. No caso da equação (2.2) as resistências do indutor L (*RL*) e do interruptor S (*RSon*) e a tensão de condução do diodo D (*Vd*) são consideradas no modelo do ganho estático do conversor (ERICKSON; MAKSIMOVIĆ, 2004).

$$
M_{ideal} = \frac{1}{1 - D} \tag{2.1}
$$

<span id="page-19-3"></span><span id="page-19-0"></span>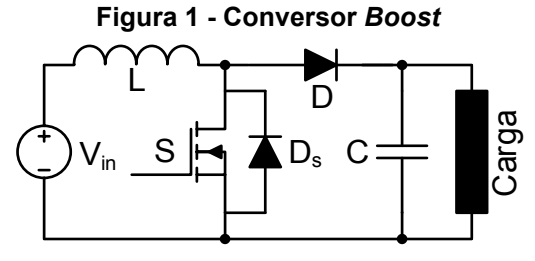

**Fonte: Autoria própria** 

$$
M_{n\text{a}o-ideal} = \left(\frac{1}{1-D}\right)\left(1-\frac{(1-D)V_a}{V_{in}}\right)\left(\frac{\left(1-D\right)^2 R_o}{\left(1-D\right)^2 R_o + R_L + DR_{Son} + \left(1-D\right)R_D}\right) \quad (2.2)
$$

De forma a ilustrar os comportamentos das equações (2.1) e (2.2), a [Figura 2](#page-20-1)  apresenta os ganhos estáticos em função de D. Pode-se observar que o ganho estático do conversor *Boost* ideal é muito elevado quando D se aproxima do valor unitário. Por outro lado, ao se considerar as não idealidades, à medida em que D se aproxima da unidade, o conversor apresenta uma perda muito expressiva de ganho estático. Quando o conversor *Boost* está operando com ganho elevado, ele apresenta elevados picos de corrente nos interruptores, aumentando assim as perdas de condução. Além disso, como a tensão máxima nos interruptores é igual à tensão de saída, o diodo apresenta altas perdas devido à recuperação reversa, elevando desta forma as perdas de comutação (LI; HE, 2011).

<span id="page-20-0"></span>Uma possível solução para reduzir as perdas totais de um conversor é através da associação série ou paralela de interruptores. Assim consegue-se dividir a tensão ou a corrente entre os interruptores. No entanto, embora as perdas de condução sejam reduzidas, devido às diferenças físicas dos semicondutores nem sempre a tensão ou a corrente ficam igualmente distribuídas, gerando mau funcionamento no sistema.

O *Boost interleaved*, representado pela [Figura 3,](#page-21-2) é uma solução eficaz para aumentar o nível de potência, pois apresenta menores picos de corrente e menores correntes eficazes nos interruptores  $S_1$  e  $S_2$ . Idealmente também apresenta ganhos infinitos para a razão cíclica unitária. Entretanto na prática, em aplicações com elevado ganho, apresenta algumas limitações tais como: as correntes dos

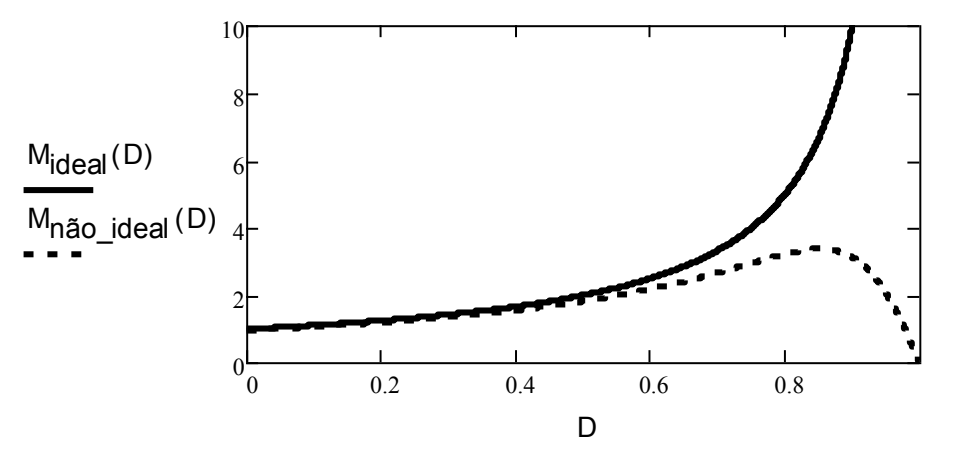

<span id="page-20-1"></span>**Figura 2 - Comparação entre o ganho estático do conversor** *Boost* **ideal e não-ideal** 

**Fonte: autoria própria** 

<span id="page-21-2"></span><span id="page-21-0"></span>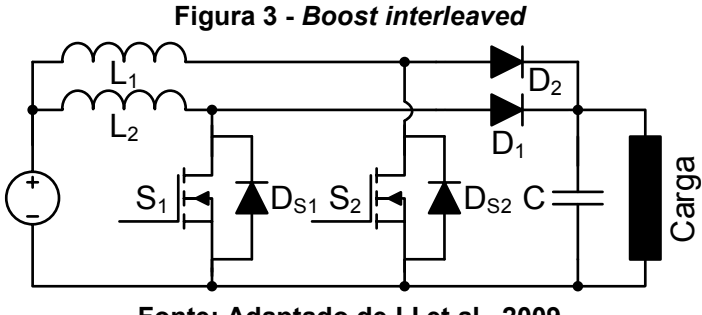

**Fonte: Adaptado de LI et al., 2009** 

<span id="page-21-1"></span>interruptores e a corrente de saída são elevadas, a tensão máxima dos interruptores é igual à tensão de saída e apresenta perdas elevadas no diodo devido à recuperação reversa, limitando assim a eficiência do conversor em aplicações com alta tensão de saída (HWU; YAU, 2009).

O conversor *Boost* três níveis, ilustrado na [Figura 4,](#page-21-3) dobra o ganho de tensão e reduz a tensão aplicada nos interruptores pela metade. Como exemplo, pode-se citar o estudo realizado por Wu e He em 2002, onde é evidenciado que as perdas são reduzidas. No entanto, o conversor opera com altas perdas de comutação, e para ganhos elevados de tensão o conversor deve operar com razões cíclicas próximas à unidade, não sendo adequado para conversões de alto ganho de tensão (WU; HE, 2002).

Para se obter ganhos de tensão elevados em um sistema é possível utilizar conversores em cascata (CARRASCO et al., 2006). Conversores em cascata são constituídos de dois conversores, onde a saída do primeiro conversor alimenta o segundo conversor. Desta forma o sistema opera com menores valores de razão cíclica, reduzindo os picos de corrente e elevando o ganho do sistema. Porém os sistemas cascateados necessitam de dois dispositivos elevadores, empregando o

<span id="page-21-3"></span>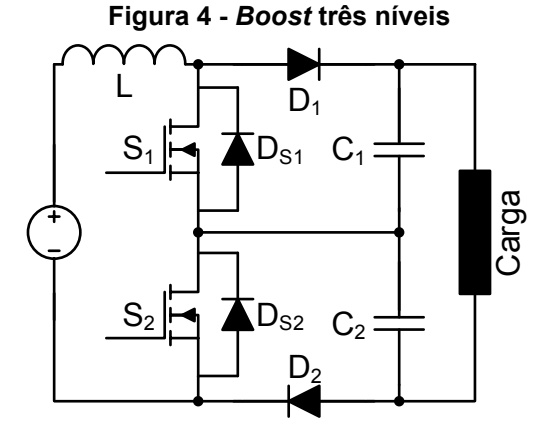

**Fonte: adaptado de Wu e He, 2002** 

dobro de dispositivos eletrônicos, o dobro de magnéticos e dificultando a estratégia de controle, encarecendo o custo. O sistema cascateado apresenta uma dificuldade maior no controle, necessitando de um controle para cada estágio.

Conforme já discutido e apresentado na [Figura 2,](#page-20-1) para se minimizar as perdas de ganho e de rendimento nos conversores com característica *Boost*, deve-se evitar razão cíclica próxima ao valor unitário. Contudo, também deve-se evitar razões cíclicas muito pequenas, pois para manter a potência de saída, os picos das correntes de entrada são maiores. Logo, pressupõe-se que valores de razão cíclica intermediários diminuem as perdas por condução do conversor, melhorando assim a eficiência do sistema.

Indo ao encontro da necessidade de se elevar o ganho de tensão para determinadas aplicações, a eletrônica de potência possui diversas pesquisas sobre conversores CC-CC de alto ganho e alto rendimento. Segundo o trabalho de Li et al. em 2009, os conversores de alto ganho podem ser divididos em cinco categorias principais: conversor de alto ganho com indutores acoplados, conversores de alto ganho com capacitores chaveados, conversores de alto ganho com indutor e capacitores chaveados, conversor de alto ganho com indutores acoplados e capacitores chaveados e conversores de alto ganho derivados do *Boost interleaved* (LI et al., 2009). Neste trabalho é proposto um conversor de alto ganho com indutores acoplados, desta forma apenas os conversores de alto ganho com indutores acoplados serão apresentados.

Um indutor acoplado pode ser modelado como um transformador, que é empregado para aumentar o ganho de tensão em conversores CC-CC não isolados. O secundário do transformador opera como uma fonte de tensão elevada, onde o ganho do conversor pode ser alterado variando o número de espiras do transformador (LI; HE, 2011). Com o emprego dos indutores acoplados, uma indutância de dispersão acaba surgindo no modelo do conversor. Esta indutância de dispersão armazena energia e age no circuito em série com um interruptor, podendo gerar picos elevados de tensão durante o processo de bloqueio (FOROUZESH et al., 2017). Neste sentido, circuitos auxiliares para grampear a tensão dos interruptores e dissipar esta energia, como acontece nos conversores Flyback e Sepic, são necessários. A indutância de dispersão não só implica em altas tensões nos interruptores, mas também influencia negativamente a eficiência e o ganho do conversor (ZHAO; LEE, 2003a).

Um exemplo de conversor de alto ganho é o *Boost* com indutor divido, onde o acoplamento garante ganho elevado, porém acarreta elevados picos de tensão no interruptor devido às indutâncias parasitas do sistema. Para limitar a tensão sobre o interruptor e tornar possível sua implementação, é necessário adicionar um *snubber* ou um circuito grampeador. Utilizando um *snubber*, na maioria dos casos, a eficiência do conversor é afetada, pois a energia da indutância de dispersão é dissipada. Zhao, Tao e Lee em 2001 propõe adicionar um diodo (Dc) e um capacitor (Cc) no *Boost* com indutor dividido, garantindo que a energia do indutor de dispersão seja totalmente recuperada e a tensão sobre o interruptor seja grampeada, como pode ser observado na [Figura 5](#page-23-2) (ZHAO; TAO; LEE, 2001).

<span id="page-23-1"></span><span id="page-23-0"></span>Chen et. al. propuseram um conversor de alto ganho em 2012, onde são empregados indutores acoplados para obter elevado ganho de tensão e a energia da indutância de dispersão flui através do diodo  $D_1$  para o capacitor  $C_1$ , reciclando assim essa energia diretamente na carga e dispensando o circuito *snubber*. O circuito do conversor proposto encontra-se ilustrado na [Figura 6](#page-23-3) (CHEN et al., 2012).

<span id="page-23-2"></span>Em 2016, Liu et al. mostraram uma visão geral dos conversores de alto ganho com indutores acoplados. No trabalho apresentado, ressalta-se a necessidade de

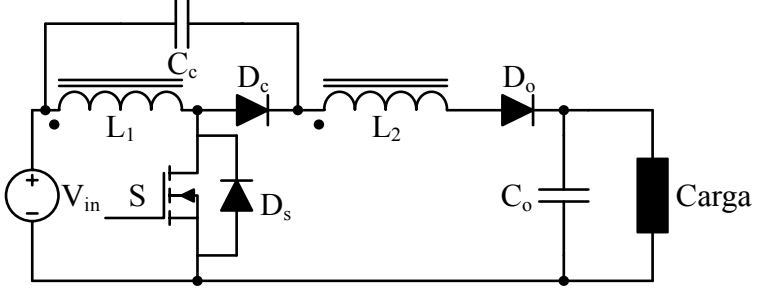

**Figura 5 -** *Boost* **com indutor dividido e autogrampeado** 

**Fonte: adaptado de Zhao, Tao e Lee, 2011.** 

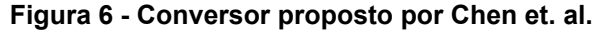

<span id="page-23-3"></span>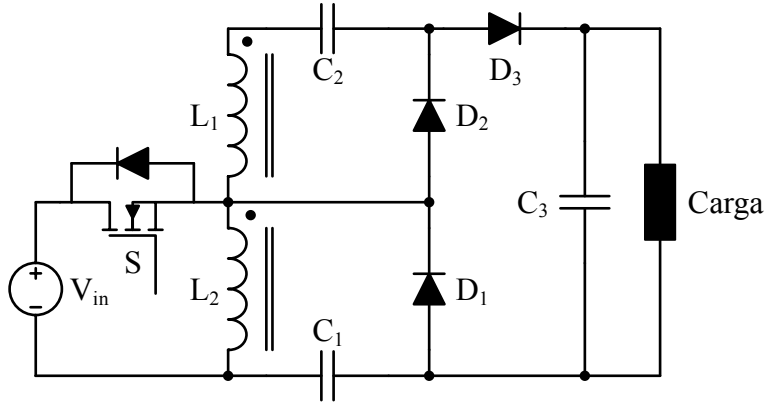

**Fonte: adaptado de Chen et. al. (2012)** 

diminuir a tensão aplicada nos interruptores e o reaproveitamento da energia da indutância de dispersão. Também é discutida a necessidade de se obter topologias flexíveis e distribuir a tensão sobre os componentes, além de diminuir os picos de corrente (LIU et al., 2016). Ainda de acordo com Liu et al. os conversores de alto ganho com indutores acoplados são classificados em cinco categorias:

- *Conversores em cascata com indutores acoplados*: esta categoria apresenta os conversores *Boost* com indutores acoplados e aponta três focos principais: introduzir circuitos de grampeamento para limitar a tensão aplicada aos interruptores, depois deve-se combinar o circuito de grampeamento com o circuito elevador de tensão para incrementar o ganho do conversor e por fim empregar multiplicadores de tensão para estender o ganho e melhorar a utilização dos magnéticos.
- **Conversores empilhados com indutores acoplados (***Stacked coupled-inductor Boost converter)*: esta categoria de conversores apresenta o conversor *Boost* com seu indutor acoplado a outros conversores, onde a tensão dos dois conversores é somada pelo emprego dos capacitores em série, obtendo assim alto ganho de tensão.
- **Conversores com múltiplos indutores acoplados**: nesta categoria três ou mais indutores são acoplados para flexibilizar o ganho de tensão e distribuir o estresse de tensão do diodo.
- **Conversores integrados com indutores acoplados**: de forma a solucionar os altos picos de corrente de entrada das categorias listadas anteriormente, os conversores das categorias acima podem ser integrados com conversores de baixa ondulação de corrente na entrada, como os conversores *Boost* e Sepic, limitando assim a ondulação de corrente da fonte de alimentação.
- **Conversores** *interleaved* **com indutores divididos**: esta categoria é uma associação de conversores em paralelo, distribuindo assim a corrente dos interruptores, melhorando a eficiência do sistema, e elevando a frequência de operação dos elementos do filtro de entrada reduzindo seu peso e volume. Porém, o número de componentes empregados fica maior.

Das cincos categorias apresentadas, pode-se destacar os conversores da categoria: conversores empilhados com indutores acoplados (*Stacked coupledinductor Boost converter*). Estes conversores estruturalmente possuem capacitores em série e a soma das tensões dos capacitores alimenta a carga. Apresentam como vantagens uma estrutura simples, compacta e a energia do indutor de dispersão é reciclada diretamente na saída, melhorando o rendimento do conversor. O principal rumo de pesquisa nesta categoria de conversores está em empregar comutação suave, de forma a diminuir as perdas em comutação e empregar multiplicadores de tensão para elevar ainda mais o ganho de tensão.

<span id="page-25-0"></span>Zhao e Lee em 2003 propuseram um conversor com indutores acoplados, onde a topologia garante que a energia do indutor de dispersão seja descarregada na carga sem causar sobretensão no interruptor S (ZHAO; LEE, 2003b). Em 2005 Liang e Tseng analisaram o conversor proposto por Zhae e Lee e nomearam-no de conversor de alto ganho *Boost-flyback* (LIANG; TSENG, 2005). O conversor de alto ganho *Boost-flyback* é capaz de obter uma elevada tensão de saída, a saída do conversor Boost está no capacitor C2 e a saída do conversor *Flyback* está no capacitor C1. O capacitor C2 funciona como um *snubber* grampeando a tensão do interruptor S durante o bloqueio e a energia da indutância de dispersão é descarregada no capacitor C2. Desta forma a eficiência do conversor pode ser melhorada. A [Figura 7](#page-25-1)  ilustra o conversor de alto ganho *Boost-flyback*.

De forma similar, pode-se acoplar o indutor do conversor *Flyback* ao indutor de outros conversores, Zhao e Lee em 2003 apresentam variações topológicas do conversor de alto ganho *Boost-flyback*, acoplando-o aos conversores *Buck-boost* e Sepic, como pode ser visualizado na [Figura 8.](#page-26-2)

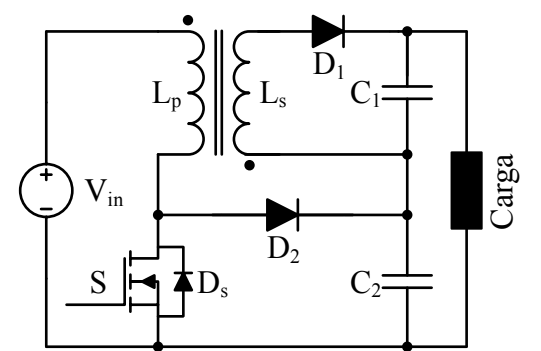

<span id="page-25-1"></span>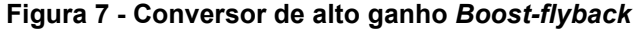

**Fonte: adaptado de Zhao e Lee, 2003.** 

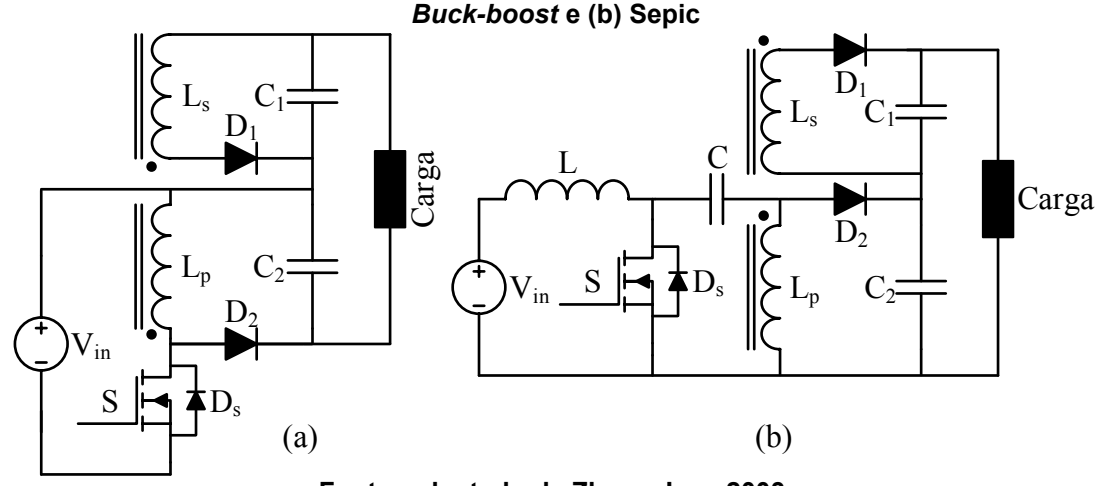

<span id="page-26-2"></span><span id="page-26-0"></span>**Figura 8 - Conversor de alto ganho com indutores acoplados ao conversor** *Flyback***: (a)**  *Buck-boost* **e (b) Sepic** 

**Fonte: adaptado de Zhao e Lee, 2003.** 

<span id="page-26-1"></span>Seong et al. em 2012 estudam um conversor flyback acoplado ao conversor *Boost* com comutação suave ZVS (*zero voltage switching*), o circuito do conversor *Boost-flyback* ZVS pode ser observado na [Figura 9.](#page-26-3) A tensão dos interruptores S<sub>1</sub> e  $S_2$  é grampeada com a tensão de saída  $V_0$ . O conversor apresenta uma condição ZVS no interruptor S<sub>1</sub> dependente da carga e da energia do indutor de dispersão. O interruptor S2 apresenta condição ZVS em uma ampla faixa, devido à alta indutância magnetizante do *Boost*. De forma a melhorar a eficiência com uma carga baixa, uma modulação em frequência para carga reduzida foi utilizada (SEONG et al., 2012).

Neste trabalho é proposto um conversor de alto ganho com indutores acoplados e auto grampeado. O conversor proposto é um conversor simples, empregando apenas um interruptor, dois diodos, dois capacitores e dois indutores acoplados. Ele possui ganho elevado e sua tensão de saída é a soma das tensões dos dois capacitores. A [Figura 10](#page-27-0) ilustra o conversor proposto.

<span id="page-26-3"></span>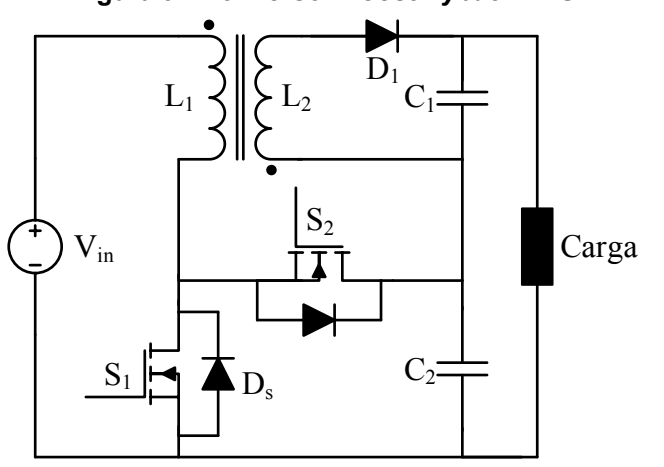

**Figura 9 - Conversor** *Boost-flyback* **ZVS** 

**Fonte: adaptado de Seong el al. de 2012.** 

<span id="page-27-0"></span>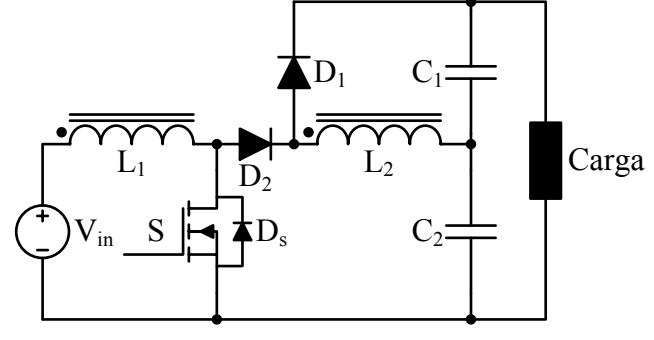

**Figura 10 - Conversor de elevado ganho proposto** 

**Fonte: autoria própria** 

#### <span id="page-27-1"></span>2.2 CONTROLES APLICADOS A CONVERSORES DE POTÊNCIA

Conforme previamente discutido, nem sempre o emprego de uma topologia apropriada garante o bom funcionamento de um sistema que envolve o processamento eletrônico de energia elétrica. Para que se possa garantir uma operação eficiente, protegendo a carga de perturbações que podem alterar o funcionamento desejado, muitas vezes é necessário operar o sistema em malha fechada.

As técnicas de controle que podem ser empregadas em conversores CC-CC são muitas. A mais comum é o controle linear do tipo PI. Um controle PI bem projetado geralmente já é suficiente para manter o sistema funcionando no ponto de operação desejado, praticamente livre de erros em regime permanente e com um bom tempo de resposta quando na variação da carga. Contudo, no projeto de um controle PI, normalmente as não idealidades do sistema não são consideradas. As não idealidades de uma planta tornam o sistema não-linear e o controle PI pode não ser o mais apropriado. Neste sentido, muitas técnicas de controle não-lineares também vêm sendo utilizadas nas aplicações dentro da eletrônica de potência, principalmente devido aos avanços dos "*hardware"* de elevado desempenho que permitem a implementação destas técnicas.

Neste trabalho são aplicadas três técnicas de controle para avaliar o comportamento do conversor proposto. Como não poderia deixar de ser, a primeira técnica aplicada é a do controle PI. Depois, dois outros controles não-lineares também serão implementados. O controle por modos deslizantes (do inglês "*sliding mode* 

*control- SMC*) e o "*Piecewise Affine System Control –* (PWA)". O SMC é uma técnica amplamente conhecida e consolidada na eletrônica de potência e o PWA ainda não foi explorado e por isso é fonte de estudo neste trabalho.

#### <span id="page-28-0"></span>2.2.1 Controle PI

O controle PID (Proporcional, Integrativo e Derivativo) oferece a mais simples e a mais eficiente solução para os problemas de controle, onde 90% dos controladores industriais são implementados em algoritmos baseados no PID (LEVINE, 2010). Com seus três termos ele abrange a melhora da resposta para o transiente e para o estado estacionário e nenhum outro controle apresenta a simplicidade, funcionalidade e aplicabilidade oferecida pelo controlador PID (ANG; CHONG; LI, 2005).

O controle será realizado por um dispositivo digital e que, por este motivo, será usado projeto de controle no domínio z. Neste trabalho o ramo derivativo não será utilizado pois ele pode ampliar o ruído incorporado na medida dos sensores do conversor, levando a esforços de controle desnecessários.

Com um modelo matemático no domínio z da planta, é possível projetar um controlador PI de forma que o sistema em malha fechada apresente os polos desejados e assim atenda os seguintes parâmetros definidos pelo projetista: tempo de estabilização e porcentagem de sobressinal. O polo de malha fechada no domínio z é a exponencial do polo desejado em malha fechada no domínio s, que é calculado a partir das especificações do fator de amortecimento e frequência natural, multiplicado pelo período de amostragem, como pode ser observado na equação (2.3) (OGATA, 2006). A equação (2.4) mostra o controle PI a ser projetado, onde pode-se observar que o controlador terá um zero (α) que fará com que o sistema tenha os requisitos de projeto atendidos, e terá um polo na posição z = 1 que provocará erro estacionário nulo para um entrada em degrau.

$$
z = e^{sT_s} = e^{(\sigma + j\omega)T_s} = R_e + jI_m
$$
 (2.3)

$$
K_{\rho_I}(z) = K \frac{z - \alpha}{z - 1} \tag{2.4}
$$

Inicialmente, para projetar o controle PI, é necessário observar o polinômio característico da função de transferência de malha fechada, com realimentação unitária, em função do controlador e planta, conforme equação (2.5). Sabendo-se que

para se obter os polos é necessário igualar o polinômio característico da função de transferência a zero, tem-se que, para que os polos de malha fechada ocorram, é necessário que o produto da planta com o controlador deve ter módulo igual a 1 e fase  $±180°$  (OGATA, 2009).

$$
T(z) = \frac{K(z) \cdot P(z)}{1 + K(z)P(z)}
$$
\n(2.5)

Desta forma, calcula-se a fase da planta *θP*, substituindo-se z pela coordenada retangular calculada do polo desejado, e assim obtém-se a fase do controlador *θC*, para que, quando somados, o resultado seja -180°, conforme (2.6).

$$
\theta_{\rm c} = -180 - \theta_{\rm p} \tag{2.6}
$$

Como o denominador do controlador é fixo, pode-se calcular a fase do numerador do controlador PI, como pode ser observado na equação (2.7). *θCn* representa a fase do numerador, *θC* representa a fase do controlador e *θCd* representa a fase do denominador do controlador.

$$
\theta_{\rm Cn} = \theta_{\rm C} + \theta_{\rm Cd} \tag{2.7}
$$

Conhecendo-se o valor da fase do numerador, o valor de *α* pode ser então calculado pela equação (2.8).

$$
\alpha = -\frac{I_m - R_e \tan \theta_{\kappa n}}{\tan \theta_{\kappa n}}\tag{2.8}
$$

Com o valor de alfa, pode-se calcular o valor de K, para garantir que o módulo da planta multiplicado com o módulo do controlador possua valor unitário. Equação  $(2.9)$ .

$$
K = \frac{1}{|planta| \cdot |(z - \alpha)/(z - 1)|}
$$
 (2.9)

Com os valores de *K* e *α*, obtém-se o controlador *KPI(z)* (Equação (2.4) que satisfaz os requisitos de projeto a partir do posicionamento dos polos em malha fechada.

#### <span id="page-29-0"></span>2.2.2 Controle por Modos Deslizantes

O controle não linear por modos deslizantes (SMC), apresentado inicialmente em 1978 por Utkin apresentava elevados esforços de controle e resultava em um sistema muito oscilatório (UTKIN, 1978), assim em 1984 Slotine apresenta uma modificação desta técnica para diminuir o esforço de controle (SLOTINE, 1984).

<span id="page-30-0"></span>O controle por modos deslizantes proporciona um robusto e efetivo meio de controlar plantas não lineares. A lei de controle conduz a trajetória dos estados da planta não-linear para uma superfície definida pelo projetista no espaço de estados e a conduz nesta trajetória até alcançar o ponto de referência do sistema (DECARLO; ZAK; MATTHEWS, 1988).

Slotine e Li em 1991 apresentam uma metodologia de projeto. Iniciando com a superfície de deslizamento que deve ser alcançável, para garantir que o sistema obedeça a lei de controle. Quando alcançada a superfície de deslizamento, deve-se garantir que permaneça nela indefinidamente convergindo ao ponto de equilíbrio (SLOTINE; LI, 1991). O deslizamento ocorre em frequência infinita, sendo necessário limitar a frequência para não danificar os atuadores do sistema e excitar modos não modelados de alta frequência. A frequência é limitada definindo uma camada limite ao redor da superfície S para ocorrer a transição do sistema (AGOSTINHO, 2009). A [Figura 11](#page-30-1) ilustra a superfície de comutação e a camada limite utilizada para limitar a frequência.

Na eletrônica de potência, de forma a obter uma melhor resposta em relação às não linearidades intrínsecas do conversor, diversos estudos do controle por modos deslizantes são encontrados. Isto deve-se ao fato que os conversores apresentam mais de um circuito equivalente e operam comutando os interruptores do circuito alterando assim o circuito equivalente de forma a obter o comportamento desejado (KUMBHOJKAR; PATEL, 2014; KUMBHOJKAR; PATEL; KUMBHOJKAR, 2014; SALAZAR et al., 2013).

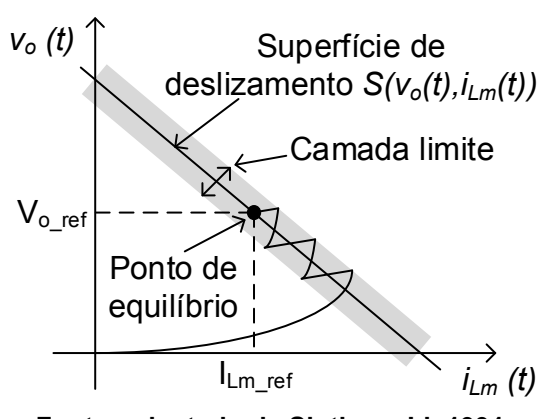

#### <span id="page-30-1"></span>**Figura 11 - Controle por modos deslizantes**

**Fonte: adaptado de Slotine e Li, 1991** 

A superfície de comutação S adotada é uma reta com inclinação α e pode ser observada na equação (2.10), onde *vo(t)* e *iLm(t)* são valores vindos dos sensores de tensão e corrente do conversor,  $V_{\text{o ref}}$  e  $I_{\text{Lm ref}}$  são os valores do ponto de equilíbrio definidos pelo projetista e α é a inclinação da reta.

$$
S(v_{o}(t), i_{Lm}(t)) = v_{o}(t) - V_{o_{-}ref} + \alpha(i_{Lm}(t) - l_{Lm_{-}ref})
$$
\n(2.10)

O sistema será estável quando os dois estados (vo(t) e iLm(t)) convergirem para a superfície de deslizamento de forma a alcançar o ponto de equilíbrio. Isto pode ser comprovado utilizando a equação (2.11).

$$
S(v_{o}(t),i_{Lm}(t))\frac{dS(v_{o}(t),i_{Lm}(t))}{dt}<0
$$
\n(2.11)

A lei de controle pode ser então obtida e as duas posições do interruptor podem ser observadas na equação (2.12).

$$
Interruptor = \begin{cases} \text{conduzindo} & \text{se} \quad \mathbf{S}\big(\mathbf{v}_{\text{o}}(t), i_{\text{Lm}}(t)\big) \ge \Delta \\ \text{bloqueado} & \text{se} \quad \mathbf{S}\big(\mathbf{v}_{\text{o}}(t), i_{\text{Lm}}(t)\big) < -\Delta \end{cases} \tag{2.12}
$$

#### <span id="page-31-0"></span>2.2.3 Piecewise Affine System Control

Nos últimos anos o interesse de pesquisadores no estudo do *Piecewise Affine System Control* aplicado a sistemas chaveados e sua implementação prática em controle de sistemas mecânicos, processos, aeronaves, indústria e conversores de potência tem aumentado (MAINARDI JÚNIOR et al., 2013). Os sistemas chaveados são caracterizados por possuírem uma lei de controle que seleciona a cada instante de tempo o sub sistema ativo (LIBERZON, 2003). O controle consiste em projetar uma regra de chaveamento que garanta estabilidade assintótica para um ponto de equilíbrio (MAINARDI JUNIOR et al., 2012). Os sistemas chaveados apresentam o espaço de estados representado pelas equações (2.13) e (2.14), onde *x(t)* é o vetor de estados pertencentes a ℝ<sup>n</sup>, u(t) é o vetor das entradas independentes e *y(t)* é uma saída controlada do sistema. A regra de chaveamento definirá o valor de *σ* e as matrizes *Aσ, Bσ e C<sup>σ</sup>* do sistema.

$$
\therefore \quad \qquad x(t) + B_{\sigma} u(t), \quad x(0) = x_0 \tag{2.13}
$$

$$
y(t) = C_{\sigma} x(t) \tag{2.14}
$$

Fundamentados na função de Lyapunov quadráticas (FERON, 1996), Deaecto et. al. propõem regras de chaveamento que asseguram a estabilidade de conversores de potência. A notação utilizada é padrão, onde (<sup>T</sup> ) representa o transposto de matrizes e vetores, o conjunto dos número inteiros positivos {1,...,N} é denotado por K, o conjunto de vetores  $\lambda = [\lambda_1...\lambda_n]^T$  onde  $\lambda_i \ge 0$ ,  $i \in K$  e  $\lambda_1 + ... + \lambda_N = 1$  é representado por  $\Lambda$  e a combinação convexa de um conjunto de matrizes  $\{A_1, ..., A_N\}$  é denotada por  $A_{\lambda} = \sum_{i=1}^N \lambda_i A_i$  , onde  $\lambda_i$  pertence ao conjunto  $\Lambda$ .

> Teorema 1 (DEAECTO et al., 2010): Deaecto et. al. propõem uma estratégia de chaveamento para garantir que o erro do sistema  $\zeta = x(t) - x_{ref}$  seja globalmente assintoticamente estável em um sistema com a entrada u(t) constante. Se existir  $\lambda \in \Lambda$  e uma matriz  $P \in R^{n \times n}$  simétrica e positiva que satisfaca a desigualdade (2.15) e a igualdade (2.16), então a regra de chaveamento (2.17) garante que o erro do sistema seja um ponto de equilíbrio assintoticamente estável.

$$
A_{\lambda}^{T}P+PA_{\lambda}+Q_{\lambda}<0
$$
\n(2.15)

$$
A_{\lambda}X_{ref} + B_{\lambda}U = 0 \qquad (2.16)
$$

$$
\sigma(x) = \arg\min_{i \in K} \xi^{T} \left( Q_{i} \xi + 2P(A_{i}x + B_{i}u) \right)
$$
 (2.17)

 Teorema 2 (DEAECTO et al., 2010). Deaecto et. al. propõem uma segunda estratégia de chaveamento linear e mais simples para ser implementada, garantindo que o erro do sistema seja globalmente assintoticamente estável em um sistema com a entrada u(t) constante. Se existir  $\lambda \in \Lambda$  e uma matriz  $P \in R^{n \times n}$  simétrica e positiva que satisfaça a desigualdade (2.18) e a igualdade (2.19), então a regra de chaveamento (2.20) garante que o erro do sistema seja um ponto de equilíbrio assintoticamente estável.

$$
A_i^T P + P A_i + Q_i < 0 \qquad (2.18)
$$

$$
A_{\lambda}X_{ref}+B_{\lambda}U=0
$$
 (2.19)

$$
\sigma(x) = \arg\min_{i \in K} \xi^T P(A_i x_{ref} + B_i u)
$$
 (2.20)

Nota-se que para obter as duas regras de chaveamento propostas por Deaecto et. al. é necessário solucionar as desigualdades matriciais lineares, em inglês LMI (*Linear matrix inequality*). As LMIs podem ser solucionadas utilizando ferramentas que encontram-se disponíveis na literatura de programação convexa (BOYD et al., 1994; GAHINET et al., 1995).

#### <span id="page-34-1"></span>**3 CONVERSOR CC-CC DE ELEVADO GANHO AUTO GRAMPEADO**

## <span id="page-34-2"></span><span id="page-34-0"></span>3.1 ANÁLISE ESTÁTICA DO CONVERSOR PROPOSTO

O conversor proposto é um conversor CC-CC de alto ganho e autogrampeado, estruturalmente possui um interruptor e seu diodo em antiparalelo (S, D<sub>s</sub>), dois diodos (D<sub>1</sub>, D<sub>2</sub>), dois capacitores de saída (C<sub>1</sub>, C<sub>2</sub>) e dois indutores acoplados, mas para modelagem do conversor os dois indutores acoplados são substituídos por um transformador ideal ( $L_p$ ,  $L_s$ ), sua indutância de magnetização ( $L_m$ ) e sua indutância de dispersão (Ld), onde n representa a razão de transformação do transformador. A tensão de saída é a soma das tensões dos dois capacitores. A [Figura 12](#page-34-3) ilustra o conversor proposto.

Sabe-se que quando o conversor se encontra em regime permanente a corrente média dos capacitores é igual a zero. Desta forma, a corrente média do secundário (L<sub>s</sub>) é igual a zero, assim como a corrente média do primário (L<sub>p</sub>) do transformador. Deste modo, a corrente média de entrada é igual à corrente média do indutor Lm.

Primeiramente algumas considerações do conversor são apresentadas, após isso as etapas de operação do conversor são apresentadas e então é realizada a análise estática do conversor proposto.

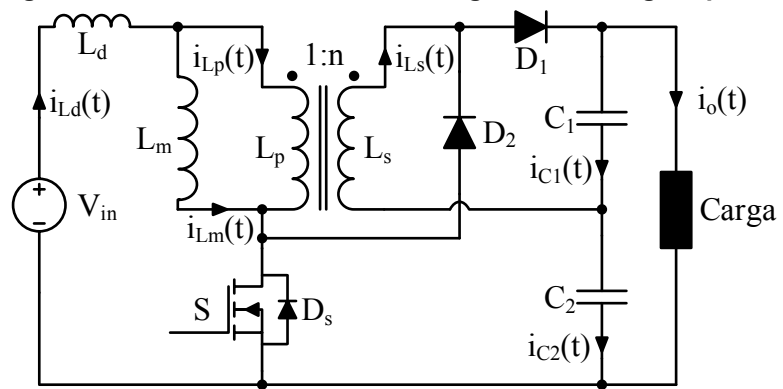

<span id="page-34-3"></span>**Figura 12 - Conversor CC-CC de alto ganho e auto grampeado** 

**Fonte: Autoria própria** 

#### <span id="page-35-0"></span>3.2 CONSIDERAÇÕES

As seguintes considerações são utilizadas para facilitar a análise de operação em regime permanente do conversor:

- As tensões dos capacitores  $C_1$  e  $C_2$  são consideradas constantes;
- A tensão da fonte de entrada é considerada constante;

Para facilitar o desenvolvimento matemático do conversor, as equações (3.1) a (3.4), relações de análise do circuito, são adotadas.

$$
v_{\text{Lp}}(t) = v_{\text{Lm}}(t) \tag{3.1}
$$

$$
i_{Ls}(t) = \frac{i_{Lp}(t)}{n}
$$
\n(3.2)

$$
v_{\text{Ls}}(t) = nv_{\text{Lm}}(t) \tag{3.3}
$$

$$
v_o(t) = v_{c1}(t) + v_{c2}(t)
$$
\n(3.4)

Conforme observado nos trabalhos de Teodoro, 2016 e Gonçalves, 2017, para facilitar a análise do conversor, um novo parâmetro (λ) é apresentado na equação (3.5) e representa a razão do indutor de dispersão pela indutância magnetizante (TEODORO, 2016; GONÇALVES, 2017). As equações (3.6) e (3.7) representam o ganho de tensão dos capacitores  $C_1$  e  $C_2$ , respectivamente. A equação (3.8) representa o ganho estático do conversor.

$$
\lambda = \frac{L_d}{L_m} \tag{3.5}
$$

$$
M_{C_1} = \frac{V_{C_1}}{V_{in}}
$$
 (3.6)

$$
M_{C2} = \frac{V_{C2}}{V_{in}}
$$
 (3.7)

$$
M = M_{C1} + M_{C2} = \frac{V_{C1} + V_{C2}}{V_{in}} = \frac{V_o}{V_{in}}
$$
(3.8)

### <span id="page-35-1"></span>3.3 ETAPAS DE OPERAÇÃO

A [Figura 13](#page-36-1) ilustra a forma de onda da tensão e corrente dos dois indutores do conversor, onde é possível observar que o conversor apresenta quatro etapas de
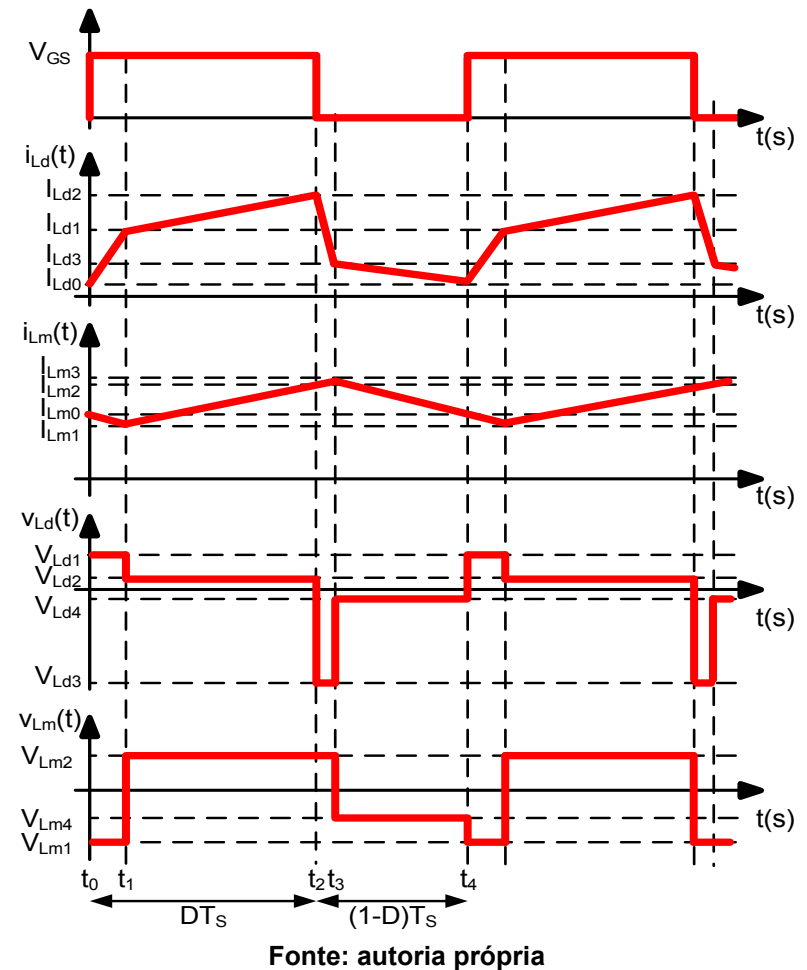

<span id="page-36-1"></span>**Figura 13 - Formas de onda dos indutores do conversor não ideal** 

operação. As duas primeiras etapas de operação ocorrem quando o interruptor está conduzindo, as outras duas etapas de operação acontecem quando o interruptor S está bloqueado. O [Quadro 1](#page-36-0) mostra o estado dos interruptores durante as quatro etapas de operação.

Na [Figura 14](#page-37-0) observa-se a forma de onda da tensão e da corrente nos interruptores e diodos do conversor, onde algumas simplificações são feitas para melhor visualização e encontram-se nas equações (3.9) a (3.13).

$$
V_{S_{-4}} = V_{in} - V_{Lma} - V_{Lda}
$$
 (3.9)

<span id="page-36-0"></span>

|                            | Interruptor S | Diodo D1   | Diodo D <sub>2</sub> |  |
|----------------------------|---------------|------------|----------------------|--|
| Primeira etapa de operação | Conduzindo    | Bloqueado  | Conduzindo           |  |
| Segunda etapa de operação  | Conduzindo    | Conduzindo | <b>Bloqueado</b>     |  |
| Terceira etapa de operação | Bloqueado     | Conduzindo | Conduzindo           |  |
| Quarta etapa de operação   | Bloqueado     | Bloqueado  | Conduzindo           |  |

**Quadro 1 - Estado dos interruptores** 

**Fonte: autoria própria** 

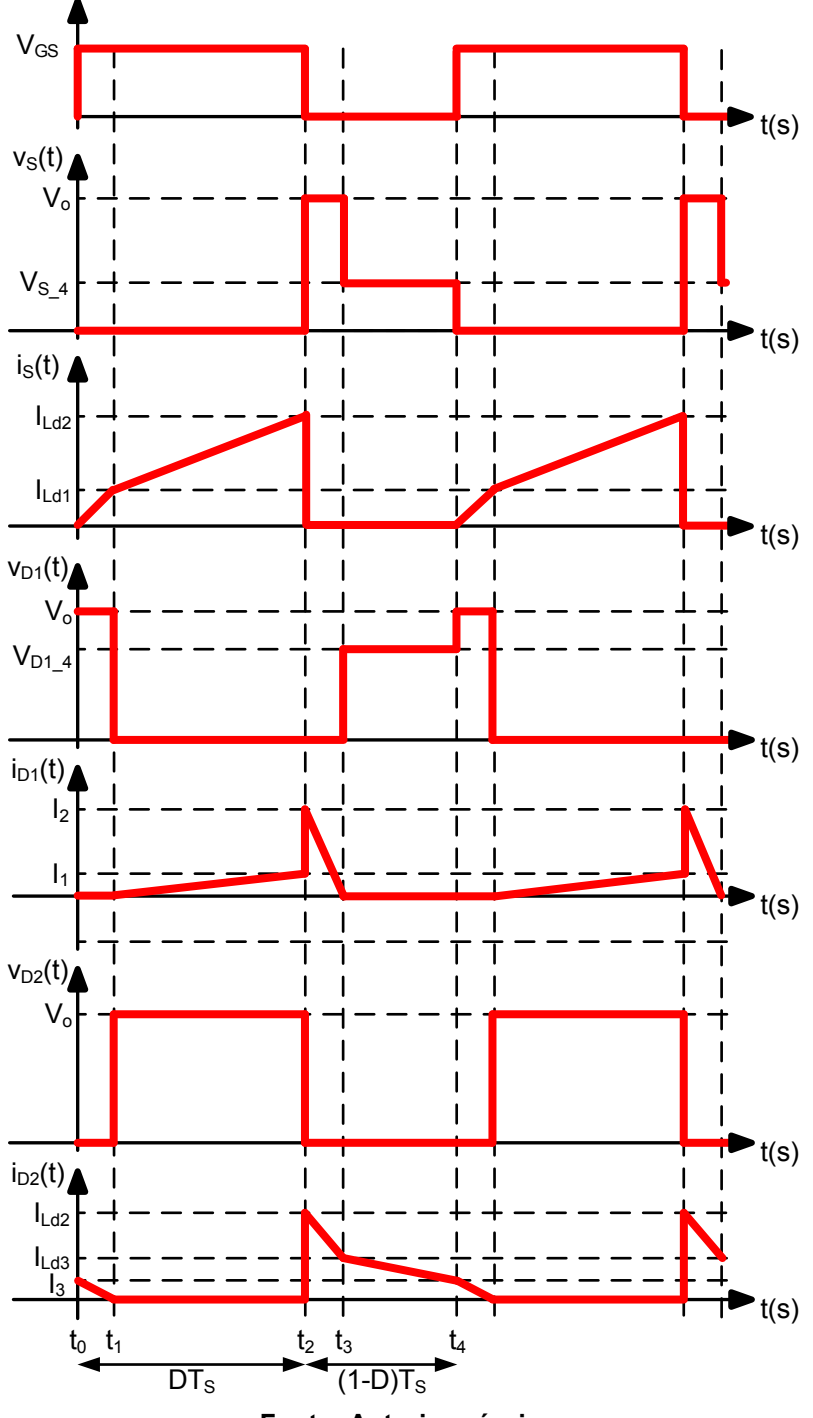

<span id="page-37-0"></span>**Figura 14 - Formas de onda dos interruptores do conversor não ideal** 

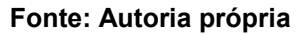

$$
V_{D1_{-}4} = V_o - V_{in} + V_{Ld4} + V_{Lm4}
$$
 (3.10)

$$
l_1 = \frac{l_{Ld2} - l_{Lm2}}{n}
$$
 (3.11)

$$
I_2 = I_{Ld2} + \frac{I_{Ld2} - I_{Lm2}}{n}
$$
 (3.12)

$$
I_3 = -\frac{I_{Ld0} - I_{Lm0}}{n}
$$
 (3.13)

As quatro etapas de operação do conversor encontram-se analisadas nas próximas sessões, onde foi obtida a tensão aplicada em cada indutor e os pontos de corrente inicial e final dos capacitores  $C_1$  e  $C_2$  e dos interruptores S,  $D_1$  e  $D_2$ . A Figura [15](#page-38-0) ilustra o circuito elétrico das quatro etapas de operação.

# 3.3.1 Primeira Etapa de Operação

A primeira etapa de operação tem início em to, quando o interruptor S é comandado a conduzir. Neste instante, o diodo  $D_1$  que estava bloqueado continua bloqueado e o diodo D2 que estava conduzindo continua conduzindo. Durante a primeira etapa a indutância de dispersão armazena energia proveniente da fonte, o indutor magnetizante fornece energia para o capacitor  $C_2$  e o capacitor  $C_1$  fornece energia para a carga. A primeira etapa se encerra em  $t_1$  quando a corrente do diodo D2 zera-se. A [Figura 16](#page-39-0) ilustra a primeira etapa de operação do conversor.

As condições iniciais e finais estão representadas nas equações (3.14) a (3.17), como pode-se observar na [Figura 13.](#page-36-1) As equações (3.14) e (3.15) representam

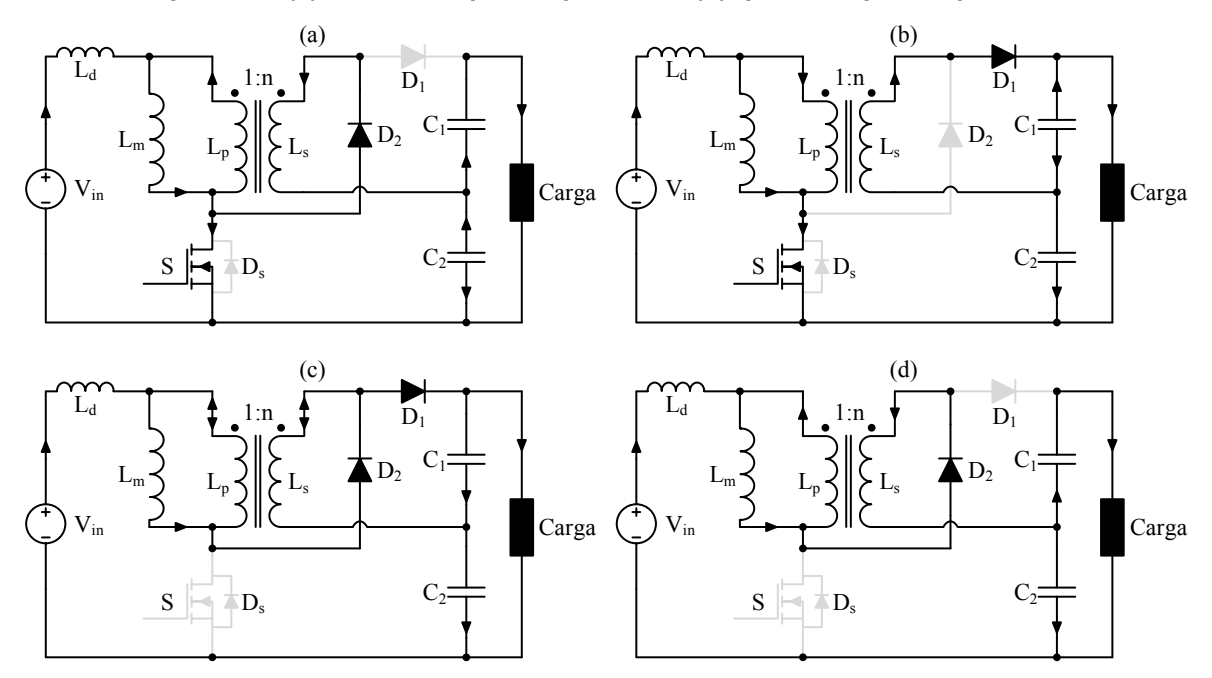

<span id="page-38-0"></span>**Figura 15 – Circuito elétrico durante: (a) primeira etapa de operação, (b) segunda etapa de operação, (c) terceira etapa de operação e (d) quarta etapa de operação** 

**Fonte: autoria própria** 

<span id="page-39-0"></span>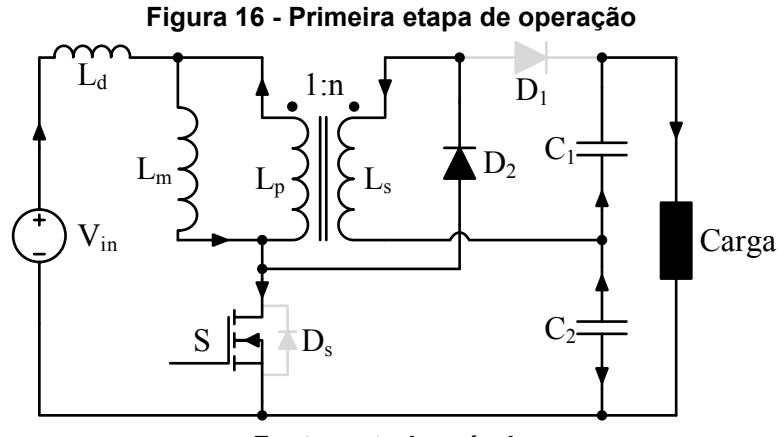

**Fonte: autoria própria** 

os pontos iniciais de corrente dos indutores  $L_d$  e  $L_m$  e as equações (3.16) e (3.17) representam os pontos das correntes finais nos dois indutores.

$$
i_{Ld}(t_o) = I_{Ld0} \tag{3.14}
$$

$$
i_{Lm}(t_o) = l_{Lm0} \tag{3.15}
$$

$$
i_{Ld}(t_1) = I_{Ld1}
$$
 (3.16)

$$
i_{Lm}(t_1) = I_{Lm1}
$$
 (3.17)

A tensão aplicada no indutor magnetizante é a mesma tensão do primário do transformador que é a mesma tensão refletida no secundário do transformador, como pode ser observado na equação (3.18). A tensão aplicada no indutor de dispersão é a diferença entre a tensão de entrada e a tensão do indutor magnetizante, como pode ser observado pela equação (3.19).

$$
V_{Lm1} = V_{Lp}(t) = \frac{V_{Ls}(t)}{n} = -\frac{V_{C2}}{n}
$$
 (3.18)

$$
V_{Ld1} = V_{in} - V_{Lm}(t) = V_{in} + \frac{V_{C2}}{n}
$$
 (3.19)

A equação (3.20) relaciona a corrente inicial e final do indutor, tensão aplicada no indutor, tempo e indutância. Esta equação será utilizada em todas as etapas de operação do conversor.

$$
i_{L}(\Delta t) = i_{L}(0) + \frac{V_{L}\Delta t}{L}
$$
 (3.20)

Com a equação (3.20) é possível obter as equações (3.21) e (3.22).

$$
I_{Ld1} = I_{Ld0} + \frac{(V_{in} + (V_{C2}/n))(t_1 - t_0)}{L_d}
$$
 (3.21)

$$
I_{Lm1} = I_{Lm0} + \frac{(-V_{C2}/n)(t_1 - t_0)}{L_m}
$$
 (3.22)

A corrente do capacitor  $C_1$  durante a primeira etapa é igual ao negativo da corrente de saída, conforme equação  $(3.23)$ . A corrente do capacitor  $C_2$  é a soma da corrente do secundário do transformador com a corrente do capacitor  $C_1$ , a equação  $(3.24)$  representa a corrente do capacitor  $C_1$  durante a primeira etapa de operação. Como o diodo D<sub>1</sub> encontra-se bloqueado durante a primeira etapa, suas corrente é zero durante toda a etapa, a corrente do diodo  $D_2$  é igual ao negativo da corrente do secundário do transformador durante a primeira etapa de operação, como pode ser observado nas equações (3.25) e (3.26), respectivamente. A corrente do interruptor S, durante a primeira etapa, é igual a corrente do indutor  $L_d$  somada a corrente do indutor Ls, conforme equação (3.27).

$$
i_{c1}(t) = -i_o(t) \tag{3.23}
$$

$$
i_{C2}(t) = i_{C1} - i_{Ls}(t) = -i_o(t) - \frac{i_{Lp}(t)}{n} = -\frac{V_o}{R_o} - \frac{i_{Ld}(t) - i_{Lm}(t)}{n}
$$
(3.24)

$$
i_{D1}(t) = 0 \t\t(3.25)
$$

$$
i_{D2}(t) = -i_{Ls}(t) = -\frac{i_{Ld}(t) - i_{Lm}(t)}{n}
$$
 (3.26)

$$
i_{s}(t) = i_{Ld}(t) + i_{Ls}(t) = i_{Ld}(t) + \frac{i_{Lp}(t)}{n} = i_{Ld}(t) + \frac{i_{Ld}(t) - i_{Lm}(t)}{n}
$$
(3.27)

Os pontos de corrente inicial e final, dos capacitores  $C_1$  e  $C_2$  e dos interruptores D1, D2 e S são expressos pelas equações (3.28) a (3.35).

$$
i_{C_1}(t_o) = i_{C_1}(t_1) = -l_o \tag{3.28}
$$

$$
i_{c2}(t_o) = -\frac{V_o}{R_o} - \frac{l_{Ld0} - l_{Lm0}}{n}
$$
 (3.29)

$$
i_{C2}(t_1) = -\frac{V_o}{R_o} - \frac{l_{Ld1} - l_{Lm1}}{n}
$$
 (3.30)

$$
i_{D1}(t_o) = I_{D1}(t_1) = 0
$$
\n(3.31)

$$
i_{D2}(t_o) = -\frac{I_{Ld0} - I_{Lm0}}{n}
$$
 (3.32)

$$
i_{D2}(t_1) = -\frac{I_{Ld1} - I_{Lm1}}{n} = 0
$$
\n(3.33)

$$
i_{s}(t_{o}) = I_{Lao} + \frac{I_{Lao} - I_{Lmo}}{n} = 0
$$
\n(3.34)

$$
i_{s}(t_{1}) = I_{\text{Lof}} + \frac{I_{\text{Lof}} - I_{\text{Lmf}}}{n}
$$
\n(3.35)

## 3.3.2 Segunda Etapa de Operação

A segunda etapa de operação tem início em  $t_1$ , quando a corrente do diodo  $D_2$ zera-se, assim o diodo  $D_2$  que estava conduzindo bloqueia-se e o diodo  $D_1$  que estava bloqueado, agora diretamente polarizado entra em condução. Durante a segunda etapa, a indutância de dispersão e a indutância magnetizante carregam-se com a energia proveniente da fonte. O capacitor  $C_1$  armazena energia proveniente do secundário do transformado e o capacitor  $C_1$  fornece energia para a carga. A segunda etapa de operação encerra-se em t<sub>2</sub>, quando o interruptor S é comandado a bloquear. A [Figura 17](#page-41-0) ilustra a segunda etapa de operação. Conforme apresentado na [Figura](#page-36-1)  [13,](#page-36-1) os pontos de corrente finais e iniciais dos dois indutores estão representados pelas equações (3.36) a (3.39).

$$
i_{Ld}(t_1) = I_{Ld1}
$$
 (3.36)

$$
i_{Lm}(t_1) = l_{Lm1} \tag{3.37}
$$

$$
i_{Ld}(t_2) = I_{Ld2}
$$
 (3.38)

$$
i_{Lm}(t_2) = I_{Lm2}
$$
 (3.39)

<span id="page-41-0"></span>No instante t<sub>1</sub>, a corrente dos dois diodos estão zeradas, desta forma, a corrente que circula pelo indutor  $L_d$  é igual à corrente do indutor  $L_m$ . Assim, os pontos

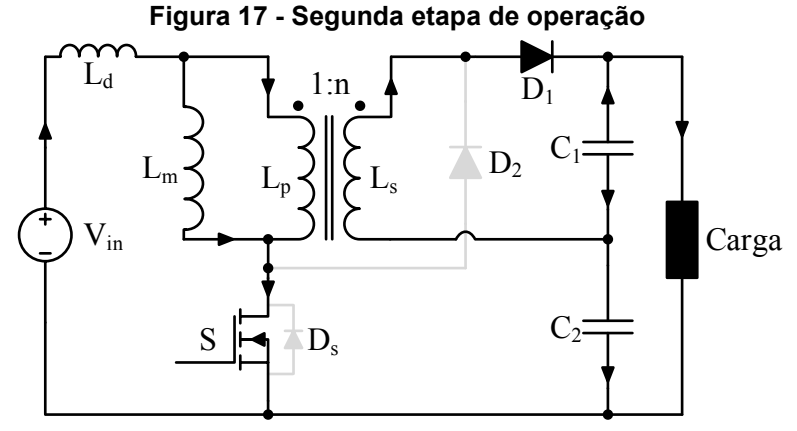

**Fonte: autoria própria** 

de corrente no tempo t<sub>1</sub> para os dois indutores é igual, como pode ser observado na equação (3.40). Isto facilitará na resolução do sistema, pois com um menor número de variáveis, o sistema necessitará de um menor número de equações.

$$
I_{Lm1} = I_{Ld1} \tag{3.40}
$$

Analisando a [Figura 17,](#page-41-0) pode-se obter a tensão aplicada em cada indutor. A tensão aplicada no indutor magnetizante é a tensão do capacitor  $C_1$  refletida pelo transformador, como pode ser visualizado pela equação (3.41). A tensão aplicada no indutor de dispersão é a diferença da tensão da fonte de alimentação pela tensão do indutor magnetizante, como pode ser observado na equação (3.42).

$$
V_{m2} = V_{Lp}(t) = \frac{V_{Ls}(t)}{n} = \frac{V_{C1}}{n}
$$
 (3.41)

$$
V_{d2} = V_{in} - V_{Lm}(t) = V_{in} - \frac{V_{C1}}{n}
$$
 (3.42)

Utilizando a equação (3.20) que relaciona a corrente inicial e final do indutor, tensão aplicada no indutor, tempo e indutância é possível obter as equações (3.43) e (3.44).

$$
I_{Ld2} = I_{Ld1} + \frac{(V_{in} - V_{C1}/n)(t_2 - t_1)}{L_d}
$$
 (3.43)

$$
I_{Lm2} = I_{Lm1} + \frac{(V_{C1}/n)(t_2 - t_1)}{L_m}
$$
 (3.44)

A corrente do capacitor  $C_1$  é igual à diferença entra a corrente do secundário  $e$  a corrente de saída. A corrente do capacitor  $C_2$  na segunda etapa de operação é igual ao negativo da corrente de saída. As equações (3.45) e (3.46) representam as correntes dos capacitores durante a segunda etapa de operação.

$$
i_{c1}(t) = i_{Ls}(t) - i_o(t) = \frac{i_{Ld}(t) - i_{Lm}(t)}{n} - i_o(t)
$$
\n(3.45)

$$
i_{c2}(t) = -i_o(t) \tag{3.46}
$$

A corrente do diodo  $D_1$  é igual à corrente do secundário do transformador, que é igual à diferença entre a corrente do indutor de dispersão e a corrente do indutor magnetizante refletida, como pode-se observar na equação (3.47). A corrente do diodo D2 é zero durante a segunda etapa, pois o mesmo encontra-se bloqueado, como pode ser observado na equação (3.48). Durante a segunda etapa de operação a

corrente do interruptor S é igual a corrente do indutor  $L_d$ , como pode ser observado na equação (3.49).

$$
i_{_{d1}}(t) = i_{_{LS}}(t) = \frac{i_{_{LG}}(t) - i_{_{LM}}(t)}{n}
$$
 (3.47)

$$
i_{\sigma 2}(t) = 0 \t\t(3.48)
$$

$$
i_{s}(t) = i_{Ld}(t) \tag{3.49}
$$

Os pontos de corrente inicial e final, dos capacitores  $C_1$  e  $C_2$  e dos interruptores D1, D<sup>2</sup> e S são expressos pelas equações (3.50) a (3.57).

$$
i_{C_1}(t_1) = \frac{I_{Ld1} - I_{Lm1}}{n} - I_o
$$
\n(3.50)

$$
i_{C1}(t_2) = \frac{I_{Ld2} - I_{Lm2}}{n} - I_o
$$
\n(3.51)

$$
i_{C2}(t_1) = i_{C2}(t_2) = I_o \tag{3.52}
$$

$$
i_{d1}(t_1) = \frac{I_{Ld1} - I_{Lm1}}{n} = 0
$$
\n(3.53)

$$
i_{\sigma t}(t_2) = \frac{I_{L\sigma 2} - I_{Lm2}}{n}
$$
 (3.54)

$$
i_{D2}(t_1) = i_{D2}(t_2) = 0 \tag{3.55}
$$

$$
i_{s}(t_{1}) = I_{Ld1}
$$
 (3.56)

$$
i_{s}(t_{2}) = I_{Ld2}
$$
 (3.57)

## 3.3.3 Terceira Etapa de Operação

A terceira etapa de operação inicia-se em t<sub>2</sub> quando o interruptor S é bloqueado, o diodo  $D_1$  continua conduzindo e o diodo  $D_2$  que estava bloqueado entra em condução. Durante a terceira etapa de operação a indutância L<sub>d</sub> entrega energia para os capacitores  $C_1$  e  $C_2$  e a indutância  $L_m$  armazena energia proveniente da fonte. Em t<sub>3</sub>, a corrente do diodo D<sub>1</sub> é zerada, encerrando a terceira etapa de operação. A [Figura 18](#page-44-0) ilustra o circuito elétrico da terceira etapa de operação. Como pode ser observado n[a Figura 13,](#page-36-1) os pontos de corrente iniciais e finais dos dois indutores estão representados pelas equações (3.58) a (3.61).

$$
i_{Ld} (t_2) = I_{Ld2}
$$
 (3.58)

<span id="page-44-0"></span>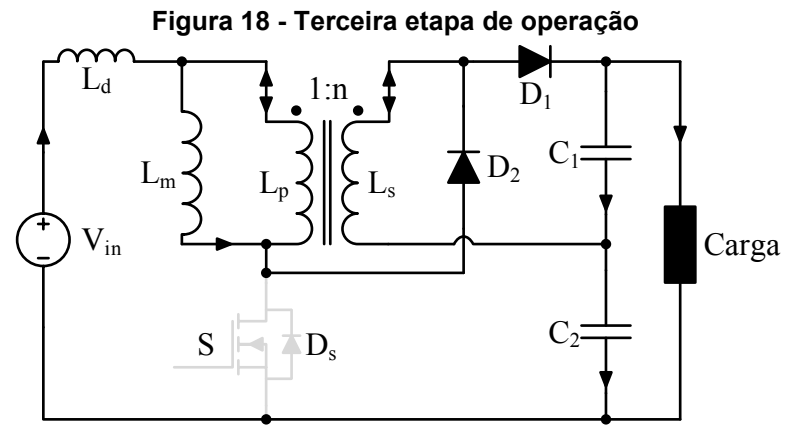

**Fonte: autoria própria** 

$$
i_{Lm}(t_2) = I_{Lm2}
$$
 (3.59)

$$
i_{Ld} (t_3) = I_{Ld3}
$$
 (3.60)

$$
i_{Lm}(t_3) = l_{Lm3} \tag{3.61}
$$

É possível visualizar na [Figura 18](#page-44-0) que a tensão aplicada no indutor Lm é a tensão do capacitor  $C_1$  refletida pelo transformador. A tensão aplicada no indutor  $L_d$  é obtida realizando a análise de malhas. A equação (3.62) representa a tensão do indutor  $L_m$  e a equação (3.63) representa a tensão aplicada no indutor  $L_d$ .

$$
V_{m3} = \frac{V_{LS}(t)}{n} = \frac{V_{C1}}{n}
$$
 (3.62)

$$
V_{\sigma 3} = V_{in} - V_{C2} - V_{C1} - V_{Lm}(t) = V_{in} - V_{C2} - V_{C1} - \frac{V_{C1}}{n}
$$
 (3.63)

Utilizando as tensões aplicadas nos dois indutores e a equação (3.20) é possível obter as equações (3.64) e (3.65).

$$
I_{Ld3} = I_{Ld2} + \frac{(V_{in} - V_{C2} - V_{C1} - V_{C1}/n)(t_3 - t_2)}{L_d}
$$
(3.64)

$$
I_{Lm3} = I_{Lm2} + \frac{(V_{C1}/n)(t_3 - t_2)}{L_m}
$$
 (3.65)

A corrente do capacitor C1 é a soma da corrente do indutor de dispersão, do secundário do transformador e da corrente inversa de saída, como pode ser observado na equação (3.66). A corrente do capacitor  $C_2$  é igual à diferença entra a corrente do indutor de dispersão e a corrente de saída, conforme equação (3.67).

$$
i_{c_1}(t) = i_{Ld}(t) + i_{Ls}(t) - i_o(t) = i_{Ld}(t) \left(\frac{1}{n} + 1\right) - \frac{i_{Lm}(t)}{n} - i_o(t)
$$
 (3.66)

$$
i_{c2}(t) = i_{Ld}(t) - i_o(t)
$$
 (3.67)

A corrente do diodo  $D_1$  é igual à soma da corrente do capacitor  $C_1$  com a corrente a corrente de saída. A equação (3.68) representa a corrente do diodo D<sub>1</sub> durante a terceira etapa. A corrente do diodo D2, durante a terceira etapa, é igual à soma da corrente do capacitor  $C_2$  com a corrente de saída, como pode ser observado na equação (3.69). Durante a terceira etapa o interruptor S encontra-se bloqueado, portanto sua corrente é igual a zero, como pode ser observado na equação (3.70).

$$
i_{D1}(t) = i_{C1}(t) + i_o(t) = i_{Ld}(t) \left(\frac{1}{n} + 1\right) - \frac{i_{Lm}(t)}{n}
$$
 (3.68)

$$
i_{D2}(t) = i_o(t) + i_{C2}(t) = i_{Ld}(t)
$$
\n(3.69)

$$
i_{s}(t) = 0 \tag{3.70}
$$

Os pontos de corrente inicial e final, dos capacitores  $C_1$  e  $C_2$  e dos interruptores D1, D2 e S são expressos pelas equações (3.71) a (3.79).

$$
i_{C_1}(t_2) = I_{Ld2}\left(\frac{1}{n} + 1\right) - \frac{I_{Lm2}}{n} - I_o \tag{3.71}
$$

$$
i_{C_1}(t_3) = I_{Ld3}\left(\frac{1}{n} + 1\right) - \frac{I_{Lm3}}{n} - I_o \tag{3.72}
$$

$$
i_{C2}(t_2) = I_{Ld2} - I_o(t)
$$
 (3.73)

$$
i_{C2}(t_3) = I_{Ld3} - I_o \tag{3.74}
$$

$$
i_{D1}(t_2) = I_{Ld2}\left(\frac{1}{n} + 1\right) - \frac{I_{Lm2}}{n}
$$
 (3.75)

$$
i_{D1}(t_3) = I_{Ld3}\left(\frac{1}{n} + 1\right) - \frac{I_{Lm3}}{n}
$$
 (3.76)

$$
i_{D2}(t_2) = I_{Ld2} \tag{3.77}
$$

$$
i_{D2}(t_3) = i_{Ld3} \tag{3.78}
$$

$$
i_{s}(t_{2}) = i_{s}(t_{3}) = 0
$$
\n(3.79)

# 3.3.4 Quarta Etapa de Operação

A quarta etapa de operação inicia-se em t $_3$ , quando a corrente do diodo  $D_1$ zera-se bloqueando o mesmo. Durante a quarta etapa de operação as indutâncias Ld e L<sub>m</sub> entregam energia ao capacitor  $C_2$  e o capacitor  $C_1$  fornece energia à carga. A quarta etapa de operação encerra-se em t4 quando o interruptor S é comandado a conduzir, voltando para a primeira etapa de operação. A [Figura 19](#page-46-0) ilustra a quarta etapa de operação.

Conforme apresentado na [Figura 13,](#page-36-1) os pontos de corrente finais e iniciais dos dois indutores durante a quarta etapa de operação estão representados pelas equações (3.80) a (3.83).

$$
i_{Ld} (t_3) = I_{Ld3}
$$
 (3.80)

$$
i_{Lm}(t_3) = I_{Lm3}
$$
 (3.81)

$$
i_{Ld}\left(t_{4}\right) = I_{Ld0} \tag{3.82}
$$

$$
i_{Lm}(t_4) = I_{Lm0} \tag{3.83}
$$

Para obter a tensão aplicada sobre os dois indutores na quarta etapa é necessário, primeiramente, obter a relação entre a corrente dos dois indutores. Observa-se, na [Figura 19,](#page-46-0) que a corrente do indutor de dispersão é igual à soma das correntes do indutor magnetizante com a corrente do primário do transformador, esta corrente também é igual à corrente do secundário do transformador, conforme equações (3.84) e (3.85).

$$
i_{Ld}(t) = i_{Lm}(t) + i_{Lp}(t)
$$
\n(3.84)

$$
i_{Ld}(t) = -i_{Ls}(t) \tag{3.85}
$$

Conforme a relação das correntes do primário e secundário do transformador obtida na equação (3.2), a equação (3.84) pode ser reescrita pela equação (3.86).

$$
i_{Ld}(t) = i_{Lm}(t) + ni_{Ls}(t)
$$
\n(3.86)

<span id="page-46-0"></span>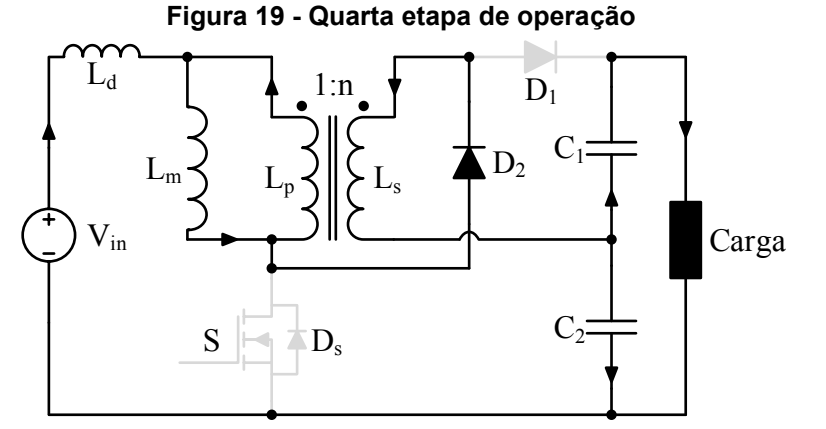

**Fonte: autoria própria** 

Substituindo a equação (3.85) em (3.86), obtém-se a equação (3.87).

$$
i_{Ld}(t) = i_{Lm}(t) - ni_{Ld}(t)
$$
\n(3.87)

Manipulando a equação (3.87), obtém-se a equação (3.88) que representa a relação entre a corrente do indutor magnetizante e a corrente do indutor de dispersão durante a quarta etapa de operação.

$$
i_{Lm}(t) = i_{Ld}(t)(1+n)
$$
 (3.88)

Com a relação (3.88) obtida, é necessário realizar a análise de malha. A equação (3.89) representa a análise de malha dos elementos: indutor  $L_d$  e  $L_m$ , secundário do transformador, capacitor C<sub>2</sub> e fonte de alimentação.

$$
v_{Ld}(t) + v_{Lm}(t) + v_{Ls}(t) + V_{C2} - V_{in} = 0
$$
\n(3.89)

Simplificando:

$$
v_{Ld}(t) + v_{Lm}(t)(1+n) + V_{C2} - V_{in} = 0
$$
\n(3.90)

Utilizando a equação (3.91) que relaciona a tensão do indutor, a indutância L, a variação de corrente de acordo com o tempo t, a equação (3.90) pode ser reescrita pela equação (3.92).

$$
v_{L}(t) = L \frac{di_{L}(t)}{dt}
$$
 (3.91)

$$
L_{d} \frac{di_{Ld}(t)}{dt} + V_{Lm}(t)(1+n) = -V_{C2} + V_{in}
$$
 (3.92)

Substituindo (3.88) na equação (3.92), obtém-se (3.93).

$$
L_d \frac{L_m}{L_m} \frac{di_{Lm}(t)}{dt} \left( \frac{1}{1+n} \right) + v_{Lm}(t) (1+n) = -V_{C2} + V_m
$$
 (3.93)

Utilizando a relação (3.91), a equação (3.93) pode ser reescrita pela equação (3.94).

$$
\frac{L_d}{L_m}v_{Lm}(t)\left(\frac{1}{1+n}\right)+v_{Lm}(t)(1+n)=-V_{C2}+V_m
$$
\n(3.94)

Isolando o termo vLm na equação (3.94), a tensão aplicada no indutor Lm na quarta etapa de operação é obtida e está representada pela equação (3.95).

$$
V_{m4} = \frac{(V_{in} - V_{C2})L_m(n+1)}{L_d + L_m(n+1)^2}
$$
(3.95)

A obtenção da tensão aplicada no indutor L<sub>d</sub> na quarta etapa é feita de maneira similar à obtenção da tensão aplicada ao indutor Lm. A equação (3.90) pode ser reescrita pela equação (3.96).

$$
V_{Ld}(t) + L_m \frac{di_{Lm}(t)}{dt}(1+n) = V_{in} - V_{C2}
$$
 (3.96)

Substituindo (3.88) na equação (3.96), obtém-se (3.97).

$$
v_{Ld}(t) + L_m \frac{L_d}{L_d} \frac{di_{Ld}(t)}{dt} (1+n)(1+n) = V_{in} - V_{c2}
$$
 (3.97)

Utilizando a relação (3.91), a equação (3.97) pode ser reescrita pela equação (3.98).

$$
V_{Ld}(t) + V_{Ld}(t) \frac{L_m(n+1)^2}{L_d} = V_{in} - V_{C2}
$$
 (3.98)

A tensão aplicada no indutor de dispersão durante a quarta etapa está representada pela equação (3.99) e é obtida isolando o termo vLd na equação (3.98).

$$
V_{d4} = \frac{(V_{in} - V_{C2})L_d}{L_d + L_m(n+1)^2}
$$
(3.99)

Com a relação (3.88), as condições iniciais e finais da quarta etapa podem ser simplificadas. Isto simplificará a solução do sistema na próxima sessão. As simplificações podem ser observadas na equações (3.100) e (3.101).

$$
I_{Lm3} = I_{Ld3}(1+n)
$$
 (3.100)

$$
I_{Lm0} = I_{Ld0} (1+n)
$$
 (3.101)

Utilizando a equação (3.20) que relaciona a corrente inicial e final do indutor, tensão aplicada no indutor, tempo e indutância é possível obter as equações (3.102) e (3.103).

$$
I_{Ld0} = I_{Ld3} + \frac{(V_{in} - V_{C2})(t_4 - t_3)}{L_d + L_m(n+1)^2}
$$
(3.102)

$$
I_{Lm0} = I_{Lm3} + \frac{(V_{in} - V_{C2})(n+1)(t_4 - t_3)}{L_d + L_m(n+1)^2}
$$
(3.103)

Observa-se na [Figura 19](#page-46-0) que, durante a quarta etapa, a corrente do capacitor  $C_1$  é igual ao negativo da corrente de saída, a corrente do capacitor  $C_2$  é a soma do negativo da corrente de saída com a corrente do indutor L<sub>d</sub>. Durante a quarta etapa, o  $d$ iodo  $D_1$  encontra-se bloqueado, portanto sua corrente é igual a zero, a corrente do

diodo  $D_2$  é igual a corrente do indutor  $L_d$  e a corrente do interruptor S é igual a zero, pois encontra-se bloqueado, como pode ser observado nas equações (3.104) a (3.108).

$$
i_{c_1}(t) = -i_o(t)
$$
 (3.104)

$$
i_{C2}(t) = -i_o(t) + i_{Ld}(t)
$$
\n(3.105)

$$
i_{D1}(t) = 0 \t\t(3.106)
$$

$$
i_{D2}(t) = i_{Ld}(t)
$$
 (3.107)

$$
i_{\rm s}(t) = 0 \tag{3.108}
$$

Sabe-se que a média entre o ponto inicial e final de corrente do dos indutores é igual à corrente média dos indutores durante um intervalo de tempo. Assim, as equações (3.105) e (3.106) podem ser reescritas pela equações (3.109) e (3.110)

$$
i_{C2} (\Delta t_4) = -I_0 + \frac{I_{d3} + I_{d0}}{2}
$$
 (3.109)

$$
i_{D2}(\Delta t_4) = \frac{I_{d3} + I_{d0}}{2}
$$
 (3.110)

## 3.3.5 Solução Estática do Conversor

Os cinco tempos *t0*, *t1*, *t2*, *t<sup>3</sup>* e *t4*, são substituídos pelos quatro intervalos de tempo *Δt1, Δt2, Δt3 e Δt4*, de forma a diminuir o número de variáveis e representam a duração das quatro etapas de operação, como pode ser observado nas equações (3.111) a (3.114).

$$
\Delta t_1 = t_1 - t_0 \tag{3.111}
$$

$$
\Delta t_2 = t_2 - t_1 \tag{3.112}
$$

$$
\Delta t_3 = t_3 - t_2 \tag{3.113}
$$

$$
\Delta t_4 = t_4 - t_3 \tag{3.114}
$$

Primeiramente, solucionaram-se os quatro intervalos tempos do conversor: *Δt1, Δt2, Δt3 e Δt4*. São necessárias quatro equações para solucionar as quatro variáveis. Duas equações foram obtidas utilizando a razão cíclica do comando do interruptor S e estão representadas pelas equações (3.115) e (3.116).

$$
\Delta t_1 + \Delta t_2 = DT_s \tag{3.115}
$$

$$
\Delta t_{3} + \Delta t_{4} = (1 - D)T_{s}
$$
 (3.116)

A terceira equação representa o balanço Volts-segundo do indutor Lm. Utilizando as equações (3.18), (3.41), (3.62) e (3.95), é possível obter a equação (3.117) que será utiliza para solução do sistema.

$$
\left(-\frac{V_{c2}}{n}\right)\Delta t_1 + \left(\frac{V_{c1}}{n}\right)\Delta t_2 + \left(\frac{V_{c1}}{n}\right)\Delta t_3 + \left(\frac{(V_{in} - V_{c2})L_m(n+1)}{L_d + L_m(n+1)^2}\right)\Delta t_4 = 0 \tag{3.117}
$$

A quarta etapa de operação representa o balanço Volts-segundo do indutor Ld. Com as equações (3.19), (3.42), (3.63) e (3.99), obtém-se a equação (3.118).

$$
h_0 + h_1 = 0 \tag{3.118}
$$

onde:

$$
h_o = \left(V_{in} + \frac{V_{C2}}{n}\right)\Delta t_1 + \left(V_{in} - \frac{V_{C1}}{n}\right)\Delta t_2
$$
\n(3.119)

$$
h_{1} = (V_{in} - V_{o} - nV_{C1})\Delta t_{3} + \left(\frac{(V_{in} - V_{C2})L_{o}}{L_{o} + L_{m}(n+1)^{2}}\right)\Delta t_{4}
$$
(3.120)

Utilizando as equações (3.115), (3.116), (3.117) e (3.118), solucionam-se as quatro variáveis, que representam os tempos das quatro etapas do conversor.

$$
\Delta t_{1} = \frac{DM - M_{C2} + 1}{M} T_{s}
$$
 (3.121)

$$
\Delta t_2 = \frac{M_{C2} - 1}{M} T_s \tag{3.122}
$$

$$
\Delta t_3 = \frac{(n+1)(Dn - (1-D)M_{c2} + 1 + \lambda(-(1-D)M_{c2}) + 1)}{((M-1)n + M_{c1})(n+1) + \lambda M_{c1}} T_s
$$
(3.123)

$$
\Delta t_4 = -\frac{\left(\lambda + (n+1)^2\right) \left(-(1-D)M_{C1} - (1-D)M_{C2} + 1\right)}{\left((M-1)n + M_{C1}\right)(n+1) + \lambda M_{C1}} T_s
$$
(3.124)

Utilizando as simplificações (3.40), (3.100) e (3.101), precisa-se solucionar apenas cinco variáveis. São elas: *ILd0, ILd1, ILd2, ILd3, ILm2*. Utilizando as equações (3.21) (3.22), (3.43), (3.44) e (3.64), solucionam-se as cinco variáveis, como pode ser observado nas equações (3.125) a (3.129).

$$
I_{Ld0} = \frac{(n + M_{C2} + \lambda M_{C2})}{n^2} \frac{V_{in} \Delta t_1}{L_m \lambda}
$$
 (3.125)

$$
I_{Ld1} = \frac{(n+1)(n+M_{C2}) + \lambda M_{C2}}{n^2} \frac{V_{in}\Delta t_1}{L_{in}\lambda}
$$
 (3.126)

$$
I_{Ld2} = \frac{n^2 + n + M_{C2}(n + 1 + \lambda)}{n^2} \frac{V_{in} \Delta t_1}{L_m \lambda} + \frac{n - M_{C1}}{n} \frac{V_{in} \Delta t_2}{L_m \lambda}
$$
(3.127)

$$
I_{Ld3} = \frac{n^2 + n + M_{c2} (n + 1 + \lambda)}{n^2} \frac{V_{in} \Delta t_1}{L_m \lambda} + \frac{n - M_{c1}}{n} \frac{V_{in} \Delta t_2}{L_m \lambda} + \frac{(1 - M)n - M_{c1}}{n} \frac{V_{in} \Delta t_3}{L_m \lambda}
$$
(3.128)

$$
I_{Lm2} = \frac{(n+1)(n+M_{C2}) + \lambda M_{C2}}{n^2} \frac{V_{in}\Delta t_1}{L_m\lambda} + \frac{M_{C1}n\lambda}{n^2} \frac{V_{in}\Delta t_2}{L_m\lambda}
$$
(3.129)

Para solucionar o sistema total de equações do conversor é necessário definir como parâmetros de projeto as variáveis *VC1, VC2, Vin, fs e Po*. Os valores dos indutores *L<sup>d</sup>* e *Lm* também são definidos com valores comumente obtidos em implementações para os mesmos níveis de potência e frequência de comutação. Não foi possível obter uma solução analítica para o cálculo das variáveis *D* e *n*. Desta forma as equações (3.130) e (3.133) são utilizadas para o cálculo numérico destas variáveis em função dos parâmetros de projeto. A equação (3.130) representa o balanço ampere-segundo no capacitor  $C_1$ , que corresponde à corrente média do capacitor  $C_1$  e a equação (3.133) representa a corrente média dos indutores Lm e Ld.

$$
(h_s + h_4) f_s = 0 \t\t(3.130)
$$

onde:

$$
h_3 = -\frac{\Delta t_1 V_o}{R_o} + \Delta t_2 \left( \frac{I_{Ld1} + I_{Ld2} - I_{Lm1} - I_{Lm2}}{2n} - \frac{V_o}{R_o} \right)
$$
 (3.131)

$$
h_4 = \Delta t_3 \left( \frac{I_{Ld2} + I_{Ld3}}{2} \left( \frac{1}{n} + 1 \right) - \frac{I_{Lm2} + I_{Lm3}}{2n} - \frac{V_o}{R_o} \right) - \frac{\Delta t_4 V_o}{R_o}
$$
(3.132)

$$
(h_5 - h_6) \frac{f_s}{2} = 0 \tag{3.133}
$$

onde:

$$
h_5 = \Delta t_1 (I_{Lm0} + I_{Lm1}) + \Delta t_2 (I_{Lm1} + I_{Lm2}) + \Delta t_3 (I_{Lm2} + I_{Lm3}) + \Delta t_4 (I_{Lm3} + I_{Lm0})
$$
 (3.134)

$$
h_{6} = \Delta t_{1} (I_{Ld0} + I_{Ld1}) + \Delta t_{2} (I_{Ld1} + I_{Ld2}) + \Delta t_{3} (I_{Ld2} + I_{Ld3}) + \Delta t_{4} (I_{Ld3} + I_{Ld0})
$$
 (3.135)

A solução numérica do conversor é uma solução aproximada, mas que em simulação se mostrou eficiente para o projeto do conversor. A indutância  $L_m$  é calculada em função da variação de corrente *ΔILm* pela equação (3.136). A indutância Ld é estimada em uma porcentagem da indutância magnetizante, conforme equação

(3.137). Os capacitores C1 e C2 são calculados em função das variações de tensão *ΔVC1* e *ΔVC2*, respectivamente, como pode ser observado pelas equações (3.138) e (3.139).

$$
L_m = \frac{V_{C1} \left(\Delta t_2 + \Delta t_3\right)}{n \Delta l_{Lm}}
$$
 (3.136)

$$
L_d = \lambda L_m \tag{3.137}
$$

$$
C_1 = \left(\frac{I_{Ld2} + I_{Ld3} - I_{Lm2} - I_{Lm3}}{n} + I_{Ld2} + I_{Ld3} - 2I_o\right) \frac{\Delta t_3}{2\Delta V_{C1}}
$$
(3.138)

$$
C_2 = \frac{(I_{Ld2} + I_{Ld3} - 2I_o)\Delta t_3}{2\Delta V_{C2}}
$$
(3.139)

Como não foi possível obter a solução analítica dos ganhos M<sub>C1</sub>, M<sub>C2</sub> e M, para se especificar todos os elementos do sistema, plotou-se as curvas a seguir. A [Figura 20](#page-52-0) ilustra o ganho estático do conversor para diferentes valores de  $\lambda$ , para n = 3 e resistor de carga fixo. A [Figura 21](#page-53-0) ilustra a variação de ganho de tensão dos capacitores e da tensão de saída em função da variação da razão cíclica para diferentes valores de n, para um  $\lambda$  de 2% e resistor de carga fixo.

O indutor Ld impacta negativamente no ganho estático do conversor. Porém pequenos valores de  $\lambda$  apresentam uma pequena variação de ganho estático para razão cíclica menor que 0,7, como pode ser observado na [Figura 20.](#page-52-0)

<span id="page-52-0"></span>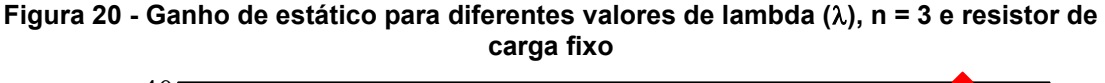

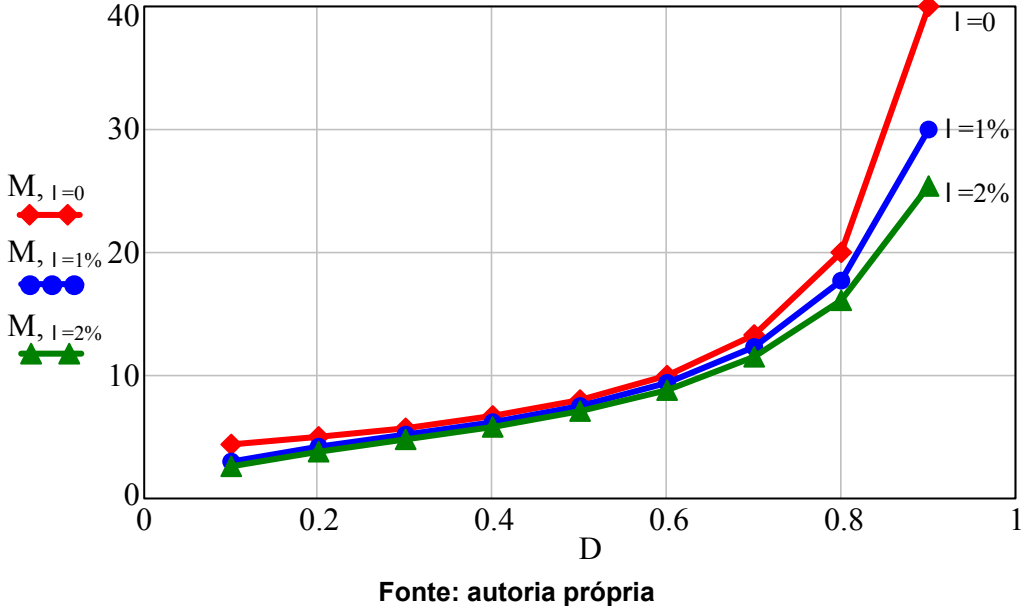

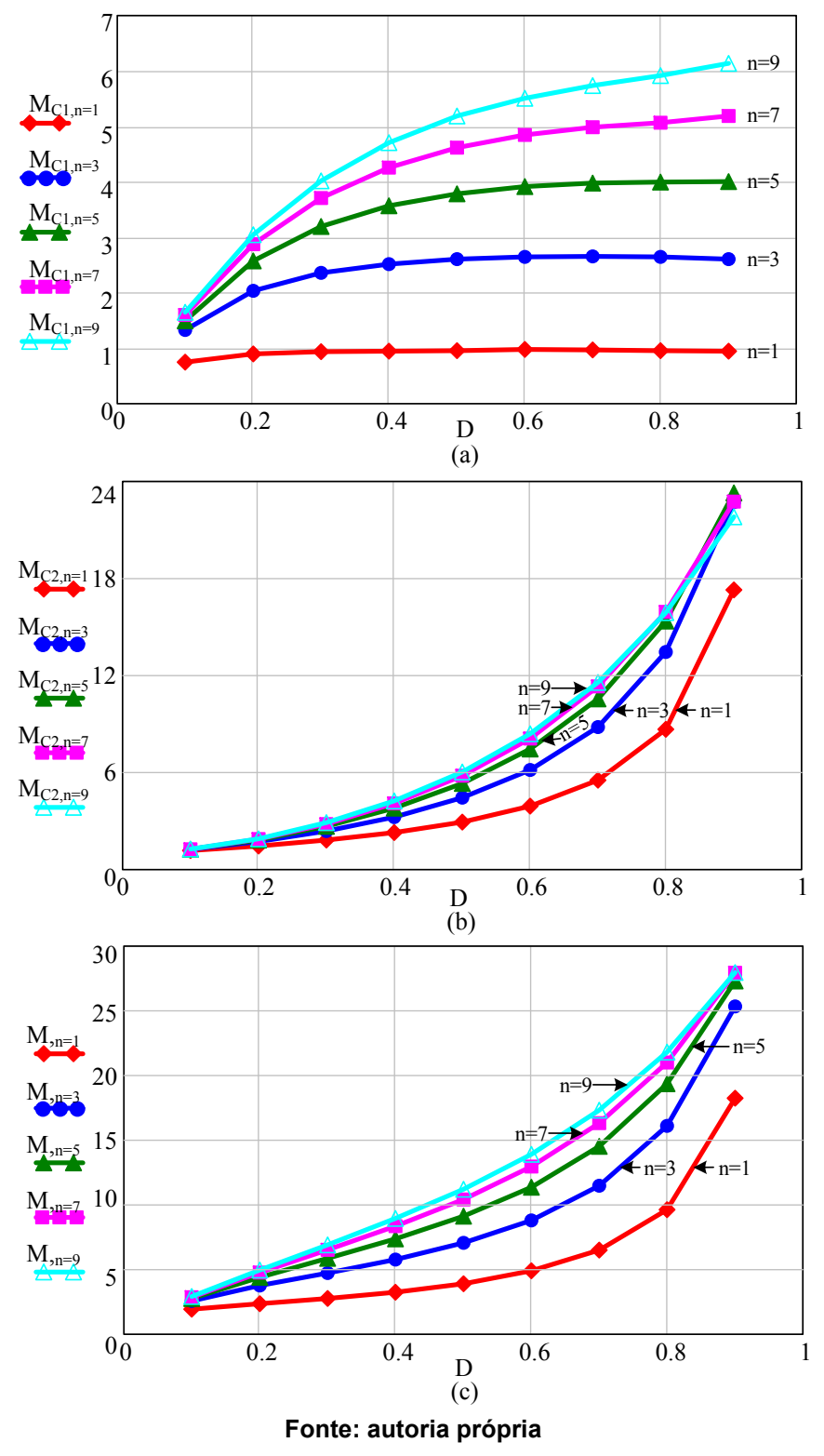

<span id="page-53-0"></span>**Figura 21 - Ganho de tensão: (a) capacitor C1, (b) capacitor C2 e (c) ganho estático** 

Ao reduzir o valor de λ, as etapas de operação  $\Delta t_1$  e  $\Delta t_3$  tornam-se muito curtas e por isso são desconsideradas durante a solução ideal do sistema apresentada no seção [3.4](#page-54-0) desenvolvida a seguir.

## <span id="page-54-0"></span>3.4 CONVERSOR IDEAL

Para o conversor ideal, a indutância de dispersão do transformador é desprezada. Assim, o conversor apresenta apenas duas etapas de operação.

A primeira etapa de operação ocorre quando o pulso de comando está sendo aplicado no interruptor S e ele encontra-se conduzindo e a segunda etapa ocorre quando o interruptor está bloqueado. A [Figura 22](#page-54-1) ilustra a forma de onda do pulso de comando do interruptor S, a corrente do indutor magnetizante e a tensão aplicada no indutor.

# 3.4.1 Primeira Etapa de Operação

A primeira etapa de operação inicia em  $t_0$  quando o interruptor S é comandado a conduzir. Nesta etapa, o diodo  $D_1$  está diretamente polarizado e encontra-se conduzindo, o diodo D<sub>2</sub> está inversamente polarizado e encontra-se bloqueado. O indutor L<sub>m</sub> armazena energia proveniente da fonte V<sub>in</sub> que também fornece energia para o capacitor C<sub>1</sub> através do enrolamento secundário L<sub>s</sub>. Nesta etapa, o capacitor C2 fornece energia para a carga. Esta etapa de operação termina quando o interruptor S é comandado a bloquear em DTs. A [Figura 23](#page-55-0) ilustra a primeira etapa de operação do conversor.

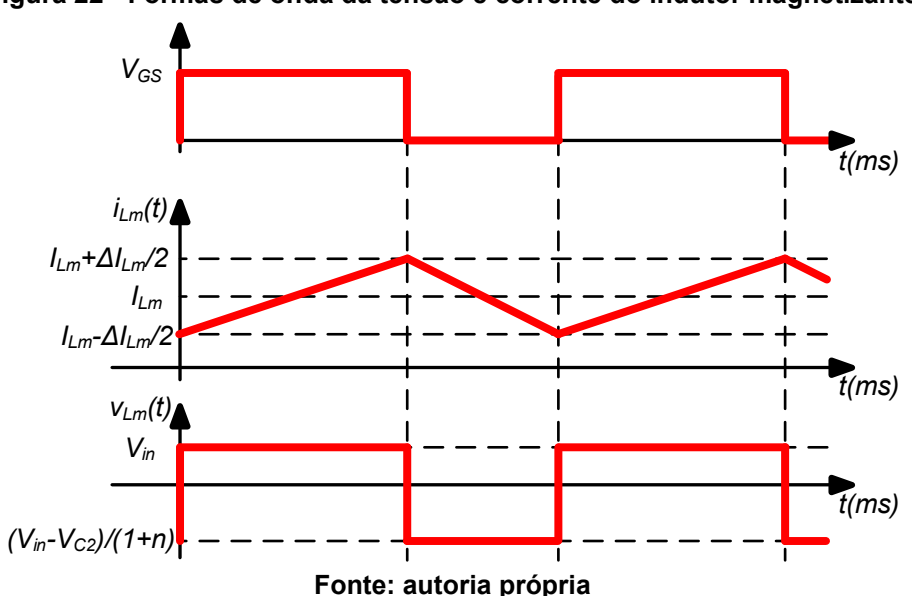

<span id="page-54-1"></span>**Figura 22 - Formas de onda da tensão e corrente do indutor magnetizante** 

<span id="page-55-0"></span>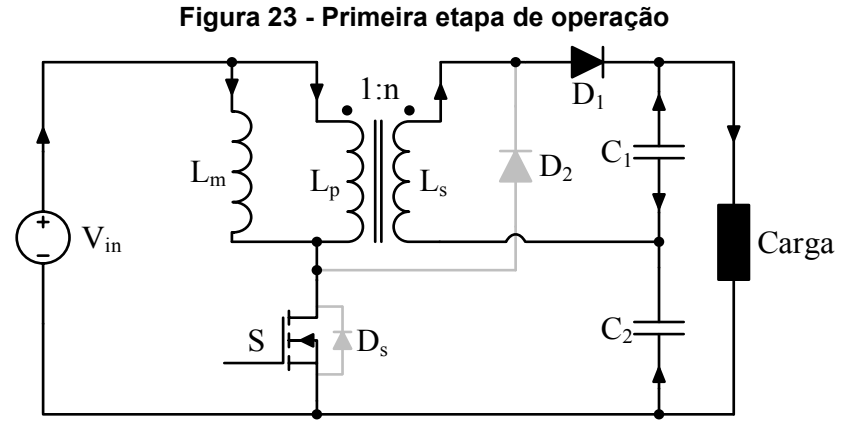

**Fonte: autoria própria.** 

Com o interruptor S conduzindo a tensão aplicada no indutor Lm é a tensão da fonte de entrada, como pode ser observado na equação (3.140).

$$
V_{Lm}(t) = V_{in} \tag{3.140}
$$

Desta forma, pode-se obter a tensão do capacitor C<sub>1</sub>, pois a tensão que está sendo aplicada no indutor Lm é a mesma tensão aplicada no primário do transformador, que é a tensão refletida no secundário do transformador. Como o diodo  $D_1$  encontra-se conduzindo, o capacitor  $C_1$  encontra-se em paralelo com o secundário do transformador. Utilizando a equação (3.3), a relação entre a tensão do indutor L<sup>m</sup> e o secundário do transformador é obtida. Substituindo os valores obtém-se a equação (3.141).

$$
V_{C1} = nV_{in} \tag{3.141}
$$

Desta forma o ganho estático do capacitor C1 pode ser obtido e encontra-se na equação (3.142).

$$
M_{C_1} = n \tag{3.142}
$$

 A corrente que flui pelos dois capacitores durante a primeira etapa de operação pode ser observada nas equações (3.143) e (3.144).

$$
i_{c1}(t) = i_{ls}(t) - i_o(t) = \frac{i_m(t) - i_{lm}(t)}{n} - i_o(t)
$$
\n(3.143)

$$
i_{c2}(t) = -i_o(t) \tag{3.144}
$$

3.4.2 Segunda Etapa de Operação

A segunda etapa de operação tem início em DTs, quando o interruptor S é comandado e bloquear. Assim, o diodo  $D_1$  que agora encontra-se inversamente polarizado bloqueia-se e o diodo D2 que encontra-se diretamente polarizado entra em condução. Durante a segunda etapa de operação, o indutor Lm fornece energia para o capacitor  $C_2$ , enquanto que o capacitor  $C_1$  fornece energia para a carga. A segunda etapa de operação encerra-se em T<sub>s</sub> quando o interruptor S é comandado a conduzir, voltando para a primeira etapa de operação. A [Figura 24](#page-56-0) ilustra o circuito elétrico da segunda etapa de operação.

A tensão aplicada no indutor magnetizante Lm pode ser obtida realizando a análise de malhas, como pode ser observado na equação (3.145).

$$
V_{in} - V_{C2} - V_{LS}(t) - V_{LM}(t) = 0
$$
\n(3.145)

Substituindo a equação (3.3) na equação (3.145), obtém-se:

$$
V_{in} - V_{C2} - nV_{Lm}(t) - V_{Lm}(t) = 0
$$
\n(3.146)

Isolando o termo vLm(t) na equação (3.146), obtém-se:

$$
v_{Lm}(t) = \frac{V_{in} - V_{C2}}{n+1}
$$
 (3.147)

A corrente que circula pelo capacitor C1 está representada na equação (3.148) e a corrente do capacitor  $C_2$  está representada pela equação (3.149).

$$
i_{c1}(t) = -i_o(t) \tag{3.148}
$$

$$
i_{c2}(t) = i_{in}(t) - i_o(t)
$$
 (3.149)

# 3.4.3 Modelo Estático do Conversor Ideal

<span id="page-56-0"></span>Primeiramente, obtém-se a tensão do capacitor C<sub>2</sub> aplicando o balanço voltssegundo no indutor Lm, como pode ser observado na equação (3.150).

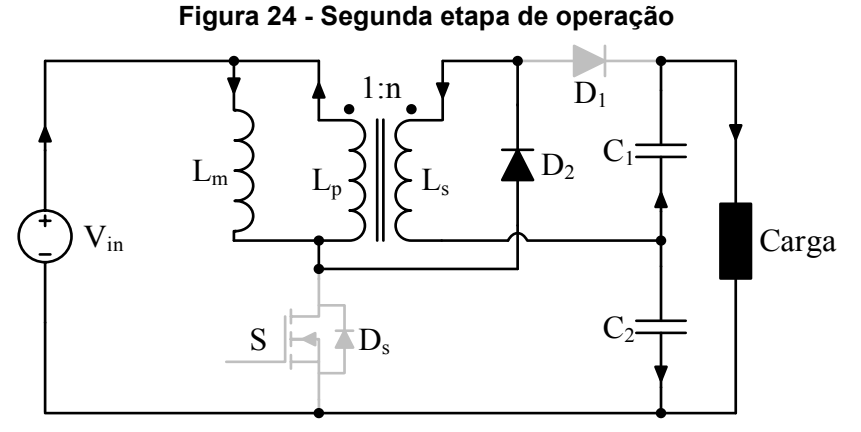

**Fonte: autoria própria.**

$$
V_{in}D + \frac{V_{in} - V_{C2}}{n+1}(1-D) = 0
$$
 (3.150)

Isolando o termo  $V_{C2}$  na equação (3.150), obtém-se a tensão do capacitor  $C_2$ , conforme equação (3.151).

$$
V_{C2} = V_{in} \left( \frac{D(n+1)}{1-D} + 1 \right)
$$
 (3.151)

Manipulando (3.120), é possível obter o ganho estático do capacitor C2, como pode ser observado na equação (3.152).

$$
M_{C2} = \frac{nD + 1}{1 - D} \tag{3.152}
$$

A tensão de saída do conversor é obtida através da soma das tensão dos capacitores  $C_1$  e  $C_2$ , utilizando as equações (3.4), (3.141) e (3.151).

$$
V_o = nV_{in} + V_{in} \left( \frac{D(n+1)}{1 - D} + 1 \right)
$$
 (3.153)

Sabe-se que o ganho estático M do conversor é definido através da razão entre a tensão de saída pela tensão de entrada. Portanto, manipulando a equação (3.153), obtém-se o ganho estático do conversor apresentado na equação (3.154).

$$
M = \frac{V_o}{V_{in}} = \frac{(1+n)}{(1-D)}
$$
 (3.154)

Como a corrente média de entrada é igual à corrente média do indutor magnetizante, a corrente média do indutor  $L_m$  pode ser obtida através da equação (3.123).

$$
I_{in} = I_{Lm} = \frac{V_o I_o}{V_{in}}
$$
 (3.155)

Isolando o termo D na equação (3.151) encontra-se a expressão para obtenção do valor da razão cíclica do conversor, apresentado na equação (3.156).

$$
D = \frac{V_{C2} - V_{in}}{V_{C2} + nV_{in}}
$$
 (3.156)

Durante a primeira etapa de operação, sabe-se que a tensão aplicada no indutor Lm é a tensão de entrada Vin. Desta forma, pode-se calcular a indutância do indutor Lm para atender uma variação de corrente representada por *ΔILm*, dada pela equação (3.157).

$$
L_m = \frac{V_{in}DT_s}{\Delta l_{Lm}}
$$
 (3.157)

Durante a segunda etapa de operação, sabe-se que a corrente do capacitor C<sup>1</sup> é igual ao valor negativo da corrente de saída. Desta forma, calcula-se o valor do capacitor C1 em função de uma variação de tensão *ΔVC1*, como pode ser observado na equação (3.158).

$$
C_1 = \frac{P_o (1 - D) T_s}{V_o \Delta V_{C1}}
$$
 (3.158)

A corrente que flui pelo capacitor C<sub>2</sub> durante a primeira etapa de operação é igual ao valor negativo da corrente de saída. Assim, é possível calcular a capacitância do capacitor C2 em função de uma ondulação de tensão *ΔVC2*, como pode ser observado na equação (3.159).

$$
C_2 = \frac{P_o D T_s}{V_o \Delta V_{C2}} \tag{3.159}
$$

A [Tabela 1](#page-67-0) apresenta uma análise comparativa do conversor proposto com os conversores de alto ganho com indutores acoplados e capacitores empilhados (*stacked*). Nota-se que o conversor proposto emprega um número menor ou igual de componentes quando comparado aos outros conversores e quando comparado ao *Boost-flyback* apresenta um ganho estático maior (LIU et al., 2016).

| Topologias                                                       | Número de<br>componentes<br>(interruptor / capacitor<br>/ diodo / indutor) | Ganho<br>estático | Tensão<br>máxima<br>sobre o<br>interruptor | Tensão<br>máxima<br>sobre o<br>diodo |  |  |
|------------------------------------------------------------------|----------------------------------------------------------------------------|-------------------|--------------------------------------------|--------------------------------------|--|--|
| Boost-flyback (ZHAO; LEE,<br>2003b)                              | 1/2/2/1                                                                    | $1+Dn$<br>$1-D$   | Vo<br>$1+Dn$                               | $nV_0$<br>$1+Dn$                     |  |  |
| Conversor com ZVS<br>(SEONG et al., 2012)                        | 2/3/2/1                                                                    | $1 + n$<br>$1-D$  | Vo<br>$1+n$                                | $nV_0$<br>$1 + n$                    |  |  |
| Conversor com multiplicador<br>de tensão (BAEK et al.,<br>2005)  | 1/3/3/1                                                                    | $1+n$<br>$1-D$    | Vo<br>$1 + n$                              | $nV_0$<br>$1+Dn$                     |  |  |
| Conversor com multiplicador<br>de tensão (LIANG et al.,<br>2012) | 1/4/4/1                                                                    | $1+n+Dn$<br>$1-D$ | Vo<br>$1 + n + nD$                         | $nV_0$<br>$1+n+Dn$                   |  |  |
| Conversor proposto                                               | 1/2/2/1                                                                    | $1 + n$<br>$1-D$  | Vo                                         | $V\!o$                               |  |  |

**Tabela 1 - Comparação de desempenho dos conversores de alto ganho com indutores acoplados e capacitores empilhados (***stacked***)**

# 3.5 SOLUÇÃO DINÂMICA DO CONVERSOR

Constatou-se que a indutância de dispersão influencia negativamente o ganho estático do conversor proposto. Desta forma, um menor valor possível de  $\lambda$  será buscado ao confeccionar-se os indutores acoplados. A utilização de um valor pequeno acarretará na diminuição dos tempos *Δt<sup>1</sup>* e *Δt3*. Desta forma, estes dois tempos ocorrem durante um pequeno período de tempo e são desconsiderados na obtenção das funções de transferência do conversor.

O modelo médio de pequenos sinais pode ser obtido se for possível obter o espaço de estado do conversor nos dois subintervalos (ERICKSON; MAKSIMOVIĆ, 2004). A equação de estado simplificada pode ser observada pela equação (3.160).

$$
\kappa \frac{d\mathbf{x}(t)}{dt} = \mathbf{A}\mathbf{x}(t) + \mathbf{B}\mathbf{u}(t)
$$
 (3.160)

Os vetores *x(t)* e *u(t)*, apresentados nas equações (3.130) e (3.131), contêm as variáveis de estado e as entradas independentes do sistema, respectivamente. A matriz *K* contém os valores das capacitâncias e indutâncias do sistema, como pode ser observado na equações (3.132).

$$
\boldsymbol{x}(t) = \begin{bmatrix} i_{Lm}(t) & i_{Ld}(t) & v_{C1}(t) & v_{C2}(t) \end{bmatrix}^T \tag{3.161}
$$

$$
\boldsymbol{u}(t) = [V_{in}] \tag{3.162}
$$

$$
\boldsymbol{K} = \begin{bmatrix} L_m & 0 & 0 & 0 \\ 0 & L_d & 0 & 0 \\ 0 & 0 & C_1 & 0 \\ 0 & 0 & 0 & C_2 \end{bmatrix}
$$
 (3.163)

Desconsiderando os curtíssemos intervalos de tempo  $\Delta t_1$  e  $\Delta t_3$ , o conversor apresenta apenas duas etapas de operação. Cada etapa de operação apresenta uma diferente conexão dos elementos, dependente do estado do interruptor e dos diodos. Assim as matrizes *A* e *B* são diferentes durante os dois subintervalos.

Para o primeiro subintervalo, quando o interruptor S está conduzindo, as matrizes *A<sup>1</sup>* e *B1* são definidas pelas equações (3.164) e (3.165).

$$
A_{2} = \begin{bmatrix} 0 & 0 & n & 0 \\ 0 & 0 & -n & 0 \\ -n & \frac{n(nD+1)}{D(n+1)} & -\frac{1}{R_{o}} & -\frac{1}{R_{o}} \\ 0 & 0 & -\frac{1}{R_{o}} & -\frac{1}{R_{o}} \end{bmatrix}
$$
(3.164)  

$$
B_{1} = \begin{bmatrix} 0 & 1 & 0 & 0 \end{bmatrix}^{T}
$$
(3.165)

Durante o segundo subintervalo, o interruptor S encontra-se bloqueado, o circuito é reduzido para um sistema linear e as matrizes *A<sup>1</sup>* e *B1* são definidas pelas equações (3.166) e (3.167):

$$
\mathbf{A}_{2} = \begin{bmatrix}\n0 & 0 & 0 & -\frac{L_{m}(n+1)n}{L_{d}n^{2} + L_{m}(n+1)^{2}} \\
0 & 0 & 0 & -\frac{L_{d}n^{2}}{L_{d}n^{2} + L_{m}(n+1)^{2}} \\
0 & 0 & -\frac{1}{R_{o}} & -\frac{1}{R_{o}} \\
0 & \frac{n}{n+1} & -\frac{1}{R_{o}} & -\frac{1}{R_{o}}\n\end{bmatrix}
$$
\n(3.166)\n
$$
\mathbf{B}_{2} = \begin{bmatrix}\n\frac{L_{m}(n+1)n}{L_{d}n^{2} + L_{m}(n+1)^{2}} & \frac{L_{d}n^{2}}{L_{d}n^{2} + L_{m}(n+1)^{2}} & 0 & 0\n\end{bmatrix}^{T}
$$
\n(3.167)

A matriz *A* é calculada pela equação (3.168).

$$
\mathbf{A} = \mathbf{A}_{1}D + \mathbf{A}_{2}(1-D) = \begin{bmatrix} 0 & 0 & Dn & \frac{(-1+D)L_{m}(n+1)n}{L_{d}n^{2} + L_{m}(n^{2} + 2n + 1)} \\ 0 & 0 & 0 & \frac{(-1+D)L_{d}n^{2}}{L_{d}n^{2} + L_{m}(n^{2} + 2n + 1)} \\ -Dn & \frac{Dn^{2} + n}{n+1} & \frac{-1}{R_{o}} & \frac{-1}{R_{o}} \\ 0 & \frac{(1-D)n}{n+1} & \frac{-1}{R_{o}} & \frac{-1}{R_{o}} \end{bmatrix}
$$
(3.168)

A matriz *B* é calculada pela equação (3.169).

$$
\boldsymbol{B} = \boldsymbol{B}_1 D + \boldsymbol{B}_2 (1 - D) = \begin{bmatrix} (1 - D) L_m (n + 1) n \\ L_d n^2 + L_m (n + 1)^2 \end{bmatrix} D + \frac{(1 - D) L_d n^2}{L_d n^2 + L_m (n + 1)^2} 0 0 \begin{bmatrix} 0 \\ 0 \end{bmatrix} (3.169)
$$

A equação de pequenos sinais do modelo CA é representada por:

$$
\boldsymbol{K}\frac{d\hat{\boldsymbol{x}}(t)}{dt} = \boldsymbol{A}\hat{\boldsymbol{x}}(t) + \boldsymbol{B}\hat{\boldsymbol{u}}(t) + \left((\boldsymbol{A}_t - \boldsymbol{A}_2)\boldsymbol{X} + (\boldsymbol{B}_t - \boldsymbol{B}_2)\boldsymbol{U}\right)\hat{\boldsymbol{d}}(t) \tag{3.170}
$$

Onde os termos  $\hat{\mathbf{x}}(t)$ ,  $\hat{\mathbf{u}}(t)$  e  $\hat{\mathbf{d}}(t)$  representam as pequenas variações CA no conversor.

Substituindo as equações (3.161) a (3.169) na equação (3.170) e expandido os termos, obtêm-se as equações (3.171) a (3.180)

$$
L_m \frac{di_{Lm}(t)}{dt} = \frac{n((h_7 + (v_{c2}(t) + v_{c1}(t))D - v_{c2}(t))(n+1)L_m + h_8)}{L_a n^2 + L_m (n+1)^2}
$$
(3.171)

onde:

$$
h_7 = (V_{C1}d(t) + V_{C1}(t)D)n + (V_{C1} + V_{C2} - V_{in})d(t)
$$
\n(3.172)

$$
h_{8} = n^{2}L_{d} (V_{C1}d(t) + V_{C1}(t)D)
$$
\n(3.173)

$$
L_d \frac{di_{Ld}}{dt} = \frac{- (L_d + L_m) (V_{C1} d(t) + V_{C1}(t) D) n^3 + h_9 n^2 - h_{10}}{(L_d + L_m) n^2 + L_m (2n + 1)}
$$
(3.174)

onde:

$$
h_9 = ((-2V_{C1} + V_{in})d(t) - 2V_{C1}(t)D)L_m + (V_{C2}d(t) + V_{C2}(t)(-1+D))L_d
$$
 (3.175)

$$
h_{10} = L_m((V_{C1} - 2V_m) d(t) + V_{C1}(t)D)n + L_m V_m d(t)
$$
 (3.176)

$$
C_1 \frac{di_{c1}(t)}{dt} = \frac{h_{11} + (R_o d(t)(I_{Ld} + I_{Lm})n^2 + h_{12})D + d(t)nI_{Ld}R_o}{(n+1)R_oD}
$$
(3.177)

onde:

$$
h_{11} = R_o n \Big( (i_{Ld} (t) - i_{Lm} (t) \Big) n - i_{Lm} (t) \Big) D^2
$$
 (3.178)

$$
h_{12} = ((-I_{Lm}d(t) + i_{Ld}(t))R_o - v_{c1}(t) - v_{c2}(t))n - v_{c1}(t) - v_{c2}(t)
$$
 (3.179)

$$
C_2 \frac{di_{c2}(t)}{dt} = \frac{(((1-D)i_{Ld}(t) - I_{Ld}\sigma(t))R_o)n - (n+1)(v_{c1}(t) - v_{c2}(t))}{(n+1)R_o}
$$
(3.180)

Aplicando a transformada de Laplace nas equações (3.171) a (3.180), obtêmse as equações (3.181) a (3.190).

$$
L_m s i_{Lm}(s) = \frac{n((h_{13} + (v_{c2}(s) + v_{c1}(s))D - v_{c2}(s))(n+1)L_m + h_{14})}{L_d n^2 + L_m (n+1)^2}
$$
(3.181)

onde:

$$
h_{13} = (V_{C1}d(s) + V_{C1}(s)D)n + (V_{C1} + V_{C2} - V_{in})d(s)
$$
\n(3.182)

$$
h_{14} = n^2 L_d (V_{C1} d(s) + V_{C1}(s) D)
$$
 (3.183)

$$
L_d \mathbf{si}_{Ld} = \frac{- (L_d + L_m) (V_{C1} d(\mathbf{s}) + V_{C1} (\mathbf{s}) D) n^3 + h_{15} n^2 - h_{16}}{(L_d + L_m) n^2 + L_m (2n + 1)}
$$
(3.184)

onde:

$$
h_{15} = ((-2V_{C1} + V_{in})d(s) - 2V_{C1}(s)D)L_m + (V_{C2}d(s) + V_{C2}(s)(-1+D))L_d
$$
 (3.185)

$$
h_{16} = L_m((V_{C1} - 2V_m) d(s) + V_{C1}(s) D) n + L_m V_m d(s)
$$
\n(3.186)

$$
C_{i}Si_{C1}(s) = \frac{h_{17} + (R_o d(s)(I_{Ld} + I_{Lm})n^2 + h_{18})D + d(s)nl_{Ld}R_o}{(n+1)R_oD}
$$
(3.187)

onde:

$$
h_{17} = R_o n ((i_{Ld}(s) - i_{Lm}(s))n - i_{Lm}(s))D^2
$$
 (3.188)

(3.189)

$$
C_2 \, \text{Si}_{C2}\left(s\right) = \frac{\left(\left((1-D) i_{Ld}\left(s\right) - I_{Ld}\right) \left(s\right) \right) R_o \left(n + 1\right) \left(\nu_{C1}\left(s\right) - \nu_{C2}\left(s\right)\right)}{\left(n + 1\right) R_o} \tag{3.190}
$$

Utilizaram-se as equações (3.181), (3.184), (3.187) e (3.190) para obter quatro equações em função da frequência: *iLm(s)*, *iLd(s)*, *vC1(s)* e *vC2(s)*. Porém, apenas duas funções de transferência são necessárias e encontram-se em (3.191) e (3.192).

$$
\frac{V_{C1}(s) + V_{C2}(s)}{I_{Lm}(s)} = K_1 \frac{B_3 s^3 + B_2 s^2 + B_1 s + B_0}{A_3 s^3 + A_2 s^2 + A_1 s + A_0}
$$
(3.191)

$$
\frac{i_{Lm}(s)}{d(s)} = K_2 \frac{A_3 s^3 + A_2 s^2 + A_1 s + A_0}{C_4 s^4 + C_3 s^3 + C_2 s^2 + C_1 s + C_0}
$$
(3.192)

onde:

$$
K_1 = -R_o \tag{3.193}
$$

$$
B_3 = I_{Lm} \left( (D-1)C_2 + DC_1 \right) L_q \left( n + 1 \right) \left( (n+1)^2 L_m + n^2 L_d \right) L_m \tag{3.194}
$$

$$
B_2 = D(n+1)(h_{19} + 2n(h_{20} + h_{21} + h_{22})L_dL_m + Dn^3C_2L_d^2V_{C1}(n+1))
$$
 (3.195)

$$
h_{19} = (n+1)^{2} (V_{C1}n - V_{in}) (C_{2}Dn - C_{1}D + C_{1} + C_{2}) L_{m}^{2}
$$
 (3.196)

$$
h_{20} = D n^3 C_2 V_{C1} + \left( \left( \left( \frac{3V_{C1}}{2} - \frac{V_{in}}{2} \right) C_2 - \frac{C_1 V_{C1}}{2} \right) D + \frac{V_{C1}}{2} (C_1 + C_2) \right) n^2 \tag{3.197}
$$

$$
h_{21} = \left( \left( \left( \frac{3V_{C1}}{2} + V_{C2} - V_{in} \right) C_2 + \frac{C_1V_{C2}}{2} \right) D - \frac{V_{C2}}{2} (C_1 + C_2) \right) n \tag{3.198}
$$

$$
h_{22} = \frac{DC_2}{2}(V_o - V_{in})
$$
 (3.199)

$$
B_1 = n^2 \left( (n+1) \left( (n+1) L_m + L_d n \right)^2 D^3 - (h_{23} + h_{24}) \right) I_{Lm}
$$
 (3.200)

$$
h_{23} = (n+1)L_m((n+1)L_m + L_d(n-1))D^2
$$
 (3.201)

$$
h_{24} = L_m \left( \left( n + 1 \right)^2 L_m + L_d n \left( n + 2 \right) \right) D - n L_d L_m \tag{3.202}
$$

$$
B_o = (n+1)n^2D^2(D-1)h_{25}
$$
 (3.203)

$$
h_{25} = (L_a + L_m)(V_o D - V_{C1})n^2 + (V_o D - V_{C1} + V_m)L_m n + L_m V_m
$$
 (3.204)

$$
A_3 = -L_d R_o C_1 D C_2 (n+1)^2 ((n+1)(-V_{C_1}n - V_o + V_m)L_m - n^2 L_d V_{C_1})
$$
 (3.205)

$$
A_2 = -L_d D(n+1) (h_{26} + ((h_{27} + h_{28})L_m - L_d V_{C1} (C_1 + C_2)) n^2 + h_{29} + h_{30})
$$
 (3.206)

$$
h_{26} = (L_d + L_m) \Big( \Big( R_o \Big( D - 1 \Big) I_{Lm} - V_{C1} \Big) C_2 - C_1 V_{C1} \Big) n^3 \tag{3.207}
$$

$$
h_{27} = (2R_o(D-1)I_{Lm} - V_{C2} + V_m - 3V_{C1})C_2 + (3.208)
$$

$$
h_{28} = C_1 (R_o (D-1) I_{Lm} - V_{C2} + V_{in} - 3 V_{C1})
$$
 (3.209)

$$
h_{29} = (C_1 + C_2)L_m(R_o(D-1)I_{Lm} - 2V_{C2} + 2V_{in} - 3V_{C1})n
$$
 (3.210)

$$
h_{30} = -L_m (C_1 + C_2)(V_o - V_m)
$$
 (3.211)

$$
A_{1} = (h_{31} + R_{o} (h_{33} + h_{34} + 2V_{in} (C_{1} + 0.5C_{2})L_{m})D^{2} + h_{33} + L_{d}L_{m}I_{Lm})(n+1)n \quad (3.212)
$$

$$
h_{31} = (h_{32} - L_m((V_{in} - V_{C2})C_1 - V_{in}C_2)n - V_{in}C_1L_m)R_oD^3
$$
 (3.213)

$$
h_{32} = V_{C2}C_2(L_d + L_m)\dot{n}^3 + ((V_{C1}C_1 + C_2(V_{C2} + V_m))L_m + C_1L_dV_{C1})\dot{n}^2
$$
 (3.214)

$$
h_{33} = (L_d + L_m)(-2C_1V_{C1} + C_2V_{C2})n^2
$$
\n(3.215)

$$
h_{34} = L_m((2V_{in} - 2V_{C1})C_1 + C_2(V_{C2} + V_{in}))n
$$
\n(3.216)

$$
h_{35} = ((L_d + L_m)(C_1R_oV_{C1} + I_{Lm}L_d)n^2 + h_{36})D
$$
\n(3.217)

$$
h_{36} = -L_m \left( \left( V_{in} - V_{C1} \right) C_1 R_0 - I_{Lm} L_d \right) n - V_{in} C_1 L_m R_0 \tag{3.218}
$$

$$
A_0 = -D\left(h_{37} + (h_{38} + h_{39})n^3 + h_{40} - (V_oD - V_{C1} + 3V_{in})DL_m n - DL_m V_{in}\right)n
$$
 (3.219)

$$
h_{37} = (D^2 R_o I_{Lm} + (-I_{Lm} R_o - V_o) D + V_{C1}) D (L_d + L_m) n^4
$$
 (3.220)

$$
h_{38} = R_o I_{Lm} (L_d + 2L_m) D^3 - 2(L_d + 1.5L_m) (I_{Lm} R_o + V_o) D^2
$$
 (3.221)

$$
h_{39} = ((2I_{Lm}R_o + 3V_{C1} - V_{in})L_m + 2L_D(I_{Lm}R_o + V_{C1}))D - R_oI_{Lm}(L_a + L_m)
$$
 (3.222)

$$
h_{40} = (h_{41} + ((2I_{Lm}R_o + 3V_{C1} - 3V_{in})L_m + L_dV_{C1})D - L_mR_oI_{Lm})n^2
$$
 (3.223)

$$
h_{41} = D^3 L_m R_o I_{Lm} + ((-2I_{Lm}R_o - 3V_{C1} - 3V_{C2})L_m - L_dV_o)D^2
$$
 (3.224)

$$
C_4 = L_m C_2 \left( \left( n + 1 \right)^2 L_m + n^2 L_d \right) L_d R_o \left( n + 1 \right) C_1 \tag{3.225}
$$

$$
C_3 = L_m \left( \left( n + 1 \right)^2 L_m + n^2 L_d \right) L_d \left( C_1 + C_2 \right) \left( n + 1 \right) \tag{3.226}
$$

$$
C_2 = ((h_{42} + h_{43})D^2 + (h_{44})L_mD + nC_1L_dL_m)R_0n^2
$$
 (3.227)

$$
h_{42} = C_2 (L_d + L_m)^2 n^3 + C_2 (L_d + 2L_m)(L_d + L_m)n^2
$$
 (3.228)

$$
h_{43} = L_m (C_2 L_m + L_d (C_1 + 3C_2)) n + C_2 L_d L_m
$$
 (3.229)

$$
h_{44} = C_2 (L_d + L_m) n^2 + (-2C_1 L_d + 2C_2 L_m) n + C_2 L_m
$$
 (3.230)

$$
C_1 = D(n+1) \Big( \Big( \big( L_d + L_m \big) n + L_m \Big)^2 D + L_d L_m \Big) n^2 \tag{3.231}
$$

$$
C_0 = R_o (D - 1)^2 D^2 ((L_d + L_m) n + L_m) n^4
$$
 (3.232)

As funções de transferência são validadas utilizando as equações (3.191) e (3.192) através de simulações computacionais realizadas no *software* PSIM. A [Figura](#page-64-0)  [25](#page-64-0) mostra o comportamento da corrente do indutor Lm para um degrau de razão cíclica e compara com a resposta da função de transferência da equação (3.192). Pode-se observar que quando o conversor encontra-se em regime permanente, a razão cíclica, inicialmente com valor D, é alterada para 1,02D em t = 0,04s. Em t = 0,08s é alterada novamente para seu valor inicial D. A [Figura 26](#page-65-0) compara o comportamento da tensão de saída do conversor aplicando em pequeno degrau no valor da corrente de

#### <span id="page-64-0"></span>**Figura 25 - Validação da função de transferência da corrente da indutância magnetizante**

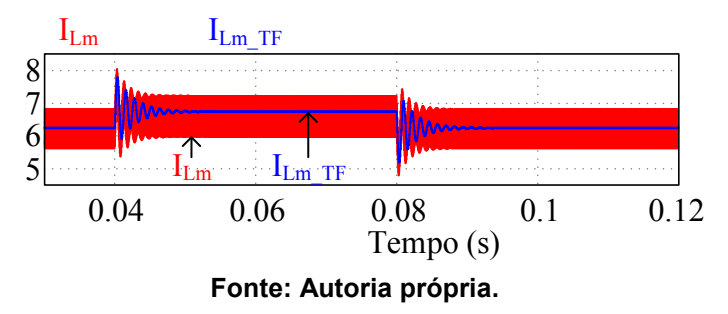

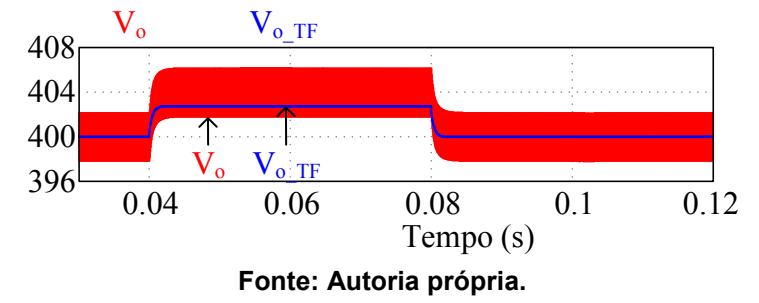

<span id="page-65-0"></span>**Figura 26 - Validação da função de transferência da tensão de saída** 

referência. Inicialmente tem-se os valor de ILm é na sequência altera-se para 102 % de I<sub>Lm</sub> em t = 0,04s e em t = 0,08s novamente para I<sub>Lm</sub>.

Pode-se observar que os resultados teóricos obtidos são semelhantes aos resultados de simulação, validando o modelo dinâmico apresentado.

# **4 PROCEDIMENTO DE PROJETO**

Neste capítulo é apresentada a metodologia de projeto do conversor desenvolvido em malha aberta e em seguida o projeto dos controladores.

# 4.1 PROJETO DO CONVERSOR

<span id="page-66-0"></span>Inicialmente é preciso definir os parâmetros de projeto do conversor os quais estão apresentados no [Quadro 2 - Parâmetros de projeto.](#page-66-0) Os dados de projeto consideram que a tensão de entrada varia entre 30 V e 48 V.

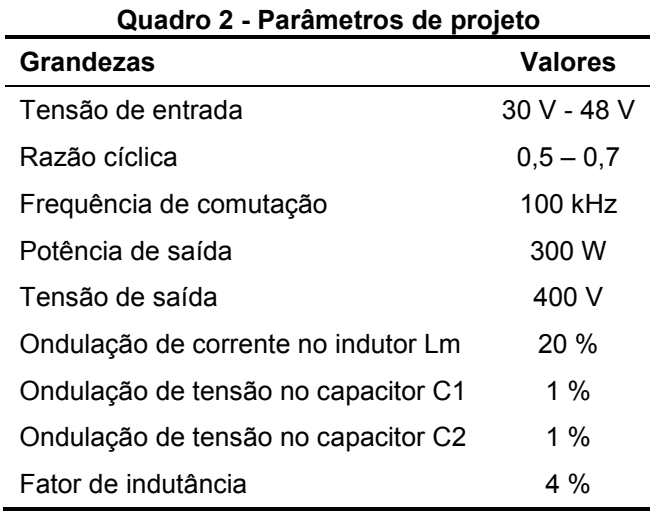

## **Fonte: autoria própria**

O procedimento de projeto adotado neste trabalho tem como condição principal evitar perdas excessivas tanto de condução como de comutação. Para isso, é necessário que o conversor opere com razão cíclica *D* nem muito baixa nem muito elevada, mesmo na variação da tensão de entrada. Também é importante que a relação de transformação *n* não seja muito elevada para evitar perdas magnéticas no indutor acoplado. Sendo assim, os passos de 1 a 6 descritos a seguir podem ser seguidos para determinar os parâmetros do conversor proposto considerando que a tensão da fonte de entrada varie entre um valor mínimo e um valor máximo. Porém, no caso do projeto considerando *Ld*, deve-se primeiramente definir um valor para *.*

1 - Definir uma faixa de operação ideal para a razão cíclica *D* em função da variação da tensão entrada *Vin*;

2 - Obter *n* para a tensão de entrada mínima utilizando (3.154);

3 - Calcular *MC1* e *MC2* ideais através de (3.142) e (3.152) respectivamente, ou *MC1* e *MC2* não ideais através da [Figura 21;](#page-53-0)

4 - Obter *Dmáx* e *Dmín* através da [Figura 21;](#page-53-0)

5 - Obter as variáveis do sistema apresentadas entre as equações (3.121) a (3.129) utilizando *M*, *MC1*, *MC2* não ideais;

6 - Calcular *Lm*, *C<sup>1</sup>* e *C2* não ideal utilizando (3.136) a (3.139), respectivamente, para os valores mínimo e máximo de *Vin* e utilizar o resultado de maior valor.

Utilizando os dados do [Quadro 2](#page-66-0) e aplicando-se a metodologia de projeto, encontram-se os parâmetros da Tabela 1. No entanto, somente os resultados referentes a tensão Vin = 48 V são apresentados. Observa-se que, para manter o ganho estático desejável, ao se preservar o valor de n, somente o valor da razão cíclica é alterado.

<span id="page-67-0"></span>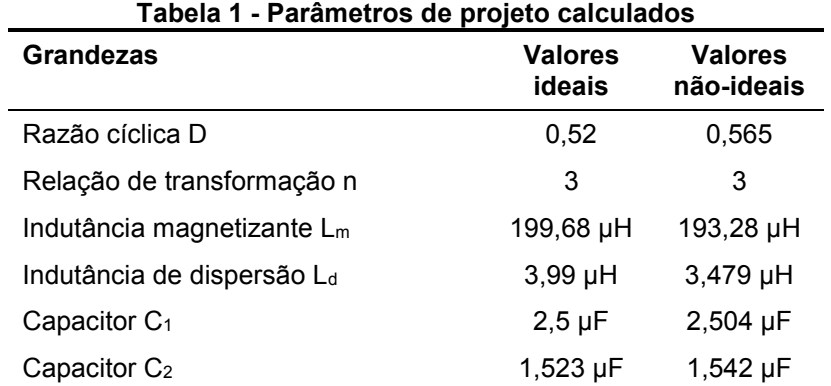

**Fonte: autoria própria** 

# 4.2 PROJETO DOS CONTROLADORES

Nesta sessão os projetos dos três controles são apresentados.

4.2.1 Controle PI

O controle aplicado ao conversor proposto necessita controlar a tensão de saída em um valor fixo, independente dos distúrbios aplicados ao conversor. Desta forma duas malhas de controle são utilizadas, uma para controlar a corrente do indutor

magnetizante, alterando o valor da razão cíclica, e outra malha de controle para controlar a tensão de saída do conversor alterando a corrente de referência da primeira malha, como pode ser observado na [Figura 27.](#page-68-0)

<span id="page-68-0"></span>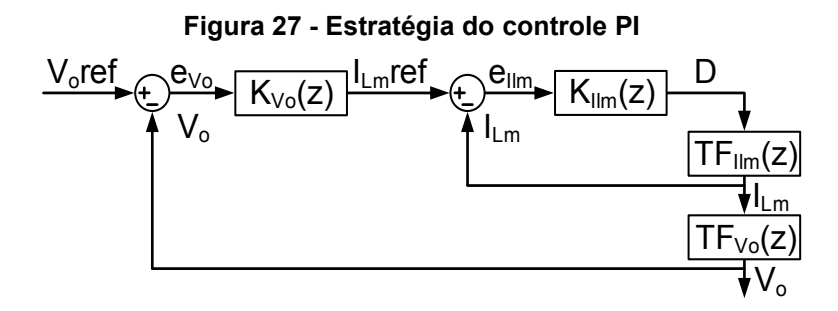

**Fonte: autoria própria** 

As funções de transferência obtidas na solução dinâmica do conversor são discretizadas utilizando o *software* Matlab utilizando a transformada Z com segurador de ordem zero, para um tempo de amostragem de 1µs e encontram-se a seguir.

$$
FT_{\text{lim}}(z) = \frac{0,5388z - 0,5376}{z^2 - 1,999z + 0,9991}
$$
 (4.1)

$$
FT_{V_0}(z) = \frac{78,65z^2 - 155,4z + 76,83}{z^2 - 1,295z + 0,2964}
$$
 (4.2)

Inicialmente o controle da corrente do indutor magnetizante é projetado. O tempo de estabilização utilizado no projeto é 4,7ms e porcentagem de sobre sinal de 15 %. Os pólos desejados em malha fechada do sistema são: 0,9991±0,0014i do domínio z. Utilizando as equações (2.6) a (2.9) os valores de α e K são calculados e o controlador KIlm(z) é obtido e encontra-se na equação (4.3).

$$
K_{\text{lim}}(z) = 0.0264 \frac{z - 0.9987}{z - 1} \tag{4.3}
$$

O controlador  $K_{\text{Vo}}(z)$  é projetado de forma semelhante. O tempo de estabilização é 1,4ms e a porcentagem de sobressinal utilizada é 15 %. Os pólos desejados são: 0,9971±0,0048i. Novamente utilizando as equações (2.6) a (2.9) os valores de α e K para este controlador são obtidos e podem ser visualizados na equação (4.4).

$$
K_{V_0}(z) = 0.0689 \frac{z - 0.9885}{z - 1}
$$
 (4.4)

De forma a validar as técnicas de controle apresentadas neste trabalho, utilizou-se o kit DE0-nano da empresa Terasic, equipado de um FPGA da marca Altera, modelo Cyclone IV EP4CE22F17C6N e dotado de um conversor A/D para oito canais para implementar o controle PI no protótipo implementado.

Projetou-se um controle PI mais lento, com tempo de estabilização de 460ms e sobressinal de 1 %. A equação (4.5) apresenta o controlador implementado, para  $T_s$  $= 10$  ns.

$$
K_{\mu,m}(z) = \frac{6,579 \cdot 10^{-5} z - 6,225 \cdot 10^{-5}}{z - 1}
$$
 (4.5)

A programação do controlador, desenvolvido no ambiente DSP Builder da Altera, ferramenta que funciona em conjunto com o Matab/Simulink, encontra-se no Apêndice B.

# 4.2.2 Controle por Modos Deslizantes

Utilizando a regra de comutação s(t) da equação (2.10), os valores a serem definidos são os valores de referência de tensão e corrente e o valor de α. O valor de tensão de referência é a tensão de saída e a corrente de referência é calculado utilizando a equação (3.155). Diferentes valores de α podem ser escolhidos, como pode ser observado na [Figura 28,](#page-69-0) valores maiores de α levam a menores de picos de corrente, pois os estados atingiram a superfície de deslizamento em um ponto com

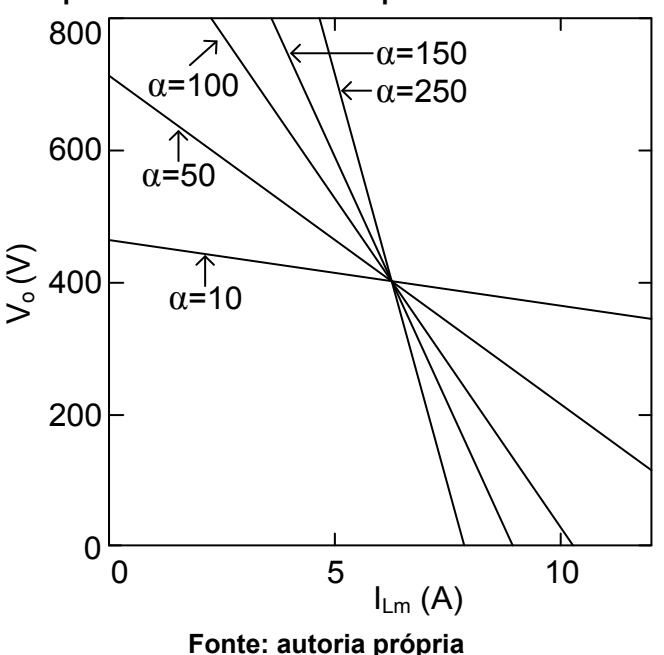

<span id="page-69-0"></span>**Figura 28 - Superfície de chaveamento para diferentes valores de alfa** 

menor valor de corrente, desta forma no controle foi utilizado  $α = 100$ . A superfície de deslizamento pode ser observada na equação (4.6).

$$
s(v_o, i_{lm}) = v_o(t) - 400 + 100(i_{lm}(t) - 6.25)
$$
\n(4.6)

Em simulação, foram utilizados dois valores de corrente de referência, um fixo, calculado pela equação (3.155), e um valor estimado, utilizando o controlador PI para estimar a corrente ILm de referência, sendo possível alterar a carga do conversor e controlar a tensão de saída.

## 4.2.3 Piecewise Affine System Control

Neste trabalho foi utilizado o teorema 2 proposto por (DEAECTO et al., 2010). De forma a obter apenas dois estados, o espaço de estados do conversor foi obtido desprezando o indutor de dispersão L<sub>d</sub> e a análise do conversor ideal foi utilizada.

 Na análise do conversor, foi obtida as tensões dos dois capacitores e a corrente do indutor Lm. Porém, deseja-se controlar a tensão de saída do conversor, então, considerando que os valores dos capacitores  $C_1$  e  $C_2$  possuem a mesma capacitância, é possível obter o espaço de estados em cada etapa de operação, como pode ser observado nas equações (4.7) e (4.8), para a primeira e segunda etapa, respectivamente.

$$
\begin{bmatrix} L_m & 0 \\ 0 & C_{12} \end{bmatrix} \frac{d}{dt} \begin{bmatrix} i_{Lm}(t) \\ v_o(t) \end{bmatrix} = \begin{bmatrix} 0 & 0 \\ -n & -\frac{2}{R} \end{bmatrix} \begin{bmatrix} i_{Lm}(t) \\ v(t) \end{bmatrix} + \begin{bmatrix} 0 & 1 \\ \frac{n(Dn+1)}{n+1D} & 0 \end{bmatrix} \begin{bmatrix} I_m \\ V_m \end{bmatrix}
$$
(4.7)  

$$
\begin{bmatrix} L_m & 0 \\ 0 & C_{12} \end{bmatrix} \frac{d}{dt} \begin{bmatrix} i_{Lm}(t) \\ v_o(t) \end{bmatrix} = \begin{bmatrix} 0 & -\frac{n}{n+1} \\ 0 & -\frac{2}{R} \end{bmatrix} \begin{bmatrix} i_{Lm}(t) \\ v_f(t) \end{bmatrix} + \begin{bmatrix} 0 & 1 \\ \frac{n}{n+1} & 0 \end{bmatrix} \begin{bmatrix} I_m \\ V_m \end{bmatrix}
$$
(4.8)

Foi necessário definir a corrente média de entrada nas duas etapas de operação. A equação (4.9) representa a corrente média de entrada na primeira etapa de operação e a equação (4.10) representa a corrente média de entrada na segunda etapa de operação.

$$
I_{in1} = \frac{I_{in}(Dn+1)}{(n+1)D}
$$
 (4.9)

$$
I_{in2} = \frac{I_{in}n}{n+1}
$$
 (4.10)

 Após obter o espaço de estados é necessário calcular o valor da matriz P utilizando as restrições (2.18) e (2.19). A matriz P foi calculada utilizando a extensão CVX do software Matlab e encontra-se na equação (4.11) (GRANT; BOYD, 2017).

$$
P = \begin{bmatrix} 847,4758 & 82,9730 \\ 82,9730 & 110,0206 \end{bmatrix}
$$
 (4.11)

A regra de chaveamento (2.20) pode ser reescrita pela equação (4.12). Substituindo os valores das equações (4.7), (4.8), (4.11) e os valores do [Quadro 2](#page-66-0) e da [Tabela 1](#page-67-0) na equação (4.12) obtém-se a regra de chaveamento (4.13).

$$
\sigma(x) = \left( P\left( \left( A_1 - A_2 \right) x_{ref} + \left( B_1 - B_2 \right) u \right) \right)^T \left( x - x_{ref} \right) \tag{4.12}
$$

$$
\sigma(x) = 1,099 \cdot 10^5 i_{Lm}(t) - 4.957 \cdot 10^6 + 10675,547v_o(t)
$$
 (4.13)

Em simulação, foram utilizados dois valores de corrente de referência, um fixo, calculado pela equação (3.155), e um valor estimado, utilizando o controlador PI para estimar a corrente I<sub>Lm</sub> de referência, sendo possível alterar a carga do conversor e controlar a tensão de saída.
## **5 RESULTADOS**

Neste capítulo são apresentados os resultados de simulação e os resultados experimentais do conversor.

# 5.1 RESULTADOS DE SIMULAÇÃO

Nesta seção são apresentados os resultados de simulação do conversor, utilizando o *software* PSIMTM. São considerados os parâmetros apresentados na [Tabela 1](#page-67-0) e os resultados dos projetos dos controladores. Os resultados são divididos em duas seções, a primeira em malha aberta e a segunda em malha fechada.

5.1.1 Resultados em Malha Aberta

A [Figura 29](#page-72-0) mostra a tensão de entrada, as tensões dos dois capacitores e a tensão de saída. Observa-se que a tensão de saída é a soma das tensões dos dois capacitores.

A [Figura 30](#page-73-0) mostra a corrente de entrada, a corrente do indutor Lm e a corrente de saída, onde pode-se observar que o conversor é um abaixador de corrente e a corrente de entrada possui uma grande ondulação.

Observa-se na [Figura 31](#page-73-1) a tensão aplicada nos dois indutores e a corrente que circula por eles. Pode-se observar também os pontos de corrente Im0, Im1, Im2, Im3, Id0, Id1, Id2 e Id3 utilizados na análise estática do conversor.

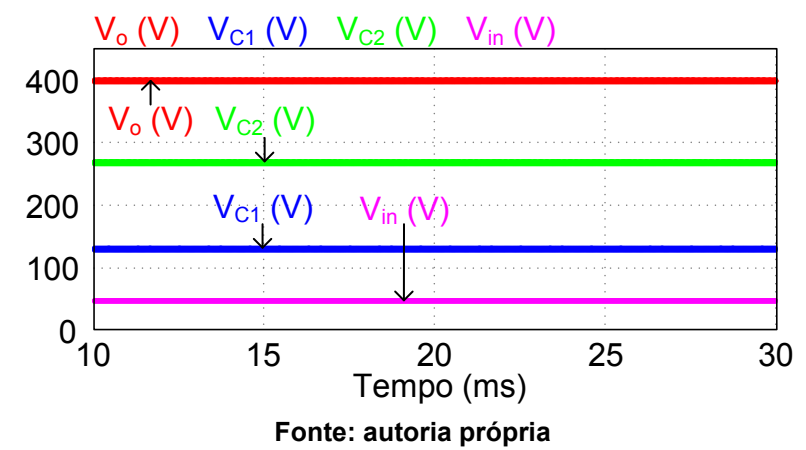

<span id="page-72-0"></span>**Figura 29 - Tensão de saída, tensão dos capacitores C<sup>1</sup> e C2 e tensão da fonte de entrada** 

<span id="page-73-1"></span>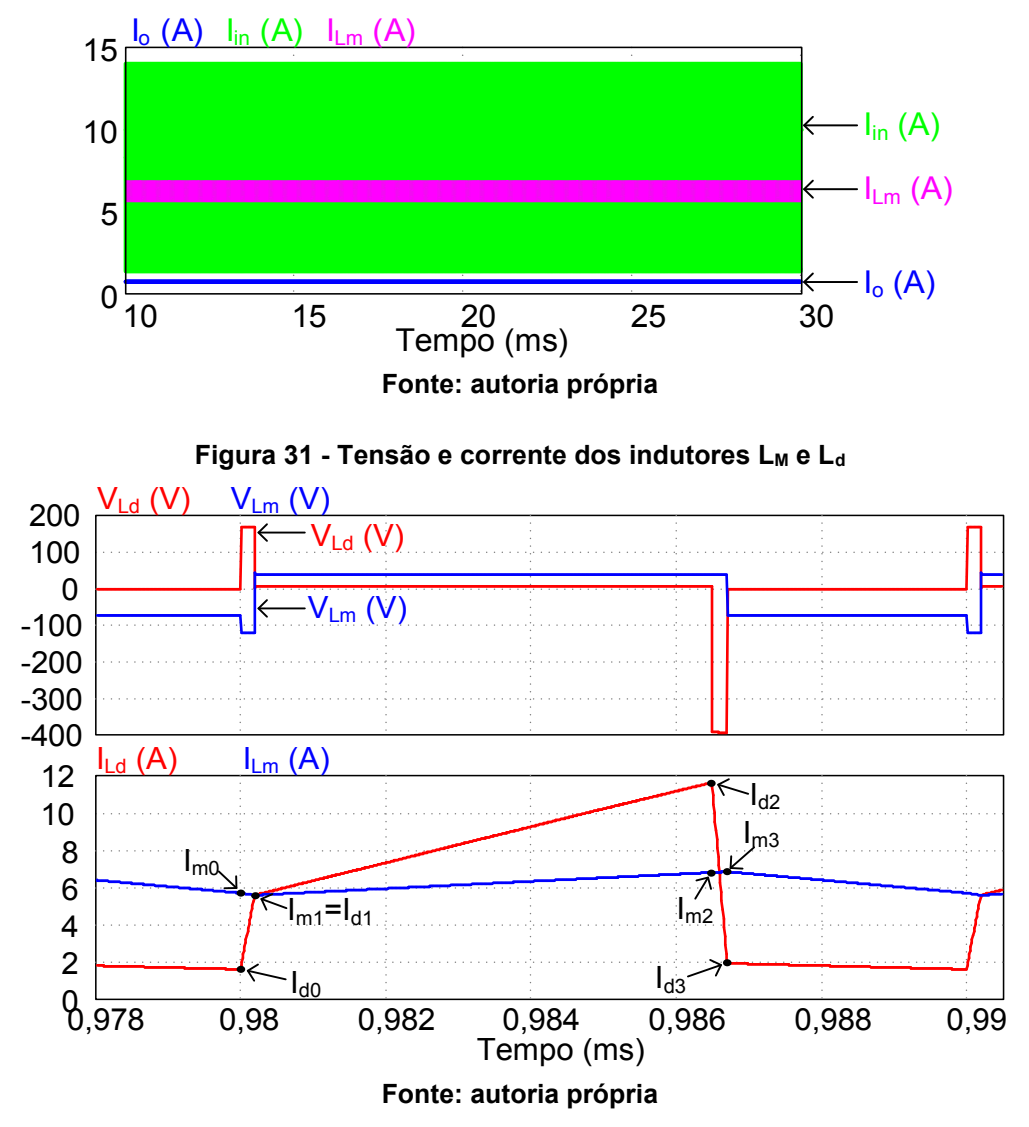

<span id="page-73-0"></span>**Figura 30 - Corrente de entrada, corrente do indutor magnetizante e corrente de saída** 

A [Figura 32](#page-74-0) ilustra o pulso de comando, a corrente e a tensão do interruptor S e dos diodos  $D_1$  e  $D_2$ . O interruptor S apresenta comutação dissipativa no bloqueio e na entrada em condução, mas é possível observar que o indutor de dispersão diminui a derivada de corrente do interruptor durante a primeira etapa de operação, diminuindo assim as perdas por comutação.

A [Figura 33](#page-74-1) ilustra a variação de tensão dos capacitores  $C_1$  e  $C_2$ , a variação na tensão de saída e a variação de corrente do indutor Lm. A [Figura 34](#page-75-0) ilustra as formas de onda de tensão e corrente do primário e do secundário do transformador.

A [Tabela 2](#page-75-1) apresenta uma comparação entre os valores calculados e  $simulados. A ondulação de tensão no capacitor  $C_2$  apresentou um erro elevado, pois$ durante a segunda etapa de operação ele encontra-se em série com o secundário do transformador, ressonando com os indutores Lm e Ld.

<span id="page-74-0"></span>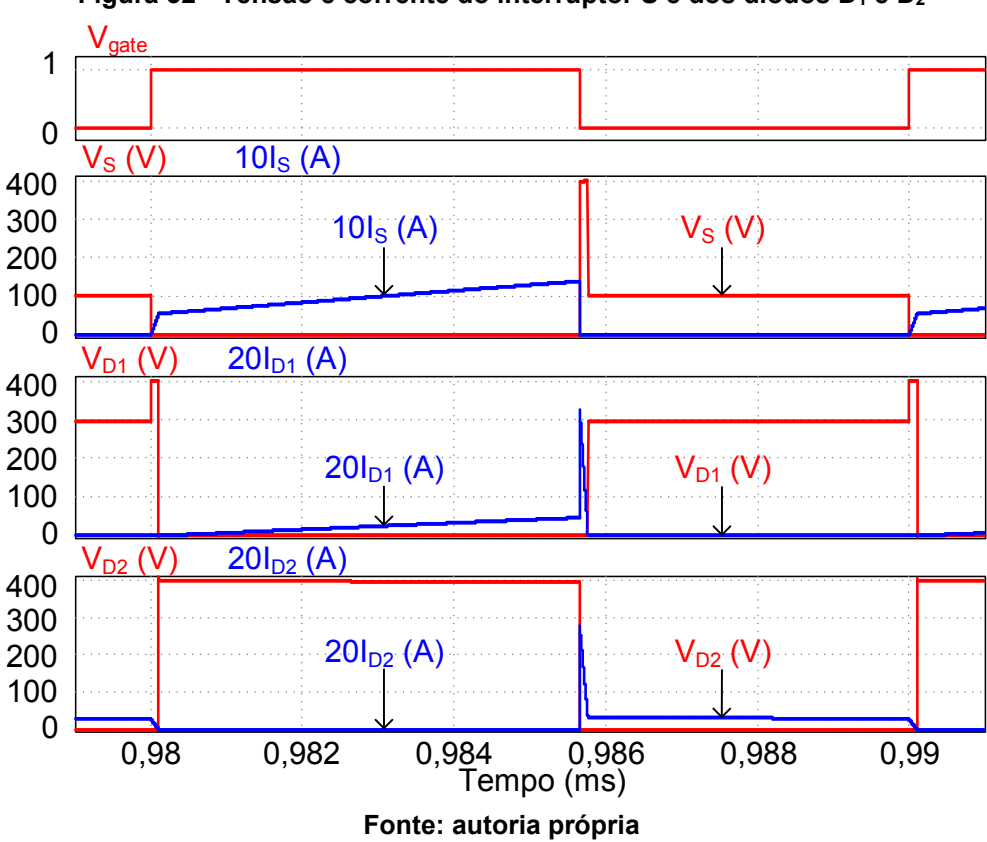

**Figura 32 - Tensão e corrente do interruptor S e dos diodos D<sup>1</sup> e D<sup>2</sup>**

<span id="page-74-1"></span>**Figura 33 - Variação de corrente do indutor Lm e variação de tensão dos capacitores C<sup>1</sup> e C<sup>2</sup> e da tensão de saída** 

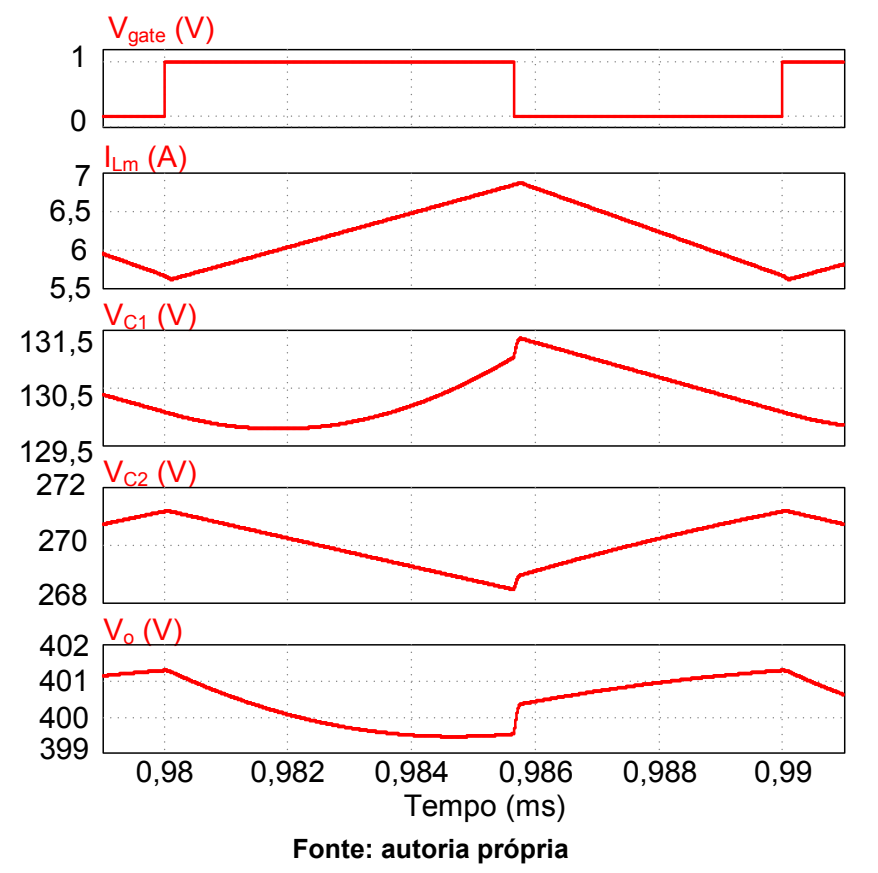

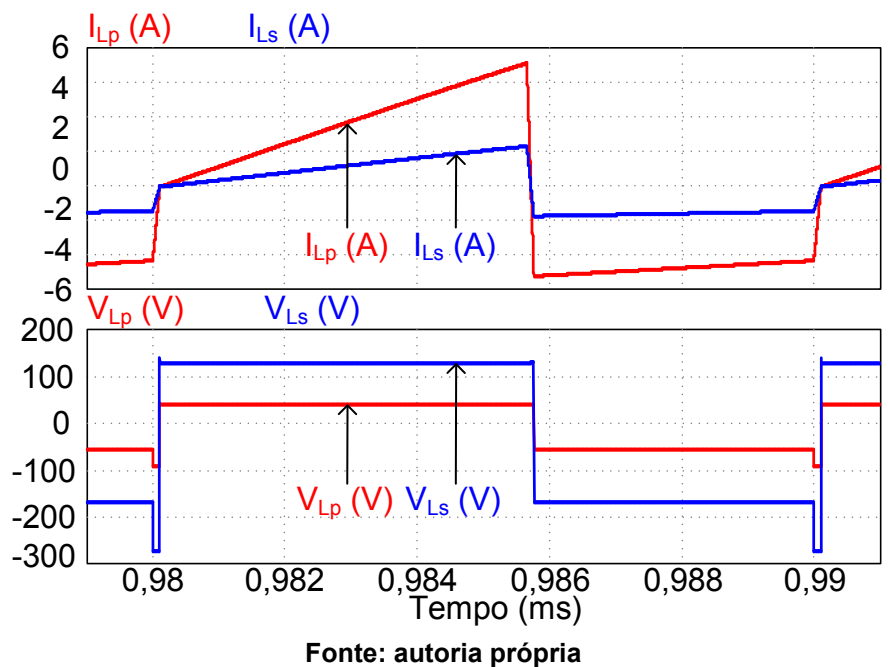

<span id="page-75-0"></span>**Figura 34 - Tensão e corrente do primário e secundário do transformador** 

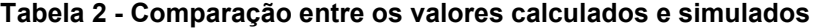

<span id="page-75-1"></span>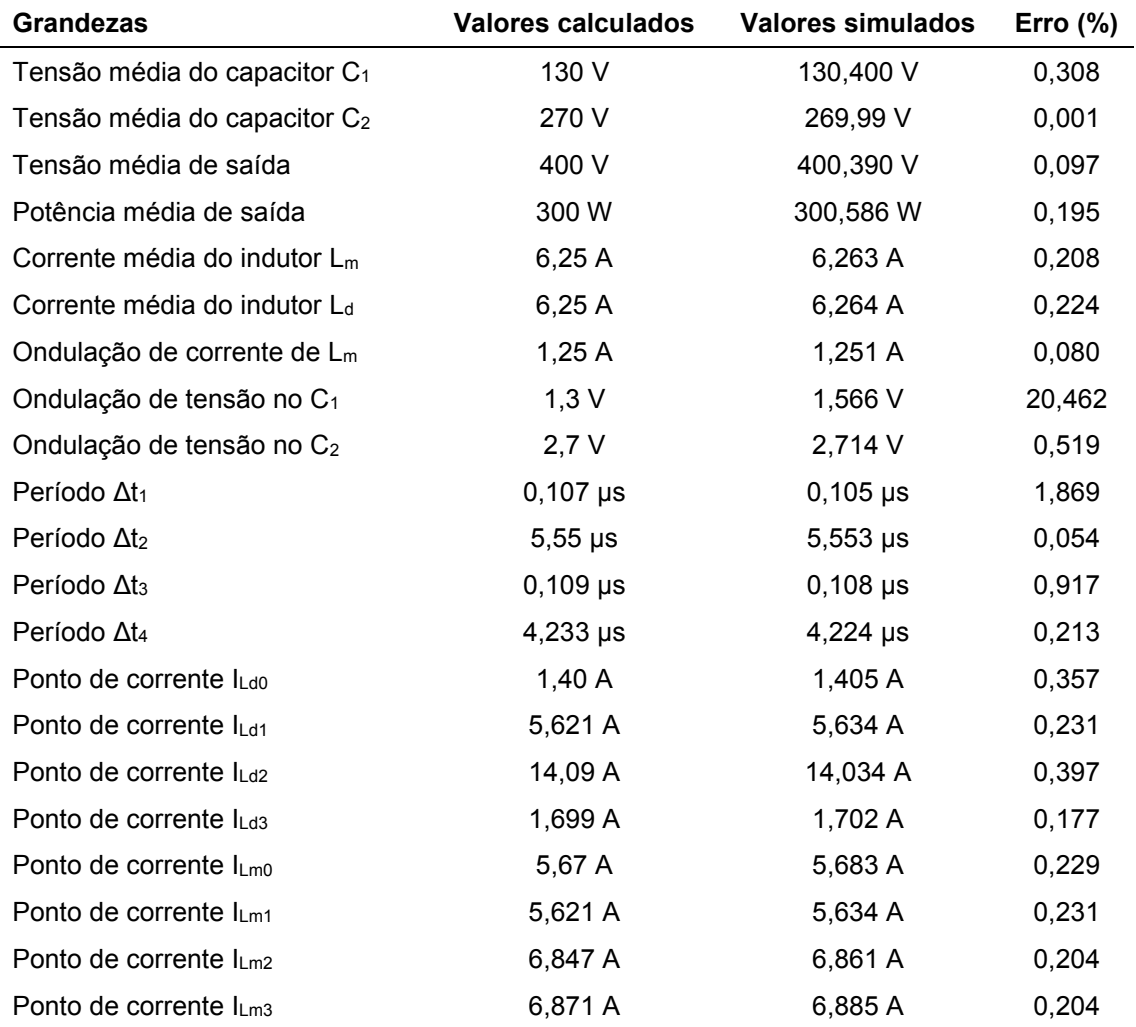

**Fonte: autoria própria** 

## 5.1.2 Resultados em Malha Fechada

A [Figura 35](#page-76-0) ilustra a tensão e a corrente do transitório de partida do conversor para a corrente de referência do indutor Lm fixa em 6,25 A. É possível observar que o sistema em malha aberta é oscilatório e que o controle PI apresenta maior tempo de estabilização.

A [Figura 36](#page-77-0) ilustra os planos de fase utilizando os valores de tensão e corrente da [Figura 35,](#page-76-0) pode-se observar que no controle por modos deslizantes e no Piecewise Affine System Control os estados seguem a superfície de comutação definida no projeto dos controladores.

Utilizando corrente de referência fixa, os controles projetados irão estabilizar apenas em um ponto de tensão e corrente, sendo necessário recalcular a corrente ILm\_ref para diferentes valores de potência de saída, tensão de entrada e tensão de saída desejada. Desta maneira é possível utilizar um controle PI para estimar a corrente de referência, o controlador PI utilizado encontra-se na equação (4.4). A

<span id="page-76-0"></span>**Figura 35 - Comparativo do transitório de partida da tensão de saída e da corrente do indutor magnetizante para ILm\_ref fixa** 

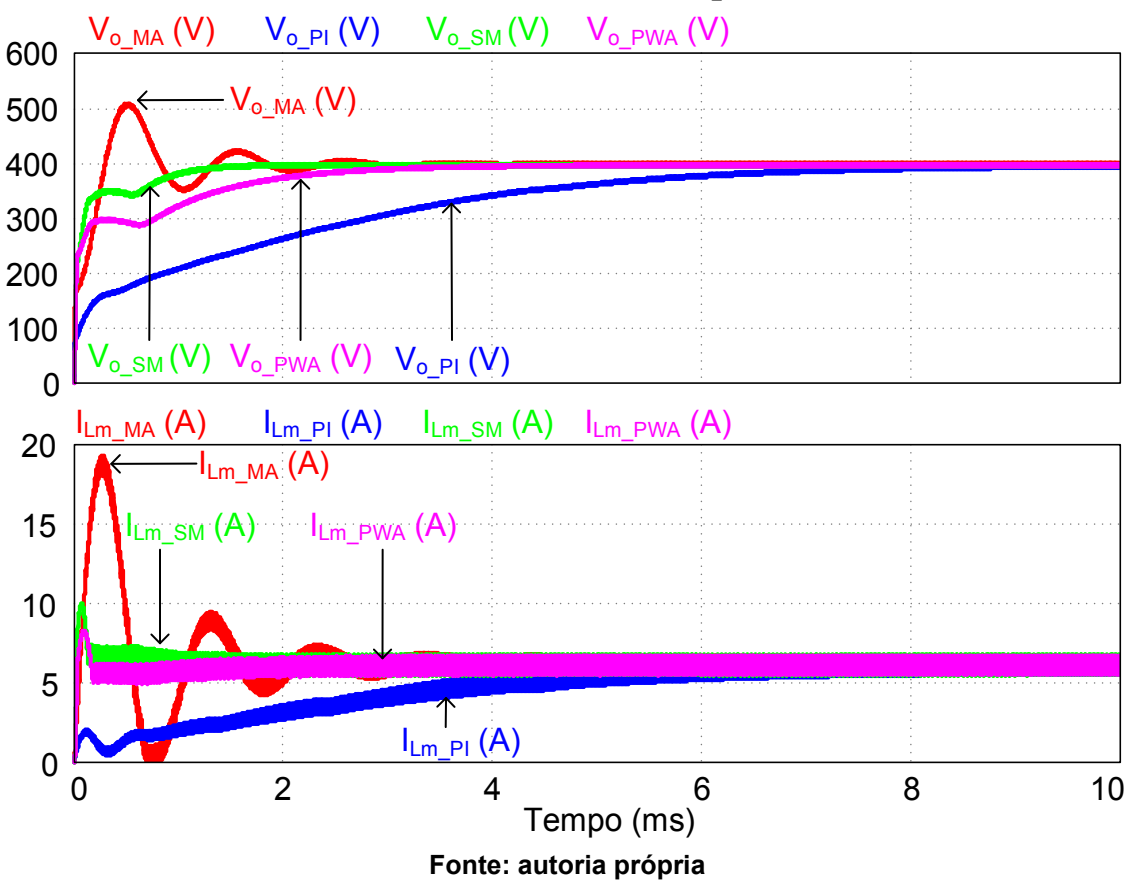

<span id="page-77-0"></span>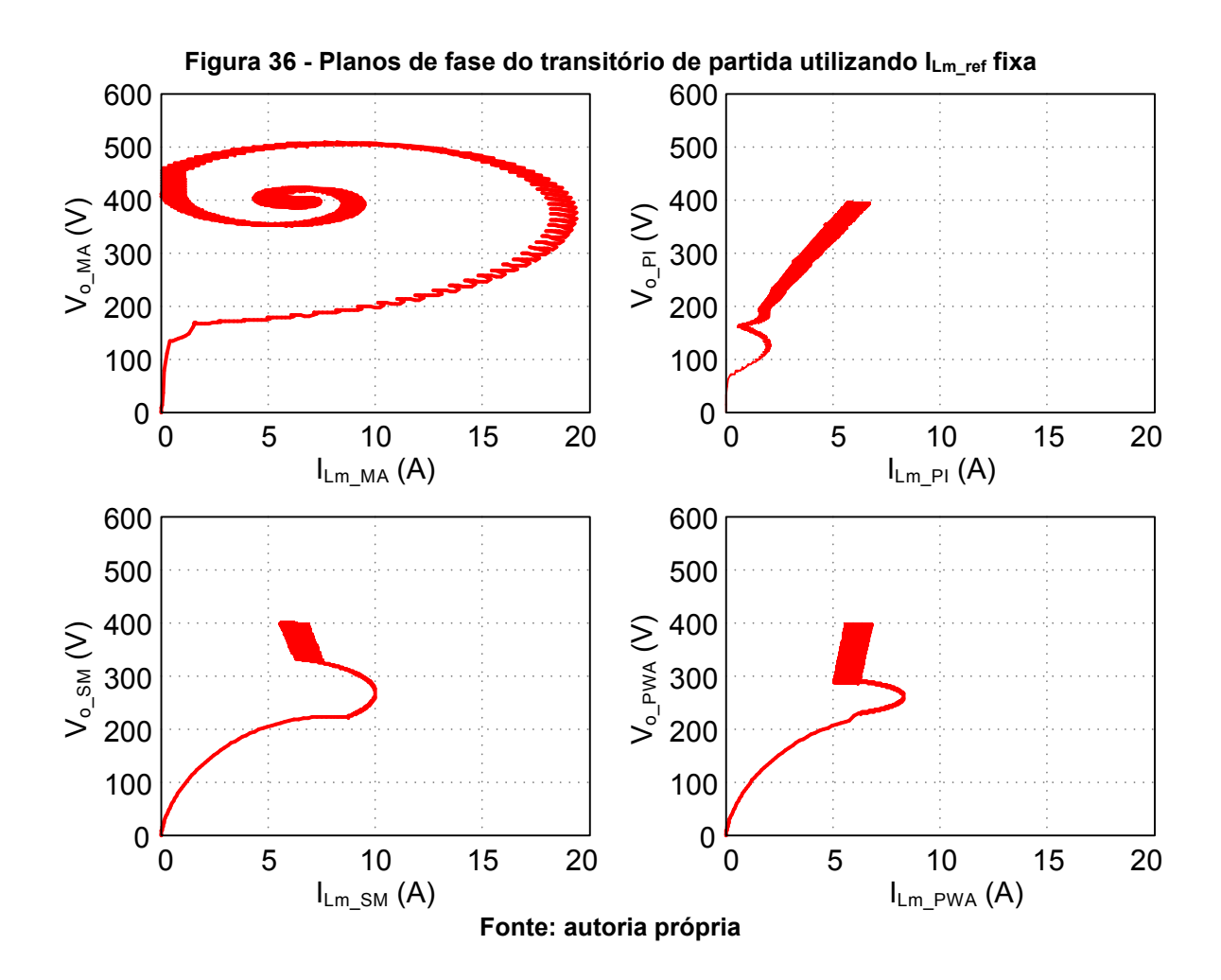

corrente de referência estimada pelo controlador PI foi limitada ao valor máximo de 12 A, limitando assim o esforço de controle.

A [Figura 37](#page-77-1) mostra a ondulação da tensão de saída e da corrente do indutor magnetizante. Observa-se que o conversor está operando com frequência de comutação de 100 kHz, frequência definida no projeto do conversor.

<span id="page-77-1"></span>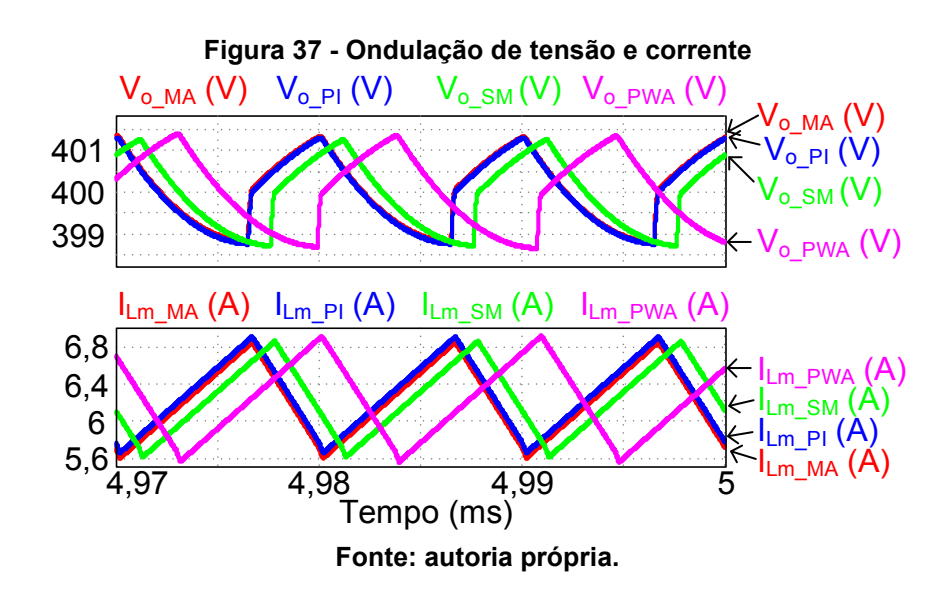

A [Figura 38](#page-78-0) ilustra a tensão e a corrente do transitório de partida do conversor para a corrente de referência do indutor Lm estimada utilizando o controlador PI. Notase que o eixo do tempo foi alterado em relação à [Figura 35,](#page-76-0) onde com a corrente de referência estimada diminui o tempo de estabilização da tensão de saída.

A [Figura 39](#page-79-0) ilustra os planos de fase utilizando os valores de tensão e corrente da [Figura 38,](#page-78-0) observa-se que o controle modos deslizantes e o *Piecewise Affine System Control* seguem a superfície de comutação, porém ela não é uma reta e varia conforme a referência de corrente é alterada.

Para validar os controladores projetados, foi dado um degrau da potência de saída. Inicialmente o conversor encontra-se em regime permanente com uma resistência de carga de 533,333 Ω, em 5 ms o resistor de carga é alterado para 1067 Ω e em 10 ms a carga é novamente alterada para 533,333 Ω. A [Figura 40](#page-79-1) e a [Figura](#page-80-0)  [41](#page-80-0) apresentam a tensão de saída e a corrente do indutor magnetizante, respectivamente, para a mesma mudança de carga. Observa-se que em malha aberta o conversor não mantem a tensão de saída em 400 V com a mudança de carga.

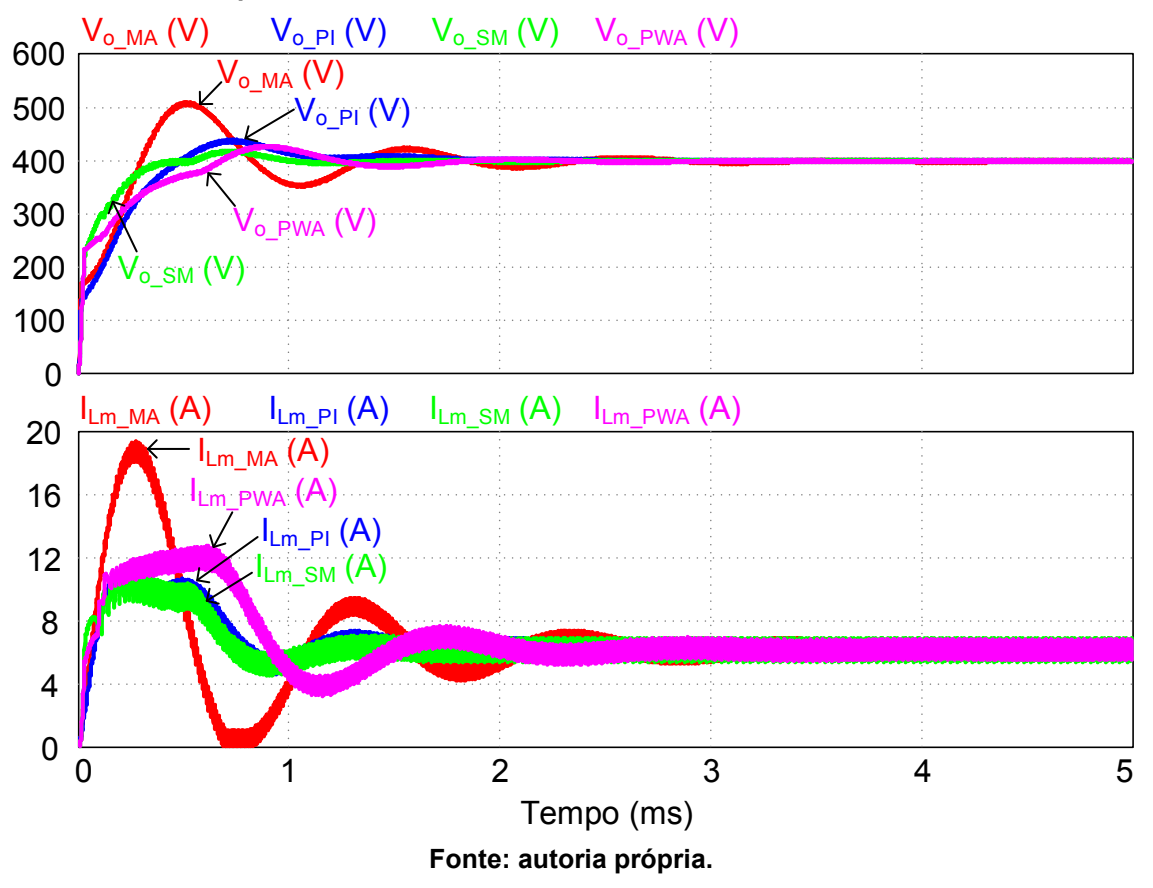

<span id="page-78-0"></span>**Figura 38 - Comparativo do transitório de partida da tensão de saída e da corrente do indutor Lm para uma corrente de referência estimada utilizando controle PI** 

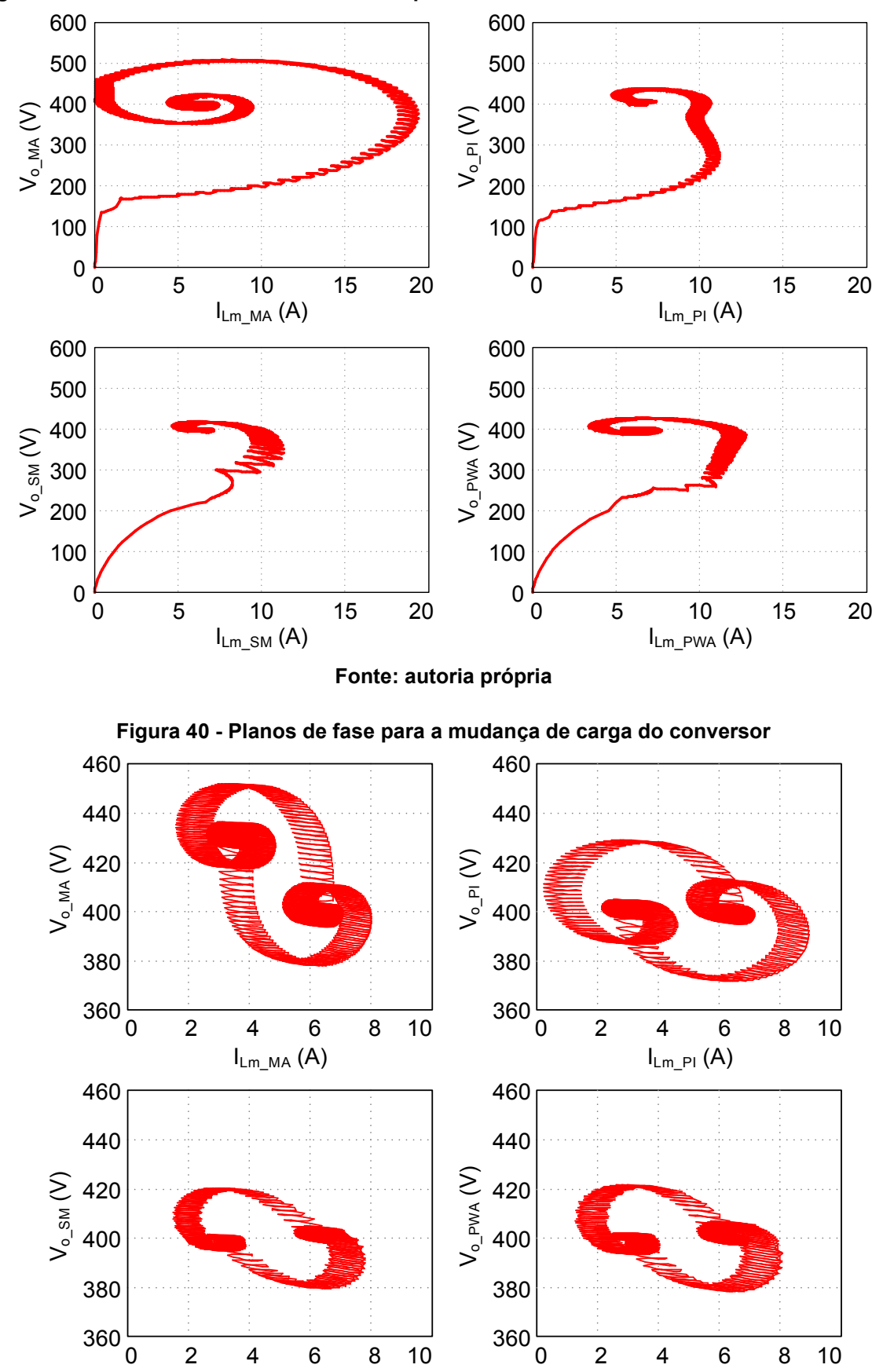

**Fonte: autoria própria** 

<span id="page-79-1"></span> $I_{Lm\_SM}$  (A)

ILm\_PWA (A)

<span id="page-79-0"></span>**Figura 39 - Planos de fase do transitório de partida utilizando corrente de referência estimada** 

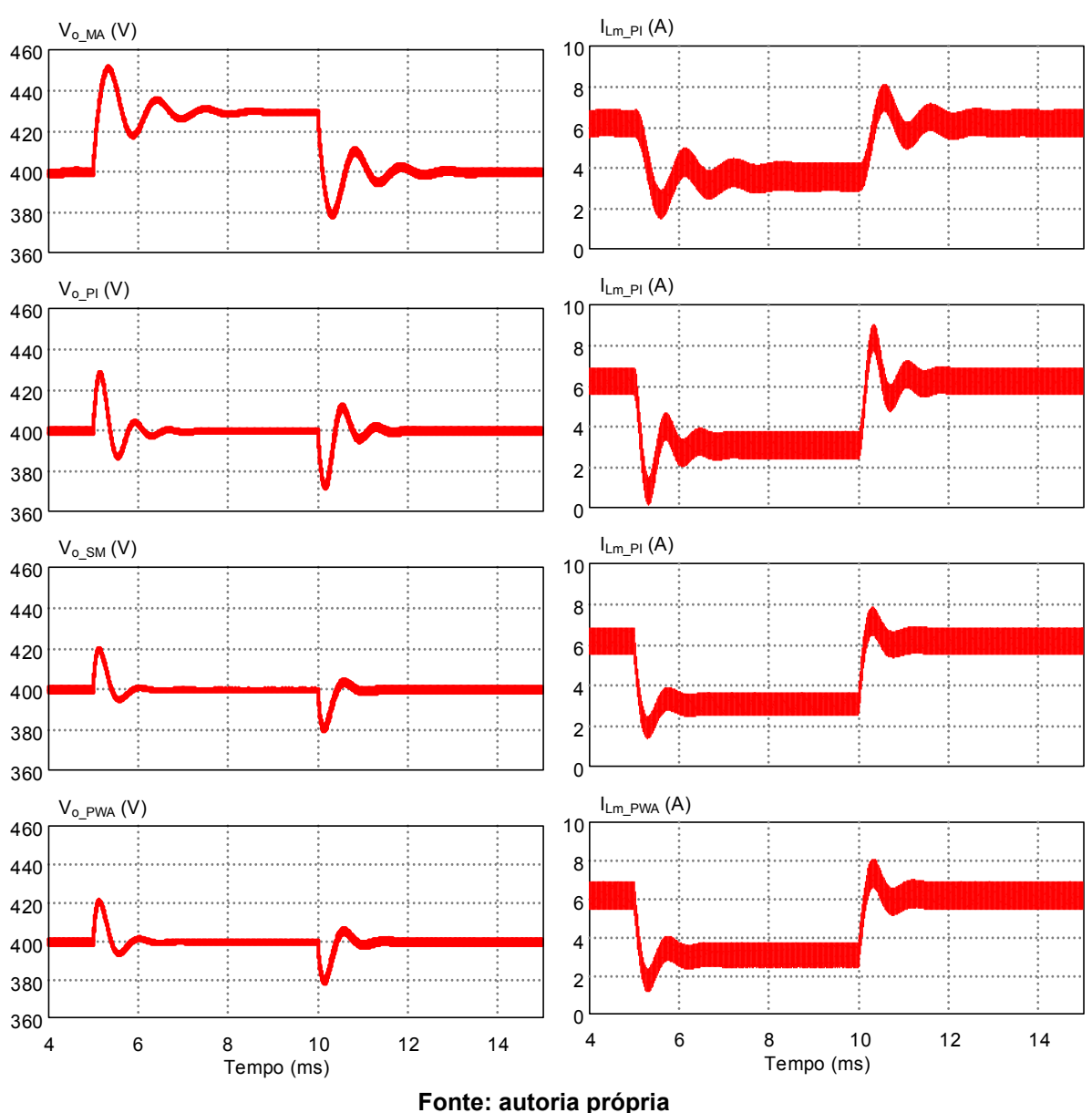

### <span id="page-80-0"></span>**Figura 41 - Comparativo da tensão de saída e da corrente do indutor Lm à mudança de carga do conversor**

## 5.2 RESULTADOS EXPERIMENTAIS

De maneira a verificar a metodologia de projeto apresentada, resultados experimentais foram realizados. Utilizando os dados apresentados no [Quadro 2](#page-66-0) e na [Tabela 1](#page-67-0) foi possível implementar conversor proposto. A [Figura 42](#page-81-0) mostra uma foto do conversor implementado. O resistor de carga utilizado possui resistência de 540 Ω.

Os ensaios foram realizados para dois níveis de tensão entrada (30 V e 48 V) para avaliar melhor o comportamento do conversor proposto. Desta forma, o projeto

<span id="page-81-0"></span>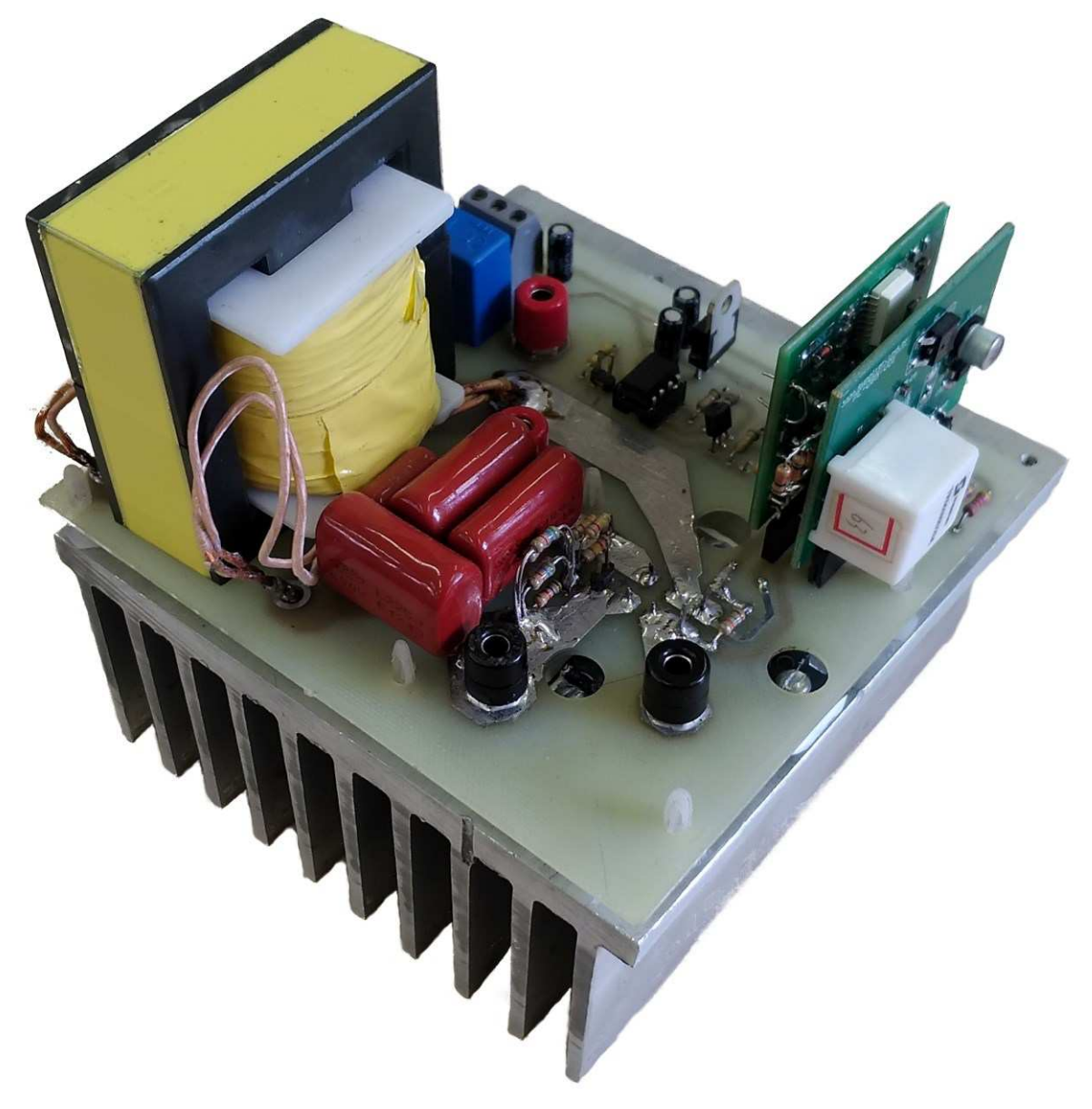

**Figura 42 – Conversor CC-CC de alto ganho com indutores acoplados implementado** 

**Fonte: autoria própria** 

do circuito magnético e a escolha dos interruptores foram realizados com base nos valores da menor tensão de entrada. O Apêndice C, apresenta a planilha de cálculo do conversor para Vin = 30 V.

A [Tabela 3](#page-82-0) exibe os componentes utilizados no protótipo e as posições dos componentes podem ser visualizadas na [Figura 43.](#page-82-1) O Apêndice D apresenta o *layout* da placa do conversor implementado.

<span id="page-82-0"></span>

| <b>Componentes</b>       | <b>Valor</b>                                                        |
|--------------------------|---------------------------------------------------------------------|
| Indutores acoplados      | Indutância L <sub>p</sub> : 200,24 µH                               |
|                          | Indutância L <sub>s</sub> : 1800,7 µH                               |
|                          | Indutância de dispersão vista no primário: 1,28 µH                  |
|                          | Indutância de dispersão vista no secundário: 21 µH                  |
|                          | Relação de transformação n: 2.999                                   |
|                          | Fator de indutância (1): 1,805 %                                    |
|                          | Número de espiras do primário (N <sub>1</sub> ): 14 (164 x 34 AWG)  |
|                          | Número de espiras do secundário (N <sub>2</sub> ): 41 (82 x 34 AWG) |
|                          | Núcleo utilizado: E65/32/27                                         |
| Interruptor (S)          | SPW47N60C3 (650 V / 47 A)                                           |
| Diodo ( $D_1$ e $D_2$ )  | C3D10060A (600 V / 14,5 A)                                          |
| Capacitor C <sub>1</sub> | $1 \mu F + 2 \mu F$                                                 |
| Capacitor C <sub>2</sub> | $2 \mu F$                                                           |
| Driver                   | DRO100S25A / DS320-08A                                              |
| Sensor de corrente       | LAH 25-NP                                                           |

**Tabela 3 - Valores dos componentes utilizados no protótipo** 

**Fonte: autoria própria** 

## **Figura 43 - Identificação dos componentes utilizados**

<span id="page-82-1"></span>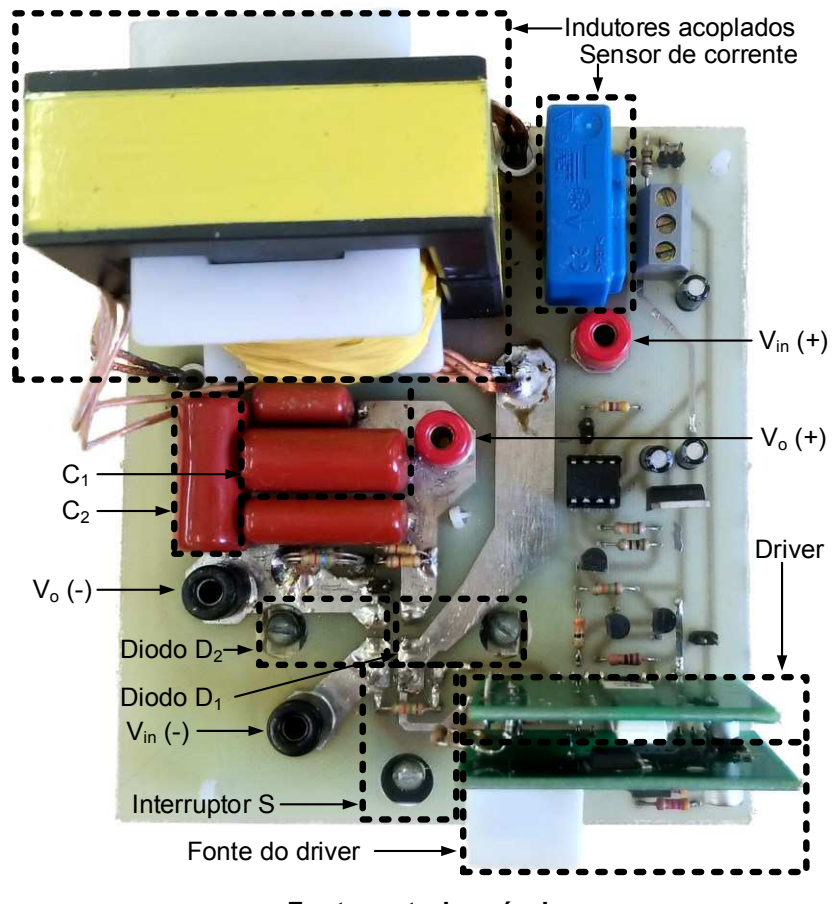

**Fonte: autoria própria** 

A [Figura 44](#page-83-0) apresenta as formas de onda da tensão e da corrente na fonte de alimentação e as formas de onda da tensão e da corrente na carga, onde Vin = 48 V em (a) e Vin = 30 V em (b). Nota-se que para alimentar a carga com 400 V produzindo ema potência de 300 W, a fonte de entrada Vin forneceu uma corrente com valor médio de 6,64 A em 48 V e de 11,25 A em 30 V. Observa-se que em (a) o conversor apresenta ganho estático com valor de 8,333 e em (b) o ganho estático é 13,333. Para manter a tensão de saída em 400 V, somente a razão cíclica do sistema é alterada.

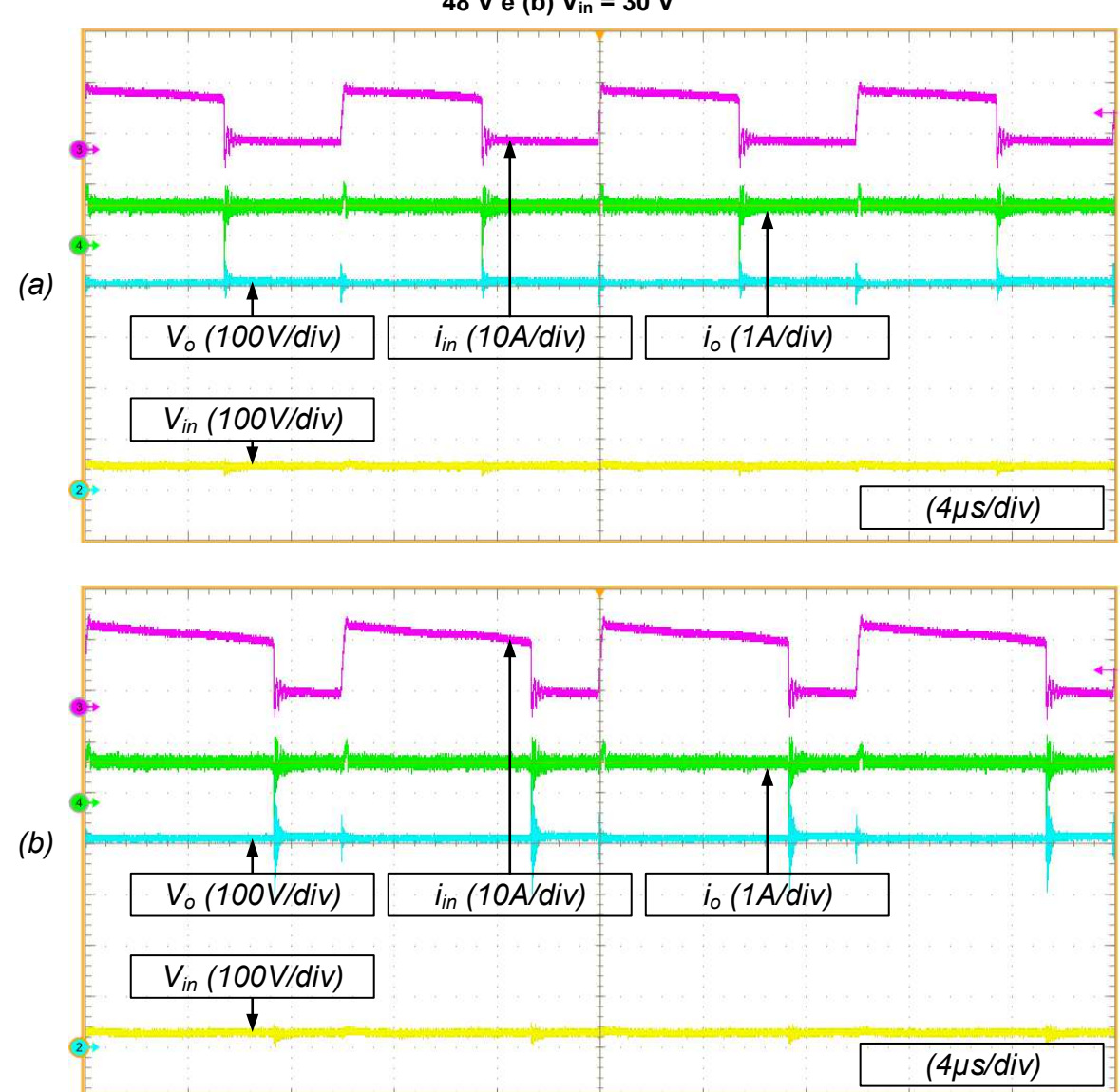

<span id="page-83-0"></span>**Figura 44 - Tensão e corrente da fonte de alimentação e tensão e corrente da carga: (a) Vin = 48 V e (b) Vin = 30 V** 

**Fonte: autoria própria** 

A [Figura 45](#page-84-0) apresenta a forma de onda da tensão da fonte de alimentação, as tensões dos capacitores  $C_1$  e  $C_2$  e a tensão sobre a carga. Pode-se observar que a tensão aplicada à carga é igual à soma das tensões dos capacitores  $C_1$  e  $C_2$ .

Nota-se que para  $V_{in}$  = 30 V, o valor da tensão do capacitor  $C_1$  é menor, pois depende somente de Vin e da relação de transformação n. Como esperado, o valor da tensão do capacitor C2 é maior, pois está relacionado com o valor de D, n e Vin, conforme apresentado no desenvolvimento do modelo matemático do conversor.

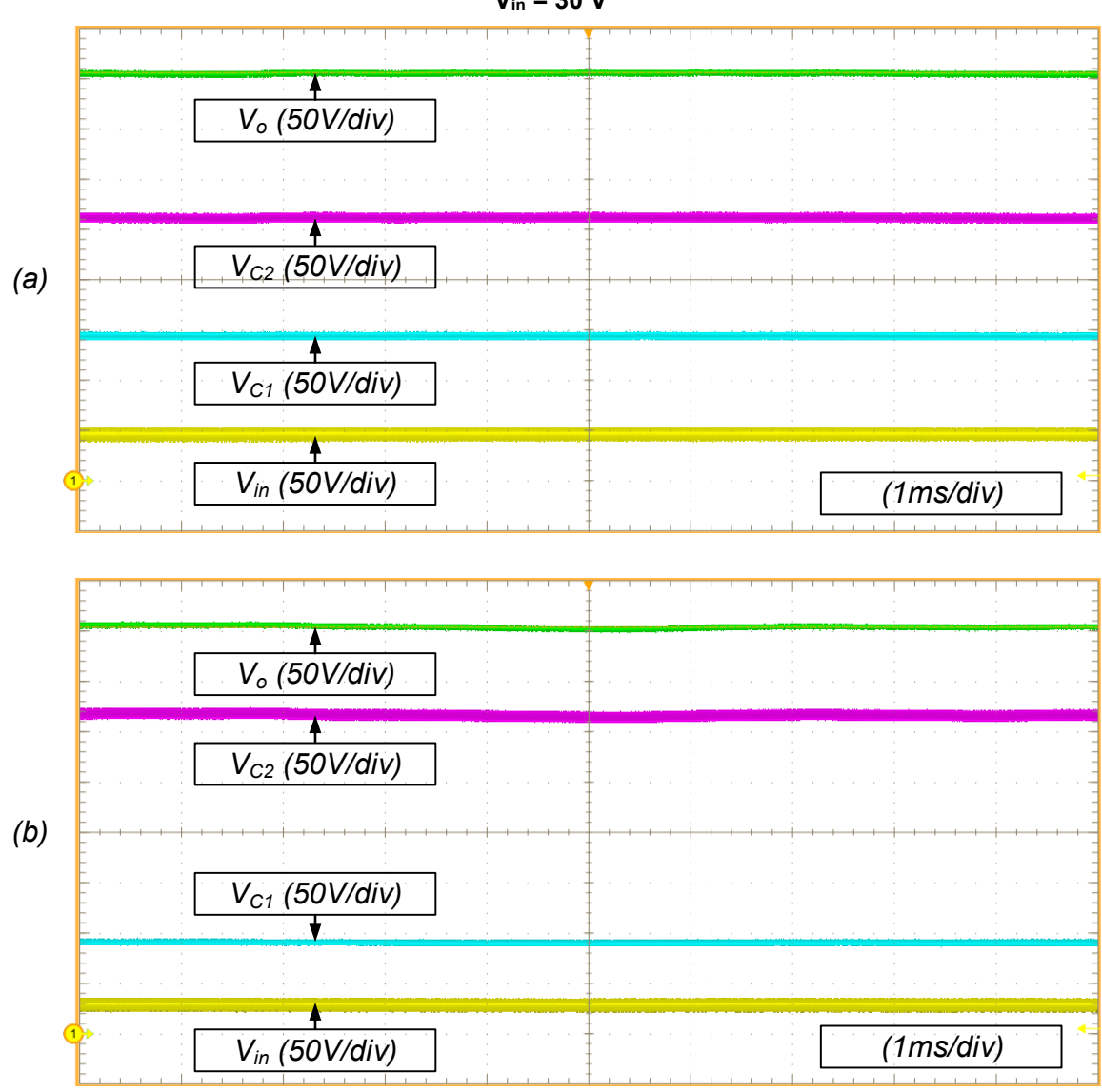

<span id="page-84-0"></span>**Figura 45 - Tensão de saída, dos capacitores e da fonte de alimentação: (a) Vin = 48 V e (b)**   $V_{in}$  = 30 V

**Fonte: autoria própria** 

A [Figura 46](#page-85-0) ilustra a corrente dos indutores Lp, Ls e Lm. Nesta aquisição a corrente iLm foi obtida utilizando o recurso matemático do osciloscópio, conforme equação (5.1).

$$
i_{Lm} = i_{Ld} - n i_{Ls} \tag{5.1}
$$

Como pode ser visto, o conversor opera com corrente pulsante na entrada. Portanto em aplicações onde é necessário elevar consideravelmente a tensão da fonte de entrada o rendimento pode ser prejudicado.

<span id="page-85-0"></span>**Figura 46 - Corrente dos indutores Ld, L<sup>s</sup> e Lm e tensão da fonte de alimentação: (a) Vin = 48 V e (b) Vin = 30 V** 

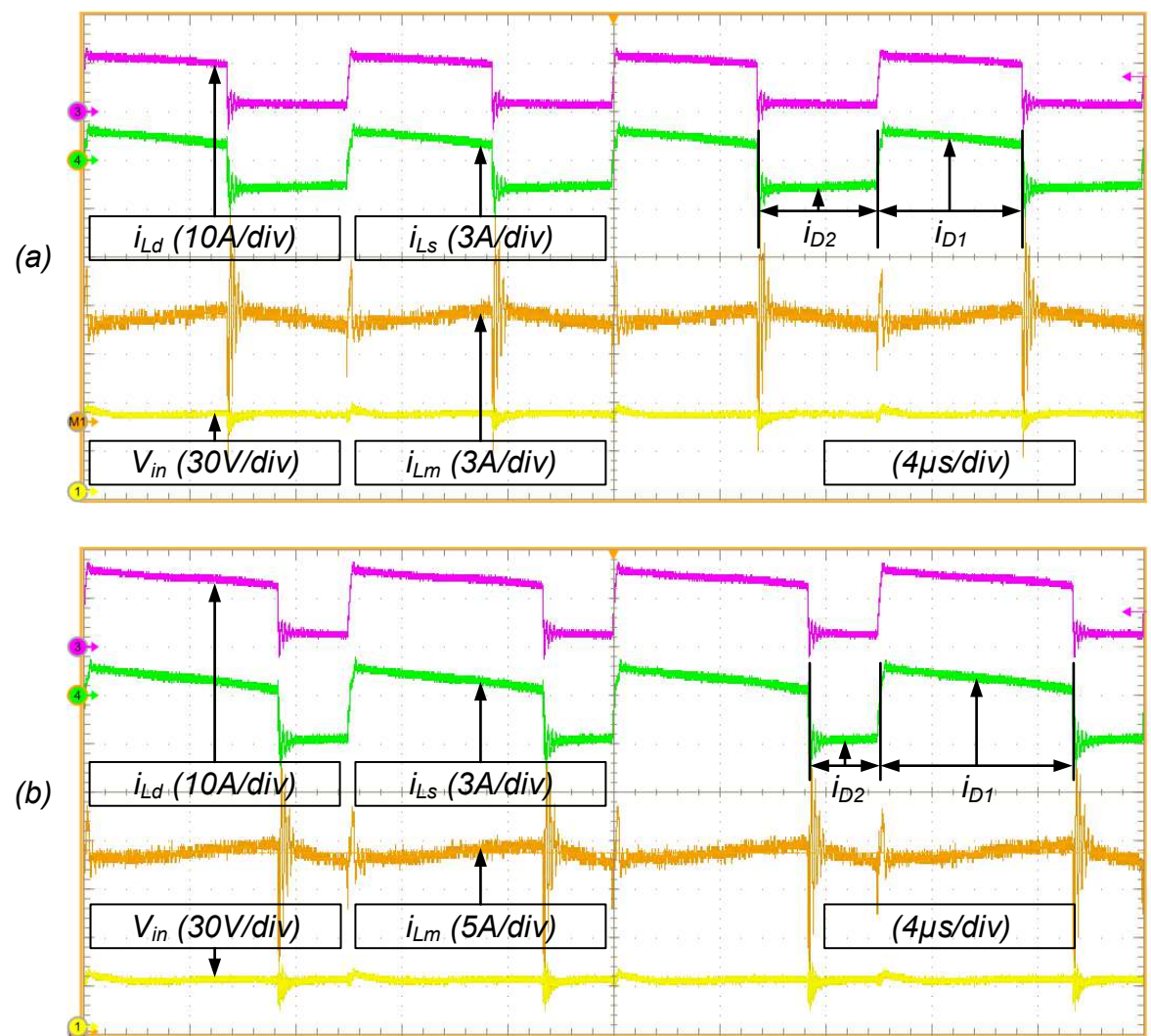

**Fonte: autoria própria** 

A [Figura 47](#page-86-0) apresenta as formas de onda das tensões sobre os interruptores S, D<sub>1</sub> e D<sub>2</sub> e sobre a carga. Pode-se observar que o nível de tensão de todos os interruptores não ultrapassa a tensão aplicada na carga.

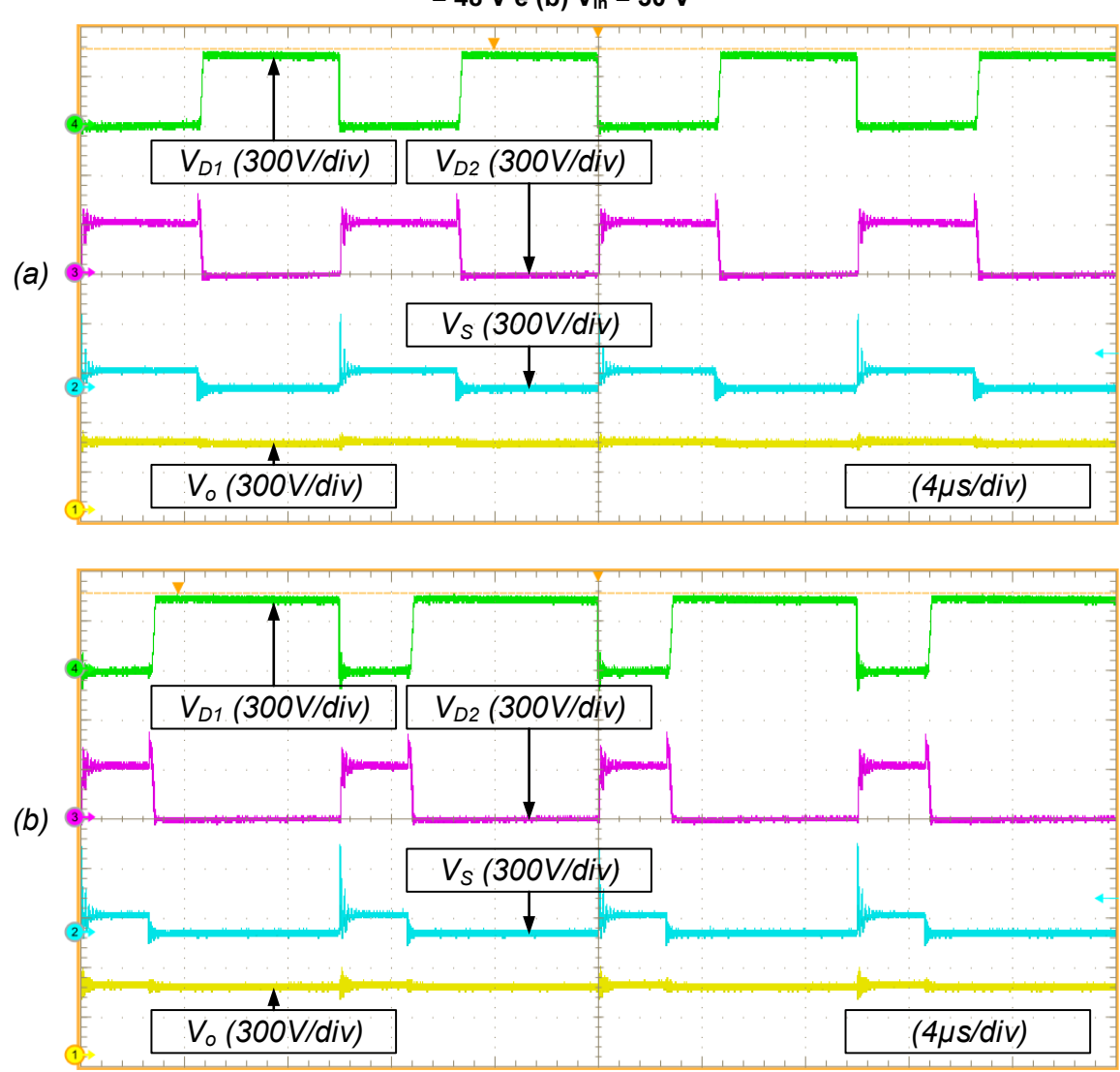

<span id="page-86-0"></span>**Figura 47 - Tensão sobre o interruptor S, sobre os diodos D<sup>1</sup> e D2 e aplicada na carga: (a) Vin**  $= 48$  V e (b) V<sub>in</sub> = 30 V

**Fonte: autoria própria** 

A [Figura 48](#page-87-0) apresenta a forma de onda da tensão e da corrente do interruptor S. Pode-se observar que o interruptor S, antes da entrada em condução, apresenta um valor tensão bem reduzido. Portanto, as perdas de comutação não são elevadas, contribuindo para o aumento do rendimento do sistema. Na Figura 49 é possível observar a limitação da derivada da corrente causada pelo indutor Ld durante a primeira etapa de operação.

<span id="page-87-0"></span>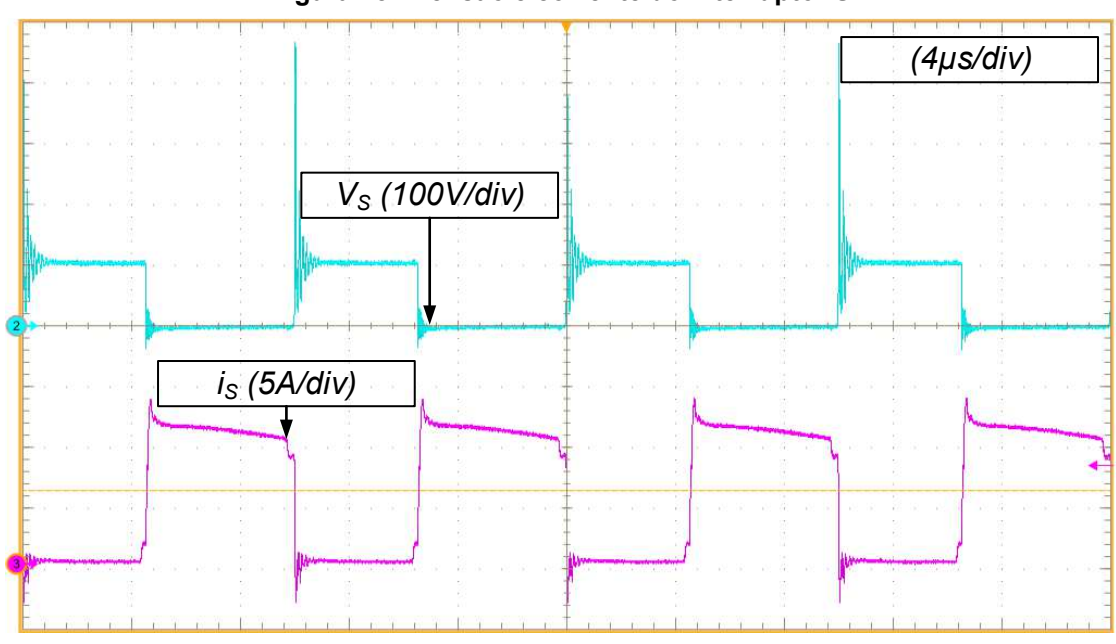

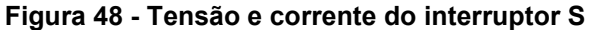

**Fonte: autoria própria** 

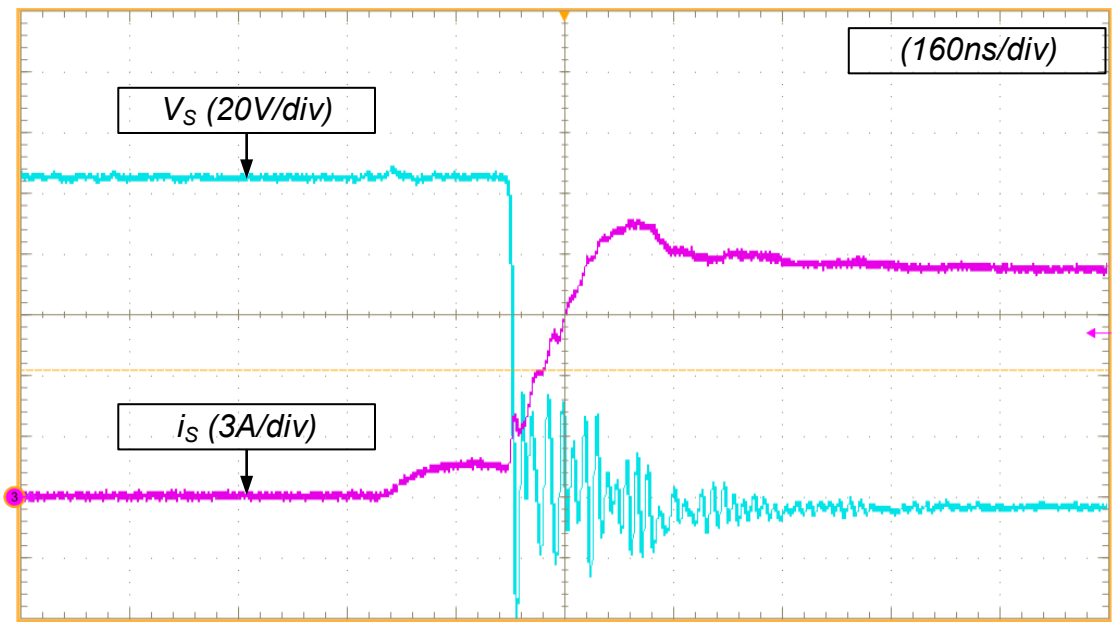

**Figura 49 - Tensão e corrente do interruptor S no momento do bloqueio** 

**Fonte: autoria própria** 

A [Figura 50](#page-88-0) ilustra o conversor operando com a malha de corrente fechada. Utilizou-se o controlador PI onde a corrente de referência é alterada entre 6,25 A e 4 A. O controlador utilizado pode ser visualizado na equação (4.5). Observa-se que o controle altera a corrente de entrada do conversor, alterando assim a tensão de saída aplicada à carga.

A [Figura 51](#page-89-0) apresenta o rendimento do conversor medido com o wattímetro de precisão Yokogawa W500 para diferentes valores de ganho estático, para a mesma tensão de saída de 400 V e o mesmo resistor de carga de 530 Ω. Nota-se que rendimento do conversor cai para maiores valores de ganho estático. Este fato ocorre porque o conversor apresenta maiores picos de corrente fornecidos por Vin, aumentando assim as perdas de condução e de comutação.

A [Figura 52](#page-89-1) ilustra o rendimento do conversor para diferentes valores de potência de saída (variando o valor do resistor de carga) para a mesma tensão de saída Vo = 400 V. Duas curvas são apresentas para dois valores de tensão da fonte de alimentação. Para Vin= 48 V, obteve-se rendimento de 93,68 % em potência nominal e obteve-se rendimento máximo de 95,18 % para 50 % da potência nominal. Com Vin = 30 V, obteve-se o rendimento de 89,02 % em carga nominal e obteve-se o rendimento de 92,38 % para 40 % da carga nominal. As aquisições foram realizadas com o wattímetro de precisão Yokogawa W500 e encontram-se no Apêndice E.

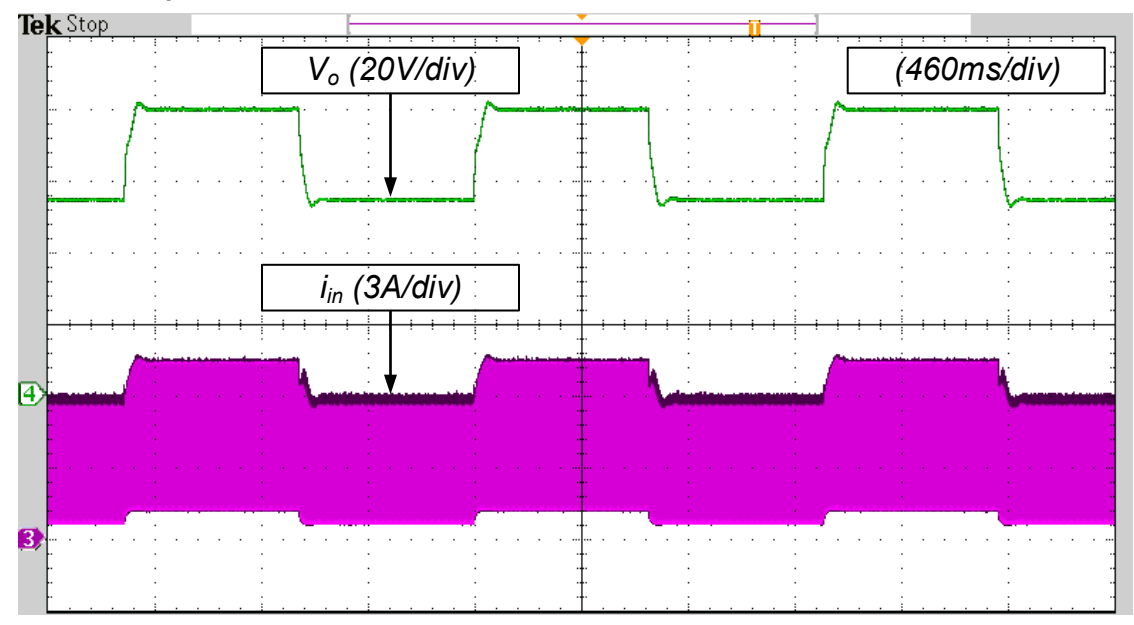

<span id="page-88-0"></span>**Figura 50 - Forma de onda da tensão de saída e corrente de entrada para o conversor operando em malha fechada e variando a referência da corrente ILm**

**Fonte: autoria própria** 

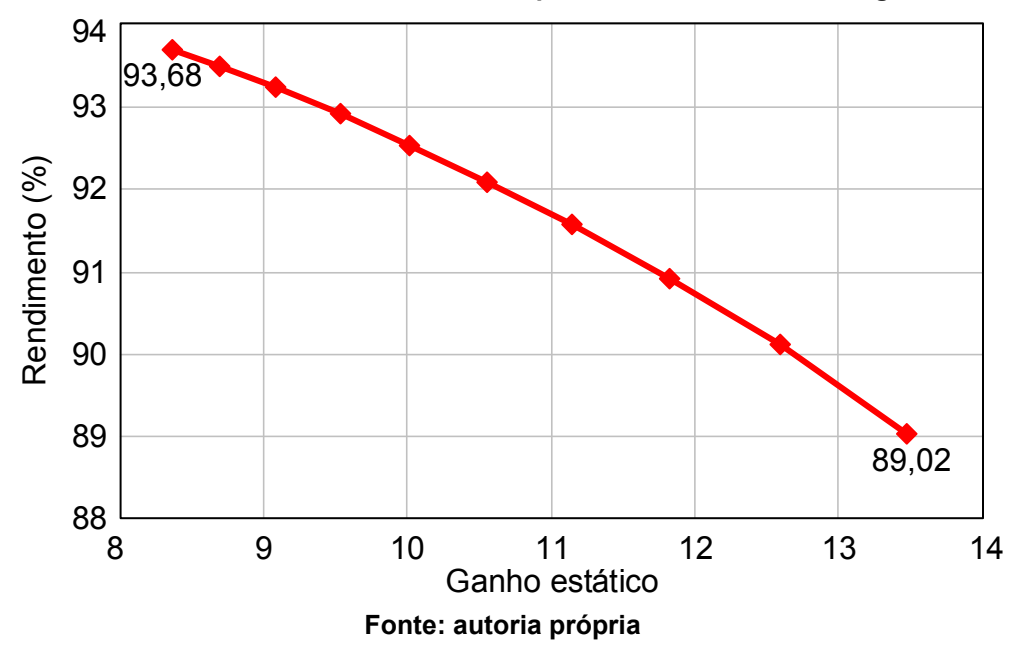

<span id="page-89-0"></span>**Figura 51 - Curva de rendimento do conversor para diferentes valores de ganho estático** 

<span id="page-89-1"></span>**Figura 52 - Curva de rendimento do conversor para diferentes valores de potência de saída** 

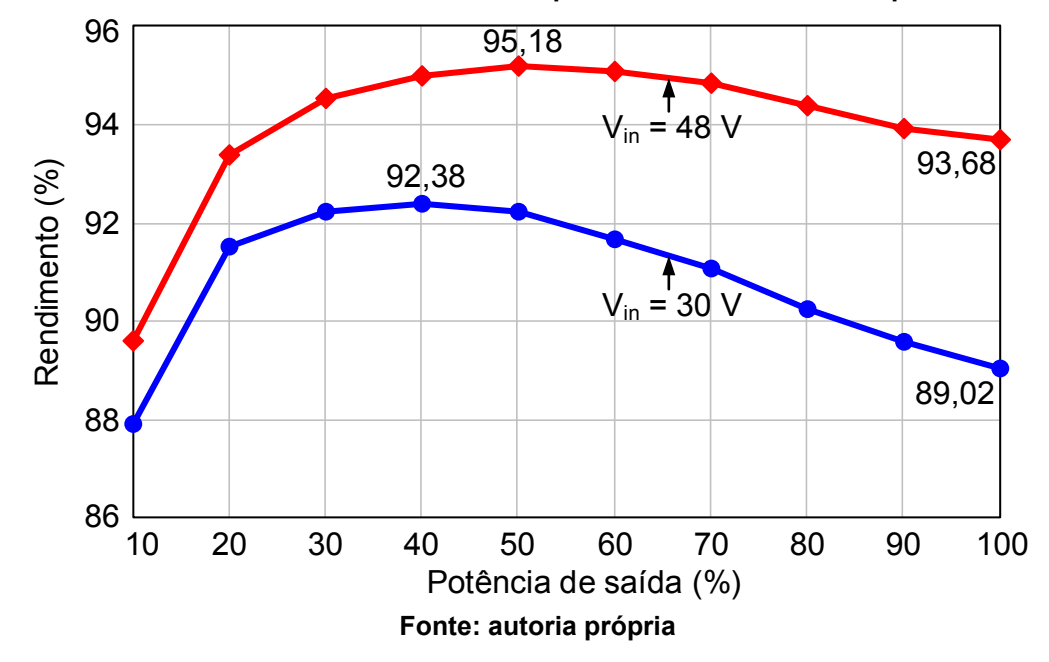

# **6 CONCLUSÃO**

Neste trabalho é apresentado um conversor CC-CC de elevado ganho de tensão baseado no conversor *Boost* empregando indutor acoplado. As principais características positivas da topologia proposta são o elevado rendimento, o grampeamento natural da tensão em todos os semicondutores sem a utilização de circuitos *snubbers* e o reduzido número de componentes. A características negativas são o fornecimento de corrente pulsante pela fonte de entrada, forçando o emprego de um filtro nas aplicações que necessitam reduzir a ondulação de corrente fornecida pelo sistema, e o grampeamento de tensão nos semicondutores igual ao valor da tensão de saída.

Afim de observar o comportamento do conversor operando em malha fechada, três técnicas de controle foram apresentadas, sendo elas: o controlador linear PI e os controladores não-lineares modos deslizantes e *Piecewise Affine System Control*. Para o projeto controladores e consequentemente a operação do conversor em malha fechada, duas correntes de referência foram utilizadas, sem do uma fixa e outra estimada utilizando o controle PI para os controles não lineares e duas malhas sendo uma de tensão e outra de corrente para o controle linear PI.

Através das etapas de operação, considerando a influência da indutância de dispersão do indutor acoplado, foi possível desenvolver tanto o modelo estático quanto o modelo dinâmico do conversor. Ambos modelos são necessários para especificar todos os elementos empregados no circuito de potência, bem como desenvolver o controle que foi implementado digitalmente através de um FPGA. Também, o modelo ideal do conversor foi apresentado. Desta maneira, foi possível analisar a influência da dispersão quanto aos ganhos de tensão desejados. Constatou-se que para uma determinada faixa de operação definhada através da variação da razão cíclica, não existe grande influência da dispersão, permitindo que o conversor possa ser projetado através do seu modelo ideal, evitando desta maneira grande esforços no procedimento de projeto.

Utilizando o *software* PSIM o conversor foi simulado onde foi possível comparar a resposta das três técnicas de controle com a resposta em malha aberta.

Na simulação foi possível validar tanto o modelo estático quanto a modelagem de pequenos sinais desenvolvida. Em relação ao modelo estático com o conversor

operando em malha aberta, foi verificado que o conversor apresentou um comportamento esperado com erros menores que 2% quando comparados aos valores teóricos.

Em relação a operação em malha fechada, pode-se observar que o controle SMC e PWA seguem a superfície de comutação apenas com a corrente de referência fixa. Já com a corrente de referência estimada, o *Piecewise Affine System Control* apresentou uma resposta muito parecida com o controle por modos deslizantes, visto que ambos utilizam a mesma função de transferência para estimar a corrente de referência. Desta forma, pode-se afirmar que ao associar as técnicas de controle SMC e PWA ao conversor proposto seu desempenho é melhorado.

De maneira a validar a metodologia de projeto desenvolvida, resultados experimentais de um protótipo com potência de saída igual a 300 W, tensão de saída de 400 V e tensão variando entre 30 V e 48 V, com o conversor operando em 100 kHz foram apresentados. Através das curvas de rendimentos obtidas nos ensaios, foi possível observar que o melhor desempenho do conversor ocorre em nível de tensão em torno de 48 V, onde se obteve um rendimento máximo e nominal de 95,2 % e 93,7 % respectivamente.

Em relação a operação em malha fechada, somente o controle PI em malha de corrente foi implementado. Nesta operação, ao se aplicar perturbações na referência de corrente, o conversor apresentou respostas dinâmicas e estáticas esperadas.

De forma a melhorar o comportamento do controlador e implementar os demais controladores, ajustes no circuito de aquisição de sinal e na programação do controlador são necessários.

# **REFERÊNCIAS**

AGOSTINHO, A. **Controle por modos deslizantes aplicado a sistema de posicionamento dinâmico**. São Paulo: Dissertação (Mestrado) - Escola Politécnica da Universidade de São Paulo. Departamento de Engenharia de Telecomunicações e Controle, 2009.

ANG, K. H.; CHONG, G.; LI, Y. PID control system analysis, design, and technology. **IEEE Transactions on Control Systems Technology**, v. 13, n. 4, p. 559–576, jul. 2005.

BOYD, S. et al. **Linear Matrix Inequalities in System and Control Theory**. [s.l.] Society for Industrial and Applied Mathematics, 1994.

CARRASCO, J. M. et al. Power-Electronic Systems for the Grid Integration of Renewable Energy Sources: A Survey. **IEEE Transactions on Industrial Electronics**, v. 53, n. 4, p. 1002–1016, jun. 2006.

CHEN, S. M. et al. A Safety Enhanced, High Step-Up DC #x2013;DC Converter for AC Photovoltaic Module Application. **IEEE Transactions on Power Electronics**, v. 27, n. 4, p. 1809–1817, abr. 2012.

CHUNG, H. S.-H. Design and analysis of a switched-capacitor-based step-up DC/DC converter with continuous input current. **IEEE Transactions on Circuits and Systems I: Fundamental Theory and Applications**, v. 46, n. 6, p. 722–730, jun. 1999.

DEAECTO, G. S. et al. Switched affine systems control design with application to DC–DC converters. **IET Control Theory & Applications**, v. 4, n. 7, p. 1201– 1210, 1 jul. 2010.

DECARLO, R. A.; ZAK, S. H.; MATTHEWS, G. P. Variable structure control of nonlinear multivariable systems: a tutorial. **Proceedings of the IEEE**, v. 76, n. 3, p. 212–232, mar. 1988.

ERICKSON, R. W.; MAKSIMOVIĆ, D. **Fundamentals of power electronics**. 2. ed., 6. printing ed. Norwell, Mass.: Kluwer Acad. Publ, 2004.

FERON, E. **Quadratic stabilizability of switched systems via state and output feedback**. [s.l.] Center for Intelligent Control Systems, 1996.

FOROUZESH, M. et al. Step-Up DC #8211;DC Converters: A Comprehensive Review of Voltage-Boosting Techniques, Topologies, and Applications. **IEEE Transactions on Power Electronics**, v. 32, n. 12, p. 9143–9178, dez. 2017.

GAHINET, P. et al. **LMI control toolbox for use with MATLAB**. 1. ed. Natick, Massachusetts: MathWorks, 1995.

GONÇALVES, P. J. F. **Conversor CC-CC Boost-Flyback com interleaving generalizado para aplicações de elevado ganho de tensão**. 146 f. Dissertação – Programa de Pós-Graduação em Engenharia Elétrica, ed. Universidade Tecnológica Federal do Paraná: Ponta Grossa, 2017.

GRANT, M.; BOYD, S. **CVX: Matlab Software for Disciplined Convex Programming | CVX Research, Inc.** Disponível em: <http://cvxr.com/cvx/>. Acesso em: 23 jun. 2017.

HWU, K. I.; YAU, Y. T. An Interleaved AC #x2013;DC Converter Based on Current Tracking. **IEEE Transactions on Industrial Electronics**, v. 56, n. 5, p. 1456–1463, maio 2009.

KUMBHOJKAR, A.; PATEL, N. **A Sliding Mode Controller with cascaded control technique for DC to DC boost converter**. 2014 International Conference on Circuits, Power and Computing Technologies [ICCPCT-2014]. **Anais**... In: 2014 INTERNATIONAL CONFERENCE ON CIRCUITS, POWER AND COMPUTING TECHNOLOGIES [ICCPCT-2014]. mar. 2014

KUMBHOJKAR, A.; PATEL, N.; KUMBHOJKAR, A. **A novel sliding mode control technique for DC to DC buck converter**. 2014 International Conference on Circuits, Power and Computing Technologies [ICCPCT-2014]. **Anais**... In: 2014 INTERNATIONAL CONFERENCE ON CIRCUITS, POWER AND COMPUTING TECHNOLOGIES [ICCPCT-2014]. mar. 2014

LEVINE, W. S. **The Control Handbook, Second Edition**. 2 edition ed. Boca Raton, Fla.: CRC Press, 2010.

LI, W. et al. **A Review of Non-Isolated High Step-Up DC/DC Converters in Renewable Energy Applications**. 2009 Twenty-Fourth Annual IEEE Applied Power Electronics Conference and Exposition. **Anais**... In: 2009 TWENTY-FOURTH ANNUAL IEEE APPLIED POWER ELECTRONICS CONFERENCE AND EXPOSITION. fev. 2009

LI, W.; HE, X. Review of Nonisolated High-Step-Up DC/DC Converters in Photovoltaic Grid-Connected Applications. **IEEE Transactions on Industrial Electronics**, v. 58, n. 4, p. 1239–1250, abr. 2011.

LIANG, T. J.; TSENG, K. C. Analysis of integrated boost-flyback step-up converter. **IEE Proceedings - Electric Power Applications**, v. 152, n. 2, p. 217–225, mar. 2005.

LIBERZON, D. **Switching in Systems and Control**. 2003 edition ed. Boston: Birkhäuser, 2003.

LIU, H. et al. Overview of High-Step-Up Coupled-Inductor Boost Converters. **IEEE Journal of Emerging and Selected Topics in Power Electronics**, v. 4, n. 2, p. 689–704, jun. 2016.

MAINARDI JUNIOR, E. I. et al. On Control Design of Switched Affine Systems with Application to DC-DC Converters. In: SERRA, G. L. (Ed.). . **Frontiers in Advanced Control Systems**. [s.l.] InTech, 2012.

MAINARDI JÚNIOR, E. I. et al. **Controle de Sistemas Lineares Chaveados Utilizando Realimentação Estática de Saída e Funções de Lyapunov-Metzler**. . In: SIMPÓSIO BRASILEIRO DE AUTOMAÇÃO INTELIGENTE. Fortaleza, CE: 2013

OGATA, K. **Discrete Time Control Systems**. [s.l.] Dorling Kindersley Pvt Ltd, 2006.

OGATA, K. **Modern Control Engineering**. 5 edition ed. Boston: Pearson, 2009.

RODRIGUEZ, J.; LAI, J.-S.; PENG, F. Z. Multilevel inverters: a survey of topologies, controls, and applications. **IEEE Transactions on Industrial Electronics**, v. 49, n. 4, p. 724–738, ago. 2002.

SALAZAR, P. et al. **Design of a sliding mode control for a DC-to-DC buck-boost converter**. 2013 25th Chinese Control and Decision Conference (CCDC). **Anais**... In: 2013 25TH CHINESE CONTROL AND DECISION CONFERENCE (CCDC). maio 2013

SEONG, H. W. et al. High Step-Up DC-DC Converters Using Zero-Voltage Switching Boost Integration Technique and Light-Load Frequency Modulation Control. **IEEE Transactions on Power Electronics**, v. 27, n. 3, p. 1383–1400, mar. 2012.

SLOTINE, J.-J. E. Sliding controller design for non-linear systems. **International Journal of Control**, v. 40, n. 2, p. 421–434, 1 ago. 1984.

SLOTINE, J.-J.; LI, W. **Applied Nonlinear Control**. Englewood Cliffs, NJ: Pearson, 1991.

TEODORO, S. H. **Conversores CC-CC Boost-Flyback de elevados ganho e rendimento**. 96 f. Trabalho de Conclusão de curso (Bacharelado em Engenharia Eletrônica), ed. Universidade Tecnológica Federal do Paraná: Ponta Grossa, 2016.

UTKIN, V. I. **Sliding Modes and their Application in Variable Structure Systems**. Traducao A. Parnakh. First Published. edition ed. [s.l.] MIR Publishers, 1978.

WU, H.; HE, X. Single phase three-level power factor correction circuit with passive lossless snubber. **IEEE Transactions on Power Electronics**, v. 17, n. 6, p. 946– 953, nov. 2002.

ZHAO, Q.; LEE, F. C. High-efficiency, high step-up DC-DC converters. **IEEE Transactions on Power Electronics**, v. 18, n. 1, p. 65–73, jan. 2003a.

ZHAO, Q.; LEE, F. C. **High performance coupled-inductor DC-DC converters**. Eighteenth Annual IEEE Applied Power Electronics Conference and Exposition, 2003. APEC '03. **Anais**... In: EIGHTEENTH ANNUAL IEEE APPLIED POWER ELECTRONICS CONFERENCE AND EXPOSITION, 2003. APEC '03. fev. 2003b

ZHAO, Q.; TAO, F.; LEE, F. C. **A front-end DC/DC converter for network server applications**. 2001 IEEE 32nd Annual Power Electronics Specialists Conference (IEEE Cat. No.01CH37230). **Anais**... In: 2001 IEEE 32ND ANNUAL POWER ELECTRONICS SPECIALISTS CONFERENCE (IEEE CAT. NO.01CH37230). 2001 APÊNDICE A - Planilha de projeto do conversor (Vin = 48 V)

# Parâmetros de projeto:

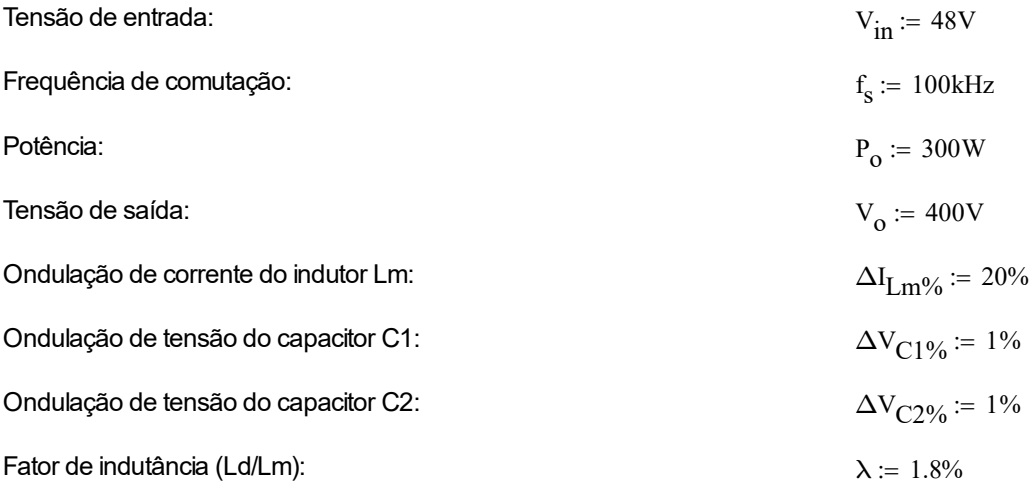

## Definindo os valores de tensão dos capacitores C1 e C2:

 $\overline{\phantom{0}}$ 

Considerando a análise simplificada, observa-se a tensão dos capacitores C1, C2 e a tensão de saída em função dos valores de N e D:

 $N = 0, 0.005...10$   $V_{C1}(N, D) = V_{in} N$ 

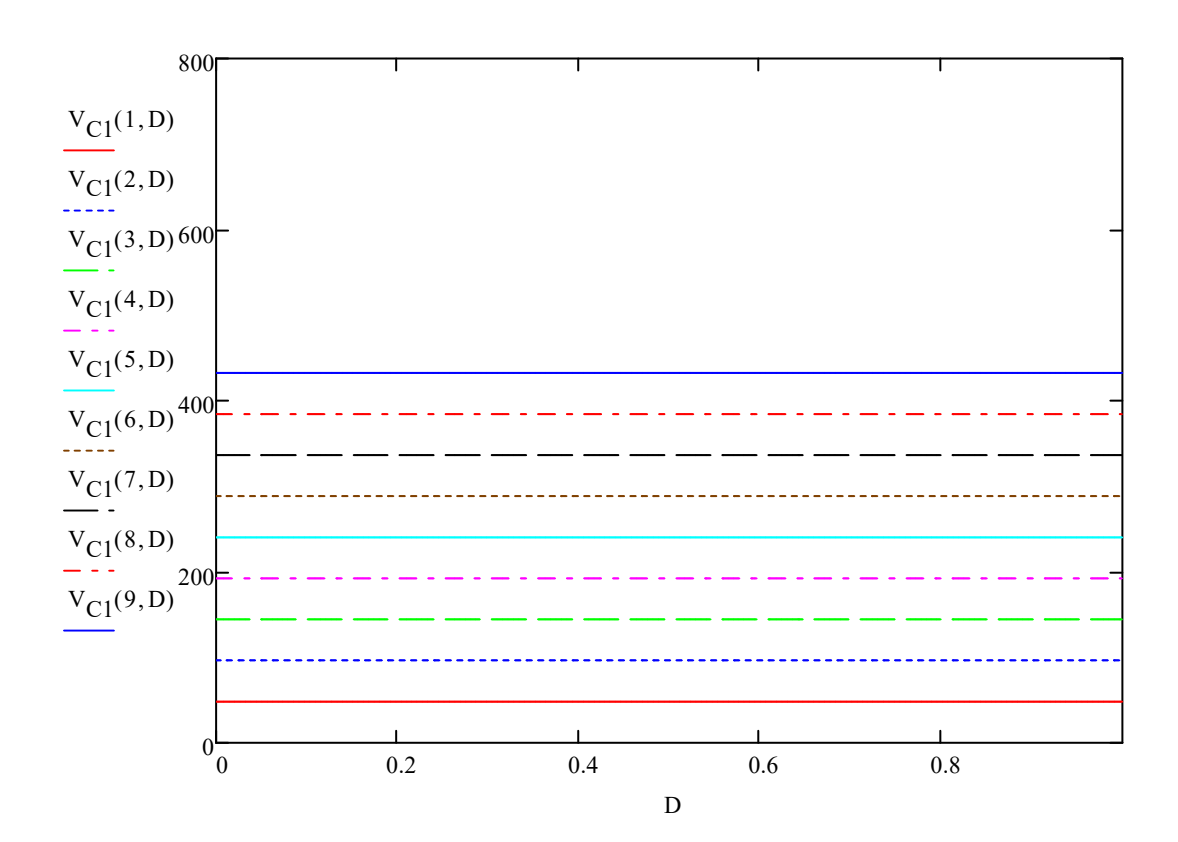

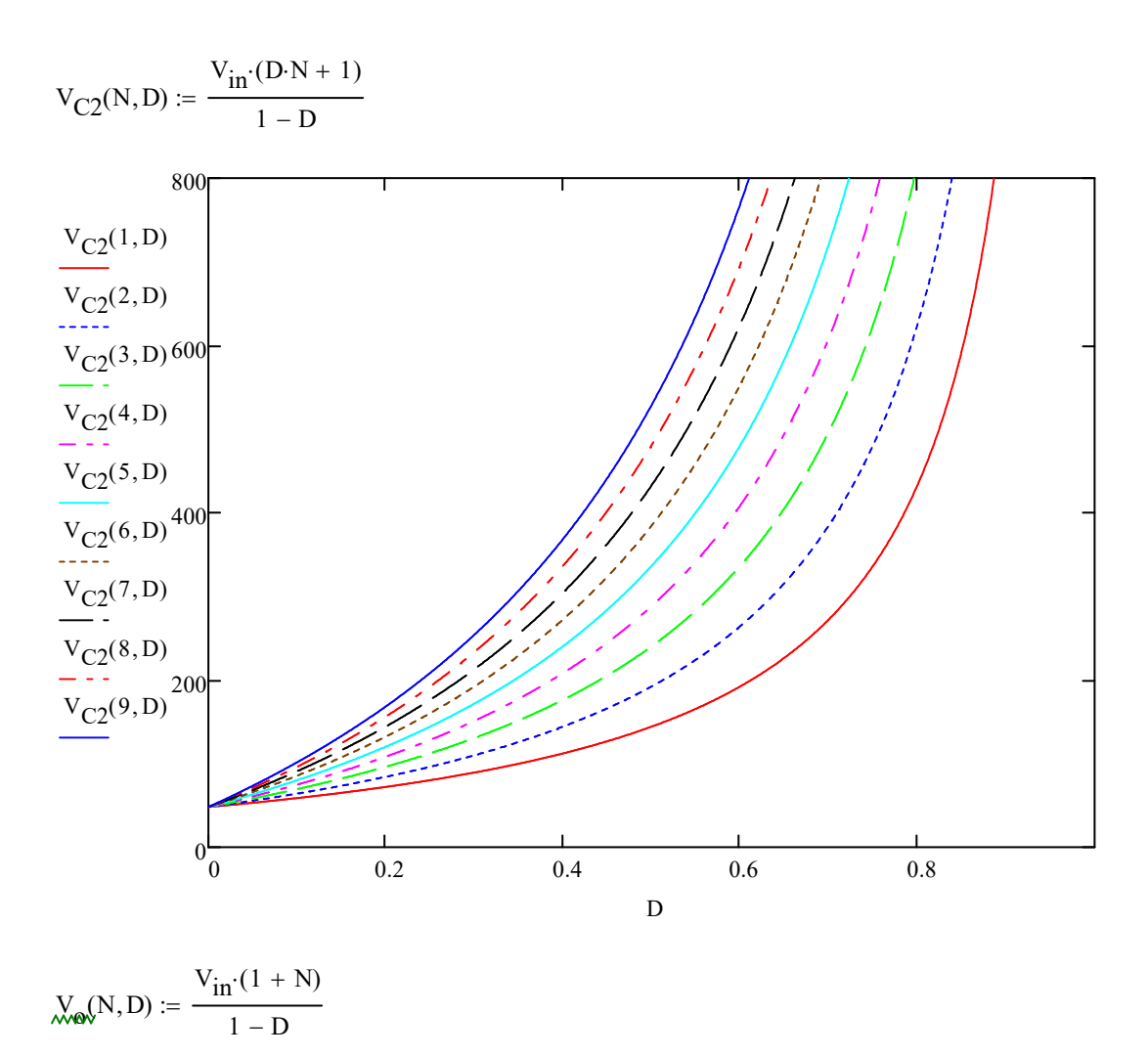

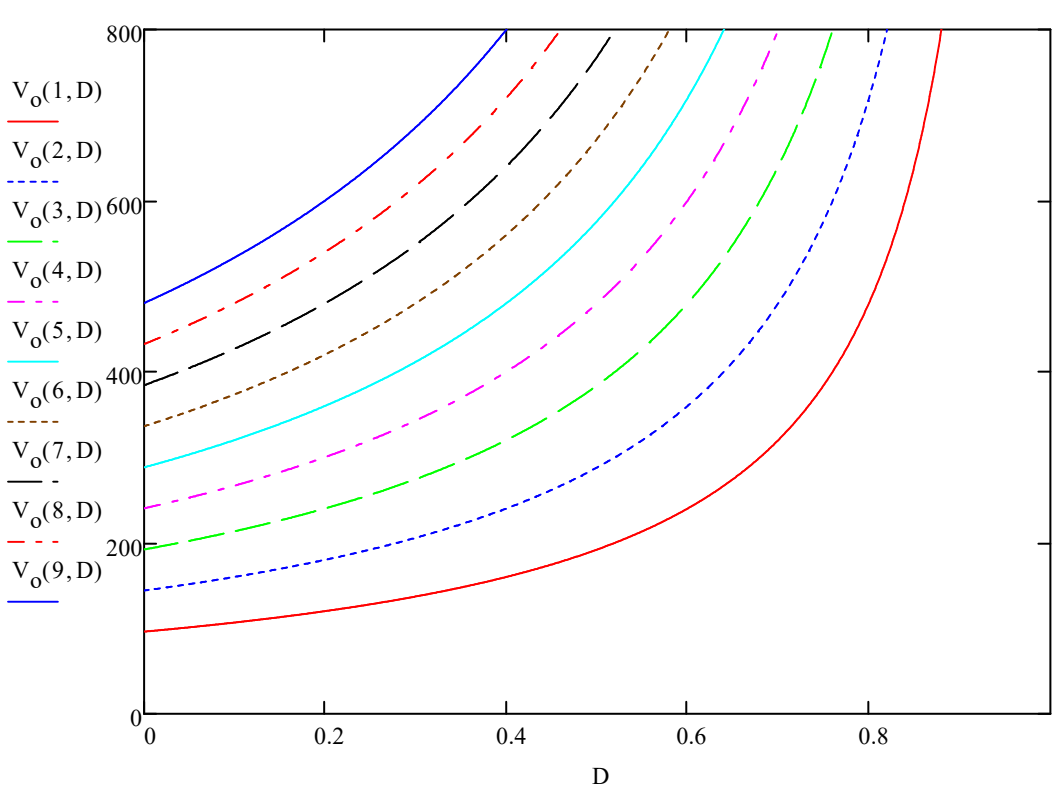

 $V_0 = 400 V$ 

 $\chi_{\text{G2v}} = 270V$ 

 $\frac{V_{\text{W}}}{\text{W}} = 130V$ 

$$
V_{\text{cov}} = V_{C1} + V_{C2} = 400 \text{ V}
$$

 $\blacktriangle$ 

## Cálculos iniciais:

# $\blacktriangledown$

Tensão de saída:

$$
V_o = V_{C1} + V_{C2}
$$
 
$$
V_o = 400 V
$$

Ganho estático:

$$
M_{C1} = \frac{V_{C1}}{V_{in}}
$$
  

$$
M_{C1} = 2.708
$$
  

$$
V_{C2}
$$

$$
M_{C2} = \frac{V_{C2}}{V_{in}} \qquad M_{C2} = 5.625
$$

$$
M = M_{C1} + M_{C2}
$$
  $M = 8.333$ 

Período de comutação:

$$
T_s := \frac{1}{f_s} \tag{1.1}
$$

Resistor de carga:

$$
R_o := \frac{V_o^2}{P_o}
$$
  $R_o = 533.333 \Omega$ 

Corrente média de entrada, de saída e do indutor magnetizante:

$$
I_{in} := \frac{P_o}{V_{in}} \qquad I_{in} = 6.25 A
$$

$$
I_o := \frac{V_o}{R_o}
$$
  

$$
I_o = 0.75 A
$$

$$
I_{\text{Lm}} = I_{\text{in}} \tag{12.5}
$$

Variação de corrente do indutor Lm e variação de tensão nos capacitores C1 e C2:

$$
\Delta I_{\text{Lm}} := I_{\text{Lm}} \cdot \Delta I_{\text{Lm}}\%
$$
  $\Delta I_{\text{Lm}} = 1.25 \text{ A}$ 

$$
\Delta V_{C1} = V_{C1} \Delta V_{C1\%}
$$
 
$$
\Delta V_{C1} = 1.3 V
$$

$$
\Delta V_{C2} = V_{C2} \Delta V_{C2\%}
$$

 $\blacktriangle$ 

### Cálculo da razão cíclica, da relação de tranforsmação do transformador, da indutância magnetizante e dos capacitores de saída:

# $\blacktriangledown$

Solucionando o sistema (é necessário definir um valor inicial para as variáveis D e n que serão cálculadas, como não foi obtida uma solução analítica do conversor, é obtida uma solução numérica aproximada das variáveis D e n).

Given 
$$
N := 1
$$
  $D := 1$ 

Defindo valores de indutância normalmente obtidos em prática, as indutâncias serão recalculados para obter o valor correto de ondulação de corrente do indutor Lm.

$$
L_{m} := 100 \mu H \qquad L_{d} := L_{m} \lambda \qquad L_{d} = 1.8 \cdot \mu H
$$

As equações dos tempos e dos pontos de corrente são definidos em função dos parâmetros D e n e serão utilizados para encontrar os valores de D e n.

$$
\Delta t1(N, D) := \frac{(-1 + D) \cdot V_{C2} + V_{C1} \cdot D + V_{in}}{(V_{C1} + V_{C2}) \cdot f_{s}}
$$
\n
$$
\Delta t2(N, D) := \frac{-V_{in} + V_{C2}}{(V_{C1} + V_{C2}) \cdot f_{s}}
$$
\n
$$
\Delta t3(N, D) := \frac{(N + 1) \cdot [D \cdot V_{in} \cdot N + (-1 + D) \cdot V_{C2} + V_{in}] \cdot L_{m} + L_{d} \cdot [(-1 + D) \cdot V_{C2} + V_{in}]}{f_{s} \cdot [[(V_{C1} + V_{C2} - V_{in}) \cdot N + V_{C1}] \cdot (N + 1) \cdot L_{m} + L_{d} \cdot V_{C1}]} \Delta t4(N, D) := \frac{\left[ L_{d} + L_{m} \cdot (N + 1)^{2} \right] \cdot [(-1 + D) \cdot V_{C1} + (-1 + D) \cdot V_{C2} + V_{in}]}{f_{s} \cdot [[(V_{C1} + V_{C2} - V_{in}) \cdot N + V_{C1}] \cdot (N + 1) \cdot L_{m} + L_{d} \cdot V_{C1}]} d0(N, D) := \frac{\Delta t1(N, D) \cdot [(N \cdot V_{in} + V_{C2}) \cdot L_{m} + L_{d} \cdot V_{C2}]}{L_{d} \cdot L_{m} \cdot N^{2}} d1d(N, D) := \frac{\left[ (N + 1) \cdot (N \cdot V_{in} + V_{C2}) \cdot L_{m} + L_{d} \cdot V_{C2} \right] \cdot \Delta t1(N, D)}{L_{d} \cdot L_{m} \cdot N^{2}} d2a(N, D) := \frac{\left[ (V_{C2} + V_{in}) \cdot \Delta t1(N, D) - V_{C1} \cdot \Delta t2(N, D) \right] \cdot N + V_{C2} \cdot \Delta t1(N, D)}{L_{d} \cdot L_{m} \cdot N^{2}} d3a(N, D) := \frac{\left[ V_{in} \cdot (\Delta t1(N, D) + \Delta t2(N, D)) \cdot N^{2} + 1d2a(N, D) \right] \cdot L_{m} + L_{d} \cdot V_{C2} \cdot \Delta t1(N, D)}{L_{d} \cdot L_{m} \cdot N^{2}} d1d3a(N, D) = \left[ \Delta t1(N, D) \cdot V_{in} + (-V_{o} +
$$

 $\Delta V_{C2} = 2.7 V$ 

$$
Id3b(N, D) := \left[ \left( V_{C2} + V_{in} \right) \cdot \Delta t1(N, D) - V_{C1} \cdot (\Delta t3(N, D) + \Delta t2(N, D)) \right] \cdot N
$$

$$
Id3(N, D) := \frac{\left[ \left( Id3a(N, D) + Id3b(N, D) + V_{C2} \cdot \Delta t1(N, D) \right) \cdot L_m + L_d \cdot V_{C2} \cdot \Delta t1(N, D) \right]}{L_d \cdot L_m \cdot N^2}
$$

$$
Im0(N, D) := Id0(N, D) \cdot (N + 1)
$$

$$
Im1(N,D) := Id1(N,D)
$$

$$
\text{Im}2(N,D):=\frac{\left[(N+1)\cdot\left(N\cdot V_{in}+V_{C2}\right)\cdot L_m+L_d\cdot V_{C2}\right]\cdot\Delta t1(N,D)+V_{C1}\cdot\Delta t2(N,D)\cdot N\cdot L_d}{L_d\cdot L_m\cdot N^2}
$$

$$
Im3(N, D) := Id3(N, D) \cdot (N + 1)
$$
  
\n
$$
a_1(N, D) := \Delta t1(N, D) \cdot \left(\frac{Im0(N, D) + Im1(N, D)}{2}\right) + \Delta t2(N, D) \cdot \left(\frac{Im1(N, D) + Im2(N, D)}{2}\right)
$$
  
\n
$$
a_2(N, D) := \Delta t3(N, D) \cdot \left(\frac{Im2(N, D) + Im3(N, D)}{2}\right) + \Delta t4(N, D) \cdot \left(\frac{Im3(N, D) + Im0(N, D)}{2}\right)
$$
  
\n
$$
a_3(N, D) := \Delta t1(N, D) \cdot \left(\frac{Id0(N, D) + Id1(N, D)}{2}\right) + \Delta t2(N, D) \cdot \left(\frac{Id1(N, D) + Id2(N, D)}{2}\right)
$$
  
\n
$$
a_4(N, D) := \Delta t3(N, D) \cdot \left(\frac{Id2(N, D) + Id3(N, D)}{2}\right) + \Delta t4(N, D) \cdot \left(\frac{Id3(N, D) + Id0(N, D)}{2}\right)
$$
  
\n
$$
a_5(N, D) := \frac{1}{2 \cdot N} \cdot (Id1(N, D) + Id2(N, D) - Im1(N, D) - Im2(N, D)) - \frac{V_o}{R_o}
$$
  
\n
$$
a_6(N, D) := \frac{N + 1}{2 \cdot N} \cdot (Id2(N, D) + Id3(N, D)) - \frac{1}{2 \cdot N} \cdot (Im2(N, D) + Im3(N, D)) + \frac{-V_o}{R_o}
$$

Equação 1: representa a corrente média do indutor Ld igual a corrente média do intudor Lm.

$$
(a_1(N,D) + a_2(N,D)) \cdot f_s - (a_3(N,D) + a_4(N,D)) \cdot f_s = 0
$$

Equação 2: representa a corrente média do capacitor C1 igual a zero.

$$
\left[\frac{-\Delta t I(N,D)\cdot V_o}{R_o} + \Delta t 2(N,D)\cdot \left(a_5(N,D)\right) + \Delta t 3(N,D)\cdot \left(a_6(N,D)\right) + \frac{-\Delta t 4(N,D)\cdot V_o}{R_o}\right]\cdot f_s = 0
$$

 $sol :=$  Minerr( $D, N$ )

$$
sol0 = 0.56
$$
  
\n
$$
sol1 = 2.9
$$
  
\n
$$
sol2 = sol1
$$
  
\n
$$
N = 2.9
$$
  
\n
$$
N = 2.9
$$
  
\n
$$
sol1 = 2.9
$$

Cálculo do indutor Lm com os valores corretos de D e n:

$$
L_{ma} := \left[ V_{C2}^2 + \left[ V_{C1} + (D - 2) \cdot V_{in} \right] \cdot V_{C2} + \left[ (-1 + D) \cdot V_{C1} + V_{in} \right] \cdot V_{in} \right] \cdot N
$$

$$
L_{mb} := L_d \cdot \left[ (-1 + D) \cdot V_{C2} + D \cdot V_{C1} + V_{in} \right] \cdot V_{C2}
$$
\n
$$
L_{\text{max}} := \frac{\prod L_{ma} + \left[ (-1 + D) \cdot V_{C2} + D \cdot V_{C1} + V_{in} \right] \cdot V_{C2} \cdot (N + 1) \cdot L_m + L_{mb} \cdot V_{C1} \cdot V_{C1} \cdot N_m}{\left[ N \cdot \left( V_{C1} + V_{C2} \right) \cdot \left[ \left( V_{C1} + V_{C2} - V_{in} \right) \cdot N + V_{C1} \right] \cdot (N + 1) \cdot L_m + L_d \cdot V_{C1} \right] \cdot \Delta I_{Lm} \cdot f_s}
$$
\n
$$
L_m = 201.102 \cdot \mu H \qquad L_d = 3.62 \cdot \mu H
$$

Os valores de D e n são novamente recalculados para os novos valores de Lm e Ld:

Solucionando o sistema.

Given

As equações dos tempos e dos pontos de corrente são definidos em função dos parâmetros D e n e serão utilizados para encontrar os valores de D e n.

$$
\Delta tJ(N, D) := \frac{(-1 + D) \cdot V_{C2} + V_{C1} \cdot D + V_{in}}{(V_{C1} + V_{C2}) \cdot f_{s}}
$$
\n
$$
\Delta tJ(N, D) := \frac{-V_{in} + V_{C2}}{(V_{C1} + V_{C2}) \cdot f_{s}}
$$
\n
$$
\Delta tJ(N, D) := \frac{(N + 1) \cdot [D \cdot V_{in} \cdot N + (-1 + D) \cdot V_{C2} + V_{in}] \cdot L_{m} + L_{d} \cdot [(-1 + D) \cdot V_{C2} + V_{in}]}{f_{s} \cdot [[(V_{C1} + V_{C2} - V_{in}) \cdot N + V_{C1}] \cdot (N + 1) \cdot L_{m} + L_{d} \cdot V_{C1}]} \cdot N + N_{c1} \cdot N_{c1}
$$
\n
$$
\Delta tJ(N, D) := \frac{\left[ L_{d} + L_{m} \cdot (N + 1)^{2} \right] \cdot [(-1 + D) \cdot V_{C1} + (-1 + D) \cdot V_{C2} + V_{in}]}{f_{s} \cdot [[(V_{C1} + V_{C2} - V_{in}) \cdot N + V_{C1}] \cdot (N + 1) \cdot L_{m} + L_{d} \cdot V_{C1}]} \cdot N_{d1}
$$
\n
$$
J_{n}J_{n}N, D) := \frac{\Delta t I(N, D) \cdot [(N \cdot V_{in} + V_{C2}) \cdot L_{m} + L_{d} \cdot V_{C2}]}{L_{d} \cdot L_{m} \cdot N^{2}}
$$
\n
$$
J_{n}J_{n}N, D) := \frac{[(N + 1) \cdot (N \cdot V_{in} + V_{C2}) \cdot L_{m} + L_{d} \cdot V_{C2} \cdot \Delta t I(N, D) + L_{d} \cdot L_{m} \cdot N^{2}}{L_{d} \cdot L_{m} \cdot N^{2}}
$$
\n
$$
J_{n}J_{n}N, D) := \frac{[(V_{C2} + V_{in}) \cdot \Delta t I(N, D) - V_{C1} \cdot \Delta t 2(N, D)] \cdot N + V_{C2} \cdot \Delta t I(N, D) + L_{d} \cdot L_{d} \cdot V_{C2} \cdot \Delta t I(N, D) + L_{d} \cdot L_{d} \cdot V_{C2} \cdot \Delta t I(N, D) + L_{d} \cdot L_{d} \cdot
$$

$$
\text{Ad3a(N, D)} := \left[ \Delta t1(N, D) \cdot V_{in} + \left( -V_{o} + V_{in} \right) \cdot \Delta t3(N, D) + V_{in} \cdot \Delta t2(N, D) \right] \cdot N^{2}
$$
\n
$$
\text{Ad3b(N, D)} := \left[ \left( V_{C2} + V_{in} \right) \cdot \Delta t1(N, D) - V_{C1} \cdot (\Delta t3(N, D) + \Delta t2(N, D)) \right] \cdot N
$$
\n
$$
\text{Ad3b(N, D)} := \frac{\left[ \left( \text{Id3a(N, D)} + \text{Id3b(N, D)} + V_{C2} \cdot \Delta t1(N, D) \right) \cdot L_{m} + L_{d} \cdot V_{C2} \cdot \Delta t1(N, D) \right]}{L_{d} \cdot L_{m} \cdot N^{2}}
$$

 $\mathbf{r}$  $\overline{\phantom{a}}$   $\lim_{M \to \infty} (N, D) := Id0(N, D) \cdot (N + 1)$ 

$$
\underline{\text{Im}}\underline{\mathbf{1}}(N,D) := \frac{\left[ (N+1) \cdot \left( N \cdot V_{in} + V_{C2} \right) \cdot L_m + L_d \cdot V_{C2} \right] \cdot \Delta t \mathbf{1}(N,D) + V_{C1} \cdot \Delta t \mathbf{2}(N,D) \cdot N \cdot L_d}{L_d \cdot L_m \cdot N^2}
$$

$$
\lim_{\alpha} \mathfrak{J}(N, D) := Id3(N, D) \cdot (N + 1)
$$
\n
$$
\lim_{\alpha} \mathfrak{J}(N, D) := \Delta t1(N, D) \cdot \left( \frac{Im0(N, D) + Im1(N, D)}{2} \right) + \Delta t2(N, D) \cdot \left( \frac{Im1(N, D) + Im2(N, D)}{2} \right)
$$
\n
$$
\lim_{\alpha} \mathfrak{J}(N, D) := \Delta t3(N, D) \cdot \left( \frac{Im2(N, D) + Im3(N, D)}{2} \right) + \Delta t4(N, D) \cdot \left( \frac{Im3(N, D) + Im0(N, D)}{2} \right)
$$
\n
$$
\lim_{\alpha} \mathfrak{J}(N, D) := \Delta t1(N, D) \cdot \left( \frac{Id0(N, D) + Id1(N, D)}{2} \right) + \Delta t2(N, D) \cdot \left( \frac{Id1(N, D) + Id2(N, D)}{2} \right)
$$
\n
$$
\lim_{\alpha} \mathfrak{J}(N, D) := \Delta t3(N, D) \cdot \left( \frac{Id2(N, D) + Id3(N, D)}{2} \right) + \Delta t4(N, D) \cdot \left( \frac{Id3(N, D) + Id0(N, D)}{2} \right)
$$
\n
$$
\lim_{\alpha} \mathfrak{J}(N, D) := \frac{1}{2 \cdot N} \cdot (Id1(N, D) + Id2(N, D) - Im1(N, D) - Im2(N, D)) - \frac{V_0}{R_0}
$$
\n
$$
\lim_{\alpha} \mathfrak{J}(N, D) := \frac{N + 1}{2 \cdot N} \cdot (Id2(N, D) + Id3(N, D)) - \frac{1}{2 \cdot N} \cdot (Im2(N, D) + Im3(N, D)) + \frac{-V_0}{R_0}
$$

Equação 1: representa a corrente média do indutor Ld igual a corrente média do intudor Lm.

$$
(a_1(N,D) + a_2(N,D)) \cdot f_s - (a_3(N,D) + a_4(N,D)) \cdot f_s = 0
$$

Equação 2: representa a corrente média do capacitor C1 igual a zero.

$$
\left[\frac{-\Delta t1(N,D)\cdot V_O}{R_O} + \Delta t2(N,D)\cdot \left(a_5(N,D)\right) + \Delta t3(N,D)\cdot \left(a_6(N,D)\right) + \frac{-\Delta t4(N,D)\cdot V_O}{R_O}\right]\cdot f_S = 0
$$

 $sol :=$  Minerr( $D, N$ )

 $sol_0 = 0.566$  $\text{L} = 0.566$   $\text{L} = \text{sol}_0$   $D = 0.566$  $sol_1 = 3.058$  $= 3.058$   $M = 3.058$   $N = 3.058$ 

Cálculo do indutor Lm com os valores corretos de D e n:

$$
\begin{aligned}\n&\text{Lmax} = \left[ V_{C2}^2 + \left[ V_{C1} + (D - 2) \cdot V_{in} \right] \cdot V_{C2} + \left[ (-1 + D) \cdot V_{C1} + V_{in} \right] \cdot V_{in} \right] \cdot N \\
&\text{Lmax} = L_d \left[ (-1 + D) \cdot V_{C2} + D \cdot V_{C1} + V_{in} \right] \cdot V_{C2} \\
&\text{Lmax} = \frac{\left[ \left[ L_{ma} + \left[ (-1 + D) \cdot V_{C2} + D \cdot V_{C1} + V_{in} \right] \cdot V_{C2} \right] \cdot (N + 1) \cdot L_m + L_{mb} \right] \cdot V_{C1} \right]}{\left[ N \cdot \left( V_{C1} + V_{C2} \right) \cdot \left[ \left[ \left( V_{C1} + V_{C2} - V_{in} \right) \cdot N + V_{C1} \right] \cdot (N + 1) \cdot L_m + L_d \cdot V_{C1} \right] \cdot \Delta I_{Lm} \cdot f_s \right]}\n\end{aligned}
$$

$$
L_m = 192.625 \cdot \mu H \qquad \qquad L_d := L_m \cdot \lambda \qquad \qquad L_d = 3.467 \cdot \mu H
$$

Given

As equações dos tempos e dos pontos de corrente são definidos em função dos parâmetros D e n e serão utilizados para encontrar os valores de D e n.

$$
\mathcal{L}(N, D) := \frac{(-1 + D) \cdot V_{C2} + V_{C1} \cdot D + V_{in}}{(V_{C1} + V_{C2}) \cdot f_{s}}
$$
\n
$$
\mathcal{L}(N, D) := \frac{-V_{in} + V_{C2}}{(V_{C1} + V_{C2}) \cdot f_{s}}
$$
\n
$$
\mathcal{L}(N, D) := \frac{(N + 1) \cdot [D \cdot V_{in} \cdot N + (-1 + D) \cdot V_{C2} + V_{in}] \cdot L_{m} + L_{d} \cdot [(-1 + D) \cdot V_{C2} + V_{in}]}{f_{s} \cdot [[V_{C1} + V_{C2} - V_{in}) \cdot N + V_{C1}] \cdot (N + 1) \cdot L_{m} + L_{d} \cdot V_{C1}]}
$$
\n
$$
\mathcal{L}(N, D) := \frac{L_{d} + L_{m} \cdot (N + 1)^{2} \cdot [(-1 + D) \cdot V_{C1} + (-1 + D) \cdot V_{C2} + V_{in}]}{f_{s} \cdot [[V_{C1} + V_{C2} - V_{in}) \cdot N + V_{C1}] \cdot (N + 1) \cdot L_{m} + L_{d} \cdot V_{C1}]}
$$
\n
$$
L_{d} \cdot L_{m} \cdot N^{2}
$$
\n
$$
L_{d} \cdot L_{m} \cdot N^{2}
$$
\n
$$
L_{d} \cdot L_{m} \cdot N^{2}
$$
\n
$$
L_{d} \cdot L_{m} \cdot N^{2}
$$
\n
$$
L_{d} \cdot L_{m} \cdot N^{2}
$$
\n
$$
L_{d} \cdot L_{m} \cdot N^{2}
$$
\n
$$
L_{d} \cdot L_{m} \cdot N^{2}
$$
\n
$$
L_{d} \cdot L_{m} \cdot N^{2}
$$
\n
$$
L_{d} \cdot L_{m} \cdot N^{2}
$$
\n
$$
L_{d} \cdot L_{m} \cdot N^{2}
$$
\n
$$
L_{d} \cdot L_{m} \cdot N^{2}
$$
\n
$$
L_{d} \cdot L_{m} \cdot N^{2}
$$
\n
$$
L_{d} \cdot L_{m} \cdot N^{2}
$$
\n
$$
L_{d} \cdot L_{m} \cdot N^{2}
$$
\n
$$
L_{d} \cdot L
$$

$$
\underline{\text{Id3b}}(N, D) := \Big[ \Big( V_{C2} + V_{in} \Big) \cdot \Delta t \mathbf{1}(N, D) - V_{C1} \cdot (\Delta t \mathbf{3}(N, D) + \Delta t \mathbf{2}(N, D)) \Big] \cdot N
$$

 $\text{Im}Q(N, D) := \text{Id}0(N, D) \cdot (N + 1)$ 

$$
\underbrace{Id3(N,D)}_{\text{MOM}}:=\frac{\left[\left(Id3a(N,D)+Id3b(N,D)+V_{C2}\cdot\Delta t1(N,D)\right)\cdot L_m+L_d\cdot V_{C2}\cdot\Delta t1(N,D)\right]}{L_d\cdot L_m\cdot N^2}
$$

Im1( ) Id1 N D N D, := ( ) , Im2( ) N D, ( ) N V N 1 <sup>+</sup> in VC2 ( ) <sup>+</sup> Lm Ld VC2 <sup>+</sup> Δt1 N D ( ) , VC1Δt2 N D ( ) , <sup>N</sup> Ld + Ld Lm N 2 :=

$$
\lim_{\lambda} 3(N, D) := Id3(N, D) \cdot (N + 1)
$$
\n
$$
\lim_{\lambda} (N, D) := \Delta t1(N, D) \cdot \left( \frac{Im0(N, D) + Im1(N, D)}{2} \right) + \Delta t2(N, D) \cdot \left( \frac{Im1(N, D) + Im2(N, D)}{2} \right)
$$
\n
$$
\lim_{\lambda} 2(N, D) := \Delta t3(N, D) \cdot \left( \frac{Im2(N, D) + Im3(N, D)}{2} \right) + \Delta t4(N, D) \cdot \left( \frac{Im3(N, D) + Im0(N, D)}{2} \right)
$$
\n
$$
\lim_{\lambda} (N, D) := \Delta t1(N, D) \cdot \left( \frac{Id0(N, D) + Id1(N, D)}{2} \right) + \Delta t2(N, D) \cdot \left( \frac{Id1(N, D) + Id2(N, D)}{2} \right)
$$
\n
$$
\lim_{\lambda} (N, D) := \Delta t3(N, D) \cdot \left( \frac{Id2(N, D) + Id3(N, D)}{2} \right) + \Delta t4(N, D) \cdot \left( \frac{Id3(N, D) + Id0(N, D)}{2} \right)
$$
\n
$$
\lim_{\lambda} (N, D) := \frac{1}{2 \cdot N} \cdot (Id1(N, D) + Id2(N, D) - Im1(N, D) - Im2(N, D)) - \frac{V_o}{R_o}
$$
\n
$$
\lim_{\lambda} (N, D) := \frac{N + 1}{2 \cdot N} \cdot (Id2(N, D) + Id3(N, D)) - \frac{1}{2 \cdot N} \cdot (Im2(N, D) + Im3(N, D)) + \frac{-V_o}{R_o}
$$

Equação 1: representa a corrente média do indutor Ld igual a corrente média do intudor Lm.

$$
(a_1(N,D) + a_2(N,D)) \cdot f_s - (a_3(N,D) + a_4(N,D)) \cdot f_s = 0
$$

Equação 2: representa a corrente média do capacitor C1 igual a zero.

$$
\left[\frac{-\Delta t I(N,D)\cdot V_O}{R_O} + \Delta t 2(N,D)\cdot \left(a_5(N,D)\right) + \Delta t 3(N,D)\cdot \left(a_6(N,D)\right) + \frac{-\Delta t 4(N,D)\cdot V_O}{R_O}\right]\cdot f_S = 0
$$

 $sol :=$  Minerr( $D, N$ )

$$
sol0 = 0.566
$$
  
\n
$$
sol1 = 3.044
$$
  
\n
$$
sol2 = sol1
$$
  
\n
$$
sol1 = 3.044
$$
  
\n
$$
sol1 = 3.044
$$
  
\n
$$
sol2 = sol1
$$
  
\n
$$
N = 3.044
$$

Cálculo do indutor Lm com os valores corretos de D e n:

$$
\begin{aligned}\n&\text{Mmab} = \left[ V_{C2}^2 + \left[ V_{C1} + (D - 2) \cdot V_{in} \right] \cdot V_{C2} + \left[ (-1 + D) \cdot V_{C1} + V_{in} \right] \cdot V_{in} \right] \cdot N \\
&\text{Mmab} = L_d \cdot \left[ (-1 + D) \cdot V_{C2} + D \cdot V_{C1} + V_{in} \right] \cdot V_{C2} \\
&\text{Mmab} = \frac{\left[ \left[ L_{ma} + \left[ (-1 + D) \cdot V_{C2} + D \cdot V_{C1} + V_{in} \right] \cdot V_{C2} \right] \cdot (N + 1) \cdot L_m + L_{mb} \right] \cdot V_{C1} \right]}{\left[ N \cdot \left( V_{C1} + V_{C2} \right) \cdot \left[ \left[ \left( V_{C1} + V_{C2} - V_{in} \right) \cdot N + V_{C1} \right] \cdot (N + 1) \cdot L_m + L_d \cdot V_{C1} \right] \cdot \Delta I_{Lm} \cdot f_s \right]} \\
&\text{Lm} = 193.334 \cdot \mu H \\
&\text{Mda} = L_m \cdot \lambda \\
&\text{Ld} = 3.48 \cdot \mu H\n\end{aligned}
$$

Given

As equações dos tempos e dos pontos de corrente são definidos em função dos parâmetros D e n e serão utilizados para encontrar os valores de D e n.

$$
\text{Aut}(N, D) := \frac{(-1 + D) \cdot V_{C2} + V_{C1} \cdot D + V_{in}}{(V_{C1} + V_{C2}) \cdot f_s}
$$

$$
\mathcal{L}(2(N, D)) := \frac{-V_{in} + V_{C2}}{(V_{C1} + V_{C2}) \cdot f_{s}}
$$
\n
$$
\mathcal{L}(3(N, D)) := \frac{(N + 1) \cdot [D \cdot V_{in}N + (-1 + D) \cdot V_{C2} + V_{in}] \cdot L_{m} + L_{d} [(-1 + D) \cdot V_{C2} + V_{in}]}{f_{s} [[(V_{C1} + V_{C2} - V_{in}) \cdot N + V_{C1}] \cdot (N + 1) \cdot L_{m} + L_{d} \cdot V_{C1}]}
$$
\n
$$
\mathcal{L}(4(N, D)) = \frac{[L_{d} + L_{m} \cdot (N + 1)^{2}] \cdot [(-1 + D) \cdot V_{C1} + (-1 + D) \cdot V_{C2} + V_{in}]}{f_{s} [[(V_{C1} + V_{C2} - V_{in}) \cdot N + V_{C1}] \cdot (N + 1) \cdot L_{m} + L_{d} \cdot V_{C1}]}
$$
\n
$$
\mathcal{L}(4(N, D)) := \frac{\Delta t I(N, D) \cdot [(N \cdot V_{in} + V_{C2}) \cdot L_{m} + L_{d} \cdot V_{C2}]}{L_{d} \cdot L_{m} \cdot N^{2}}
$$
\n
$$
\mathcal{L}(1(N, D)) = \frac{[N + 1) \cdot (N \cdot V_{in} + V_{C2}) \cdot L_{m} + L_{d} \cdot V_{C2}]}{L_{d} \cdot L_{m} \cdot N^{2}}
$$
\n
$$
\mathcal{L}(1(N, D)) = \frac{[V_{in} \cdot (\Delta t I(N, D) - V_{C1} \cdot \Delta t 2(N, D)] \cdot N + V_{C2} \cdot \Delta t 1(N, D) - L_{d} \cdot L_{m} \cdot N^{2})}{L_{d} \cdot L_{m} \cdot N^{2}}
$$
\n
$$
\mathcal{L}(3(N, D)) = \frac{[V_{in} \cdot (\Delta t I(N, D) + \Delta t 2(N, D)) \cdot N^{2} + Id2a(N, D)] \cdot L_{m} + L_{d} \cdot V_{C2} \cdot \Delta t 1(N, D) - L_{d} \cdot L_{m} \cdot N^{2})}{L_{d} \cdot L_{m} \cdot N^{2}}
$$
\n
$$
\mathcal{L}(3(N, D)) = \frac{[V_{in} \cdot (\Delta t I(N, D
$$

Im1( ) Id1 N D N D, := ( ) , Im2( ) N D, ( ) N V N 1 <sup>+</sup> in VC2 ( ) <sup>+</sup> Lm Ld VC2 <sup>+</sup> Δt1 N D ( ) , VC1Δt2 N D ( ) , <sup>N</sup> Ld + Ld Lm <sup>N</sup> 2 :=

$$
\lim_{\lambda \to 0} \mathfrak{X}(N, D) := Id3(N, D) \cdot (N + 1)
$$
\n
$$
\lim_{\lambda \to 0} \mathfrak{X}(N, D) := \Delta t1(N, D) \cdot \left( \frac{\text{Im}0(N, D) + \text{Im}1(N, D)}{2} \right) + \Delta t2(N, D) \cdot \left( \frac{\text{Im}1(N, D) + \text{Im}2(N, D)}{2} \right)
$$
\n
$$
\lim_{\lambda \to 0} \mathfrak{X}(N, D) := \Delta t3(N, D) \cdot \left( \frac{\text{Im}2(N, D) + \text{Im}3(N, D)}{2} \right) + \Delta t4(N, D) \cdot \left( \frac{\text{Im}3(N, D) + \text{Im}0(N, D)}{2} \right)
$$
\n
$$
\lim_{\lambda \to 0} \mathfrak{X}(N, D) := \Delta t1(N, D) \cdot \left( \frac{\text{Id}0(N, D) + \text{Id}1(N, D)}{2} \right) + \Delta t2(N, D) \cdot \left( \frac{\text{Id}1(N, D) + \text{Id}2(N, D)}{2} \right)
$$
\n
$$
\lim_{\lambda \to 0} \mathfrak{X}(N, D) := \Delta t3(N, D) \cdot \left( \frac{\text{Id}2(N, D) + \text{Id}3(N, D)}{2} \right) + \Delta t4(N, D) \cdot \left( \frac{\text{Id}3(N, D) + \text{Id}0(N, D)}{2} \right)
$$

$$
\mathcal{A}_{\delta}(N, D) := \frac{1}{2 \cdot N} \cdot (Id1(N, D) + Id2(N, D) - Im1(N, D) - Im2(N, D)) - \frac{V_o}{R_o}
$$

$$
\mathcal{A}_{\delta}(N, D) := \frac{N + 1}{2 \cdot N} \cdot (Id2(N, D) + Id3(N, D)) - \frac{1}{2 \cdot N} \cdot (Im2(N, D) + Im3(N, D)) + \frac{-V_o}{R_o}
$$

Equação 1: representa a corrente média do indutor Ld igual a corrente média do intudor Lm.

$$
(a_1(N,D) + a_2(N,D)) \cdot f_s - (a_3(N,D) + a_4(N,D)) \cdot f_s = 0
$$

Equação 2: representa a corrente média do capacitor C1 igual a zero.

$$
\left[\frac{-\Delta t I(N,D)\cdot V_O}{R_O} + \Delta t 2(N,D)\cdot \left(a_5(N,D)\right) + \Delta t 3(N,D)\cdot \left(a_6(N,D)\right) + \frac{-\Delta t 4(N,D)\cdot V_O}{R_O}\right]\cdot f_s = 0
$$

 $sol :=$  Minerr( $D, N$ )

$$
sol0 = 0.566
$$
  
\n
$$
sol1 = 3.045
$$
  
\n
$$
sol2 = sol1
$$
  
\n
$$
sol1 = 3.045
$$
  
\n
$$
sol2 = sol1
$$
  
\n
$$
N = 3.045
$$
  
\n
$$
sol3 = 3.045
$$

Cálculo do indutor Lm com os valores corretos de D e n:

$$
\begin{aligned}\n&\text{L}_{\text{MMAV}} = \left[ V_{C2}^2 + \left[ V_{C1} + (D - 2) \cdot V_{in} \right] \cdot V_{C2} + \left[ (-1 + D) \cdot V_{C1} + V_{in} \right] \cdot V_{in} \right] \cdot N \\
&\text{L}_{\text{MMAV}} := L_d \cdot \left[ (-1 + D) \cdot V_{C2} + D \cdot V_{C1} + V_{in} \right] \cdot V_{C2} \\
&\text{L}_{\text{MMAV}} := \frac{\left[ \left[ L_{ma} + \left[ (-1 + D) \cdot V_{C2} + D \cdot V_{C1} + V_{in} \right] \cdot V_{C2} \right] \cdot (N + 1) \cdot L_{m} + L_{mb} \right] \cdot V_{C1} \right]}{\left[ N \cdot \left( V_{C1} + V_{C2} \right) \cdot \left[ \left[ \left( V_{C1} + V_{C2} - V_{in} \right) \cdot N + V_{C1} \right] \cdot (N + 1) \cdot L_{m} + L_{d} \cdot V_{C1} \right] \cdot \Delta I_{Lm} \cdot f_{s} \right]} \\
&\text{L}_{m} = 193.275 \cdot \mu H\n\end{aligned}
$$
\n
$$
\begin{aligned}\n&\text{L}_{\text{MMAV}} = L_{\text{M}} \cdot \lambda\n\end{aligned}
$$

Given

As equações dos tempos e dos pontos de corrente são definidos em função dos parâmetros D e n e serão utilizados para encontrar os valores de D e n.

$$
\mathcal{L}(N, D) := \frac{(-1 + D) \cdot V_{C2} + V_{C1} \cdot D + V_{in}}{(V_{C1} + V_{C2}) \cdot f_s}
$$
\n
$$
\mathcal{L}(N, D) := \frac{-V_{in} + V_{C2}}{(V_{C1} + V_{C2}) \cdot f_s}
$$
\n
$$
\mathcal{L}(N, D) := \frac{(N + 1) \cdot [D \cdot V_{in} \cdot N + (-1 + D) \cdot V_{C2} + V_{in}] \cdot L_m + L_d \cdot [(-1 + D) \cdot V_{C2} + V_{in}]}{f_s \cdot [[(V_{C1} + V_{C2} - V_{in}) \cdot N + V_{C1}] \cdot (N + 1) \cdot L_m + L_d \cdot V_{C1}]}
$$
\n
$$
\mathcal{L}(N, D) := \frac{-[L_d + L_m \cdot (N + 1)^2] \cdot [(-1 + D) \cdot V_{C1} + (-1 + D) \cdot V_{C2} + V_{in}]}{f_s \cdot [[(V_{C1} + V_{C2} - V_{in}) \cdot N + V_{C1}] \cdot (N + 1) \cdot L_m + L_d \cdot V_{C1}]}
$$

$$
J_{M}^{d}(N, D) := \frac{\Delta t1(N, D) \cdot \left[ \left( N \cdot V_{in} + V_{C2} \right) \cdot L_m + L_d \cdot V_{C2} \right]}{L_d \cdot L_m \cdot N^2}
$$
\n
$$
J_{M}^{d}(N, D) := \frac{\left[ (N + 1) \cdot \left( N \cdot V_{in} + V_{C2} \right) \cdot L_m + L_d \cdot V_{C2} \right] \cdot \Delta t1(N, D)}{L_d \cdot L_m \cdot N^2}
$$
\n
$$
J_{M}^{d}2a(N, D) := \left[ \left( V_{C2} + V_{in} \right) \cdot \Delta t1(N, D) - V_{C1} \cdot \Delta t2(N, D) \right] \cdot N + V_{C2} \cdot \Delta t1(N, D)
$$
\n
$$
J_{M}^{d}(N, D) := \frac{\left[ \left[ V_{in} \cdot (\Delta t1(N, D) + \Delta t2(N, D)) \cdot N^2 + Id2a(N, D) \right] \cdot L_m + L_d \cdot V_{C2} \cdot \Delta t1(N, D) \right]}{L_d \cdot L_m \cdot N^2}
$$

$$
\underline{I}_{M,M}^{d,3}N, D) := \left[\Delta t1(N, D) \cdot V_{in} + \left(-V_{o} + V_{in}\right) \cdot \Delta t3(N, D) + V_{in} \cdot \Delta t2(N, D)\right] \cdot N^{2}
$$

$$
\underline{I}_{M,M}^{d,3}N, D) := \left[\left(V_{C2} + V_{in}\right) \cdot \Delta t1(N, D) - V_{C1} \cdot (\Delta t3(N, D) + \Delta t2(N, D))\right] \cdot N
$$

$$
\underline{I}_{M,M}^{d,3}(N, D) := \frac{\left[\left(\mathrm{Id}3a(N, D) + \mathrm{Id}3b(N, D) + V_{C2} \cdot \Delta t1(N, D)\right) \cdot L_{m} + L_{d} \cdot V_{C2} \cdot \Delta t1(N, D)\right]}{L_{d} \cdot L_{m} \cdot N^{2}}
$$

 $\text{Im}Q(N, D) := \text{Id}0(N, D) \cdot (N + 1)$ 

$$
\begin{aligned} &\underset{M\rightarrow\infty}{\text{Im}\mathfrak{U}}(N,D):=\text{Id1}(N,D)\\ &\underset{M\rightarrow\infty}{\text{Im}\mathfrak{U}}(N,D):=\frac{\left[(N+1)\cdot\left(N\cdot V_{in}+V_{C2}\right)\cdot L_{m}+L_{d}\cdot V_{C2}\right]\cdot\Delta t\mathbf{1}(N,D)+V_{C1}\cdot\Delta t\mathbf{2}(N,D)\cdot N\cdot L_{d}}{L_{d}\cdot L_{m}\cdot N^{2}} \end{aligned}
$$

$$
\lim_{\lambda} (N, D) := Id3(N, D) \cdot (N + 1)
$$
\n
$$
\lim_{\lambda} (N, D) := \Delta t1(N, D) \cdot \left( \frac{Im0(N, D) + Im1(N, D)}{2} \right) + \Delta t2(N, D) \cdot \left( \frac{Im1(N, D) + Im2(N, D)}{2} \right)
$$
\n
$$
\lim_{\lambda} (N, D) := \Delta t3(N, D) \cdot \left( \frac{Im2(N, D) + Im3(N, D)}{2} \right) + \Delta t4(N, D) \cdot \left( \frac{Im3(N, D) + Im0(N, D)}{2} \right)
$$
\n
$$
\lim_{\lambda} (N, D) := \Delta t1(N, D) \cdot \left( \frac{Id0(N, D) + Id1(N, D)}{2} \right) + \Delta t2(N, D) \cdot \left( \frac{Id1(N, D) + Id2(N, D)}{2} \right)
$$
\n
$$
\lim_{\lambda} (N, D) := \Delta t3(N, D) \cdot \left( \frac{Id2(N, D) + Id3(N, D)}{2} \right) + \Delta t4(N, D) \cdot \left( \frac{Id3(N, D) + Id0(N, D)}{2} \right)
$$
\n
$$
\lim_{\lambda} (N, D) := \frac{1}{2 \cdot N} \cdot (Id1(N, D) + Id2(N, D) - Im1(N, D) - Im2(N, D)) - \frac{V_o}{R_o}
$$
\n
$$
\lim_{\lambda} (N, D) := \frac{N + 1}{2 \cdot N} \cdot (Id2(N, D) + Id3(N, D)) - \frac{1}{2 \cdot N} \cdot (Im2(N, D) + Im3(N, D)) + \frac{-V_o}{R_o}
$$

Equação 1: representa a corrente média do indutor Ld igual a corrente média do intudor Lm.

$$
(a_1(N,D) + a_2(N,D)) \cdot f_s - (a_3(N,D) + a_4(N,D)) \cdot f_s = 0
$$
Equação 2: representa a corrente média do capacitor C1 igual a zero.

$$
\left[\frac{-\Delta t1(N,D)\cdot V_o}{R_o} + \Delta t2(N,D)\cdot \left(a_5(N,D)\right) + \Delta t3(N,D)\cdot \left(a_6(N,D)\right) + \frac{-\Delta t4(N,D)\cdot V_o}{R_o}\right]\cdot f_s = 0
$$

 $sol :=$  Minerr( $D, N$ )

$$
sol0 = 0.566
$$
  
\n
$$
sol1 = 3.045
$$
  
\n
$$
sol1 = 3.045
$$
  
\n
$$
pol1 = 3.045
$$
  
\n
$$
pol1 = 3.045
$$
  
\n
$$
pol1 = 3.045
$$
  
\n
$$
pol1 = 3.045
$$

Cálculo do indutor Lm com os valores corretos de D e n:

$$
\begin{aligned}\n&\text{L}_{\text{WRAA}} = \left[ V_{C2}^2 + \left[ V_{C1} + (D - 2) \cdot V_{in} \right] \cdot V_{C2} + \left[ (-1 + D) \cdot V_{C1} + V_{in} \right] \cdot V_{in} \right] \cdot N \\
&\text{L}_{\text{WRAA}} := L_d \cdot \left[ (-1 + D) \cdot V_{C2} + D \cdot V_{C1} + V_{in} \right] \cdot V_{C2} \\
&\text{L}_{\text{WRAA}} := \frac{\left[ \left[ L_{ma} + \left[ (-1 + D) \cdot V_{C2} + D \cdot V_{C1} + V_{in} \right] \cdot V_{C2} \right] \cdot (N + 1) \cdot L_m + L_{mb} \right] \cdot V_{C1} \right]}{\left[ N \cdot \left( V_{C1} + V_{C2} \right) \cdot \left[ \left[ (V_{C1} + V_{C2} - V_{in}) \cdot N + V_{C1} \right] \cdot (N + 1) \cdot L_m + L_d \cdot V_{C1} \right] \cdot \Delta I_{Lm} \cdot f_s \right]} \\
&\text{L}_{m} = 193.28 \cdot \mu H\n\end{aligned}
$$

$$
C_{1a} \coloneqq \frac{\left[ \begin{bmatrix} -V_{C1} + (D-1) \cdot V_{in} \end{bmatrix} \cdot N + (D-1) \cdot V_{C1} + V_{in} \right] \cdot V_{C2} + \left( V_{C1} \cdot V_{in} \cdot D - V_{C1}^2 + V_{in}^2 \right) \cdot N - V_{C1}^2}{\left[ \begin{bmatrix} (D-1) \cdot V_{C2}^2 + C_{1a} \end{bmatrix} \cdot (N+1) \cdot L_m + \left[ (D-1) \cdot V_{C2}^2 + \left[ (D-1) \cdot V_{C1} + V_{in} \right] \cdot V_{C2} - V_{C1}^2 \right] \cdot L_d \right] \cdot V_0}}{\left[ \Delta V_{C1} \cdot \left[ \begin{bmatrix} -N \cdot V_{C2} + (V_{in} - V_{C1}) \cdot N - V_{C1} \end{bmatrix} \cdot (N+1) \cdot L_m - L_d \cdot V_{C1} \right] \cdot \left( V_{C1} + V_{C2} \right) \cdot R_0 \cdot f_s \right]}
$$

$$
C_1 = 2.504 \cdot \mu F
$$

$$
V_{C2} = V
$$

$$
C_2 := \frac{V_{C2} - V_{in}}{R_o \cdot f_s \cdot \Delta V_{C2}}
$$

 $C_2 = 1.542 \cdot \mu F$ 

 $\triangle$ 

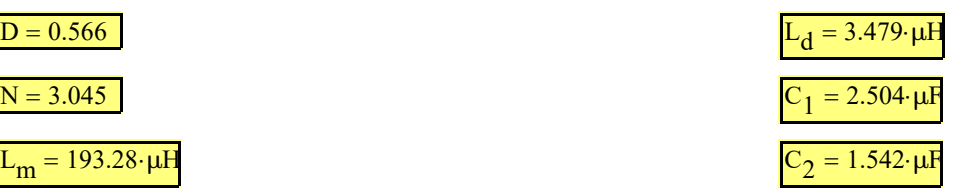

Cálculo da razão cíclica, da relação de tranforsmação do transformador, da indutância magnetizante e dos capacitores de saída (Análise simplificada):

Cálculo da razão cíclica e relação de transformação n para o conversor ideal (sem Ld):

 $\overline{\mathbf{r}}$ 

$$
N_{ideal} := \frac{V_{C1}}{V_{in}} = 2.708
$$
  
\n
$$
D_{ideal} := \frac{V_{C2} - V_{in}}{N_{ideal} \cdot V_{in} + V_{C2}} = 0.555
$$
  
\n
$$
L_{m\_ideal} := \frac{V_{in} \cdot D_{ideal} \cdot T_{s}}{\Delta I_{Lm}} = 2.131 \times 10^{-4} H
$$
  
\n
$$
C_{1\_ideal} := \frac{P_{o} \cdot (1 - D_{ideal}) \cdot T_{s}}{V_{o} \cdot \Delta V_{C1}} = 2.567 \times 10^{-6} F
$$
  
\n
$$
C_{2\_ideal} := \frac{P_{o} \cdot D_{ideal} \cdot T_{s}}{V_{o} \cdot \Delta V_{C2}} = 1.542 \times 10^{-6} F
$$

 $\triangle$ 

 $\blacktriangledown$ 

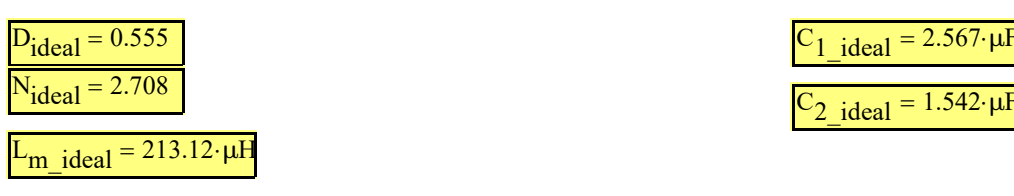

 $\sum_{\text{2}_1}$ ideal = 1.542· $\mu$ F

#### Valores reais:

$$
C_{1p} := (2 + 1)\mu F
$$
  
\n
$$
C_{2p} := 2\mu F
$$
  
\n
$$
L_{m1} := 200.24\mu H
$$
  
\n
$$
L_{m2} := 1.8007mH
$$
  
\n
$$
L_{d1} := 1.28\mu H
$$
  
\n
$$
L_{d2} := 21\mu H
$$
  
\n
$$
N_p := \sqrt{\frac{L_{m2}}{L_{m1}}} = 2.999
$$
  
\n
$$
L_{d1} + \frac{L_{d2}}{N_p^2} = 1.805.%
$$

 $C_1 - C_{1p}$  $\text{E}$ rro $_{\text{C}1}$  $:=$   $\left| \frac{1 - 1}{2} \right| = 19.794\cdot\%$  $C_1$  $C_2 - C_{2p}$  $\text{Eiro}_{\text{C2}}$  $:=$   $\left| \frac{2P}{r} \right| = 29.73 \cdot \%$  $C_2$  $L_m - L_{m1}$  $:=$   $\frac{12}{100}$  = 3.601.% ErroLm  $L_{\rm m}$  $N - N_p$  $\text{E}$ rro $_{\text{N}}$  $:=$   $\frac{P}{2}$  = 1.522.% N  $\lambda - \lambda_p$  $:= | \underline{\hspace{1cm}} | = 0.303 \cdot \%$ Erro<sup>λ</sup> λ  $\Big|_{L_{d1}}$  +  $L_{d2}$  $\begin{matrix} \end{matrix}$  $L_d - L_{d1}$ -  $\mathsf{I}$  $N_p^2$  $\overline{\phantom{a}}$  $\overline{\mathcal{L}}$ J  $\text{E}$ rro $_{\text{Ld}}$  $:= | \frac{\overbrace{\hspace{1cm}}}{\overbrace{\hspace{1cm}}}| = 3.915\cdot\%$  $L_{\rm d}$  $\triangle$ 

#### Pontos de corrente, tensão e tempos

 $\overline{\phantom{a}}$ 

$$
\mathcal{L}_{M} = \frac{(-1 + D) \cdot V_{C2} + V_{C1} \cdot D + V_{in}}{(V_{C1} + V_{C2}) \cdot f_s} = 1.074 \times 10^{-7} s
$$
\n
$$
\mathcal{L}_{M} = \frac{-V_{in} + V_{C2}}{(V_{C1} + V_{C2}) \cdot f_s} = 5.55 \times 10^{-6} s
$$
\n
$$
\mathcal{L}_{M} = \frac{(N + 1) \cdot [D \cdot V_{in} \cdot N + (-1 + D) \cdot V_{C2} + V_{in}] \cdot L_m + L_d \cdot [(-1 + D) \cdot V_{C2} + V_{in}]}{f_s \cdot [[(V_{C1} + V_{C2} - V_{in}) \cdot N + V_{C1}] \cdot (N + 1) \cdot L_m + L_d \cdot V_{C1}]} = 1.092 \times 10^{-7} s
$$
\n
$$
\mathcal{L}_{M} = \frac{-1}{f_s} \frac{L_d + L_m \cdot (N + 1)^2 \cdot [(-1 + D) \cdot V_{C1} + (-1 + D) \cdot V_{C2} + V_{in}]}{f_s \cdot [[(V_{C1} + V_{C2} - V_{in}) \cdot N + V_{C1}] \cdot (N + 1) \cdot L_m + L_d \cdot V_{C1}]} = 4.233 \times 10^{-6} s
$$
\n
$$
\mathcal{L}_{M} = \frac{\Delta t \cdot [N \cdot V_{in} + V_{C2}) \cdot L_m + L_d \cdot V_{C2} \cdot L_m}{L_d \cdot L_m \cdot N^2} = 1.402 A
$$
\n
$$
\mathcal{L}_{M} := \frac{[(N + 1) \cdot (N \cdot V_{in} + V_{C2}) \cdot L_m + L_d \cdot V_{C2}] \cdot \Delta t}{L_d \cdot L_m \cdot N^2} = 5.621 A
$$

$$
\frac{1}{2} \int_{0}^{2} \frac{1}{2} \left[ V_{in}(\Delta tI + \Delta t2) \cdot N^{2} + \left[ (V_{C2} + V_{in}) \cdot \Delta tI - V_{C1} \cdot \Delta t2 \right] \cdot N + V_{C2} \cdot \Delta t1 \right] \cdot L_{m} + L_{d}V_{C2} \cdot \Delta t1
$$
\n
$$
L_{d}L_{in}N^{2}
$$
\n
$$
\frac{1}{2} \int_{0}^{2} \frac{1}{2} \left[ (1d3a + V_{C2} \cdot \Delta tI) \cdot L_{in} + L_{d}V_{C2} \cdot \Delta t1 \right] \cdot N^{2} + \left[ (V_{C2} + V_{in}) \cdot \Delta t1 - V_{C1} \cdot (\Delta t3 + \Delta t2) \right] \cdot N
$$
\n
$$
\frac{1}{2} \int_{0}^{2} \frac{1}{2} \left[ (1d3a + V_{C2} \cdot \Delta t1) \cdot L_{m} + L_{d}V_{C2} \cdot \Delta t1 \right] }{L_{d}L_{m}N^{2}} = 1.699 \text{ A}
$$
\n
$$
\lim_{k \to \infty} \left[ (N + 1) \cdot (N \cdot V_{in} + V_{C2}) \cdot L_{m} + L_{d}V_{C2} \right] \cdot \Delta t1 + V_{C1} \cdot \Delta t2 \cdot N \cdot L_{d}
$$
\n
$$
\lim_{k \to \infty} \left[ (N + 1) \cdot (N \cdot V_{in} + V_{C2}) \cdot L_{m} + L_{d}V_{C2} \right] \cdot \Delta t1 + V_{C1} \cdot \Delta t2 \cdot N \cdot L_{d}
$$
\n
$$
\lim_{k \to \infty} \left[ (N + 1) \cdot (N \cdot V_{in} + V_{C2}) \cdot L_{m} + L_{d}V_{C2} \right] \cdot \Delta t1 + V_{C1} \cdot \Delta t2 \cdot N \cdot L_{d}
$$
\n
$$
\lim_{k \to \infty} \left[ -V_{0} \cdot \frac{V_{C1}}{N} \right] = 136.667 \text{ V}
$$
\n
$$
\text{Vd1} := V_{in} - \frac{V_{C1}}{N} = 3309 \text{ V}
$$
\n
$$
\text{Vd2} := V_{in} -
$$

 $(Vd1 \cdot \Delta t1 + Vd2 \cdot \Delta t2 + Vd3 \cdot \Delta t3 + Vd4 \cdot \Delta t4) \cdot f_s = 4.743 \times 10^{-15} V$ 

 $I_{in} = 6.25 A$ 

 $\overline{\phantom{a}}$  $\overline{\phantom{a}}$ 

$$
[(\text{Id}1 + \text{Id}0) \cdot \Delta t1 + (\text{Id}2 + \text{Id}1) \cdot \Delta t2 + (\text{Id}3 + \text{Id}2) \cdot \Delta t3 + (\text{Id}0 + \text{Id}3) \cdot \Delta t4] \cdot f_s \cdot 0.5 = 6.25 \text{ A}
$$

 $[(Im1 + Im0)\cdot \Delta t1 + (Im2 + Im1)\cdot \Delta t2 + (Im3 + Im2)\cdot \Delta t3 + (Im0 + Im3)\cdot \Delta t4]\cdot f_s \cdot 0.5 = 6.25 A$ 

$$
V_{S_4} := V_{in} - V_{m4} - V_{d4} = 103.065 \text{ V}
$$
  
\n
$$
V_{D1_4} := V_o - V_{in} + V_{d4} + V_{m4} = 296.935 \text{ V}
$$
  
\n
$$
I_1 := \frac{(Id2 - Im2)}{N} = 2.379 \text{ A}
$$
  
\n
$$
I_2 := Id2 + \frac{(Id2 - Im2)}{N} = 16.468 \text{ A}
$$
  
\n
$$
I_3 := \frac{-(Id0 - Im0)}{N} = 1.402 \text{ A}
$$

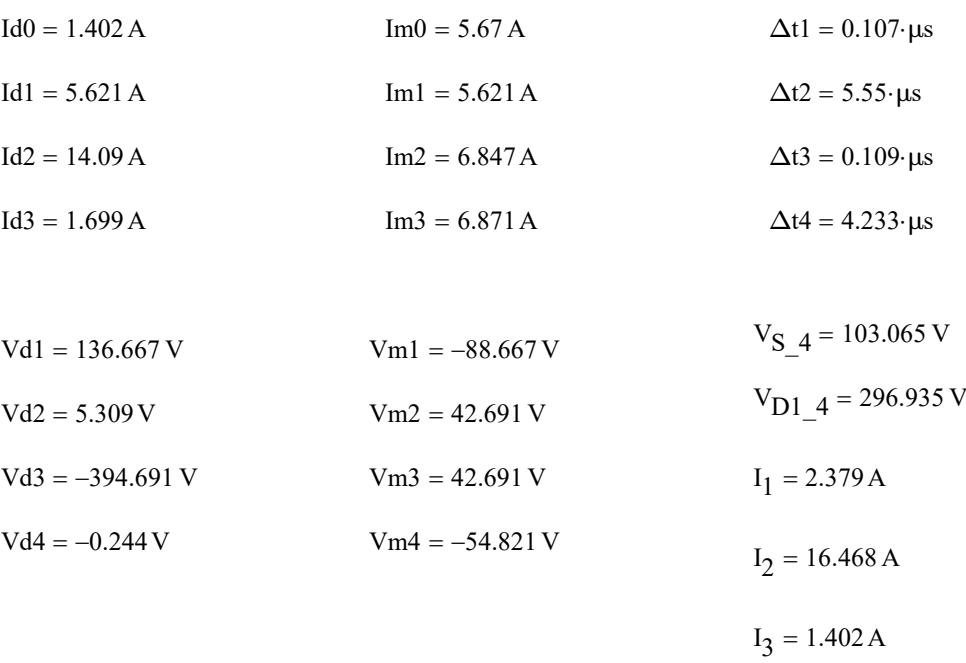

## Pontos de corrente e tempos (parametrizados):

 $\blacktriangledown$ 

$$
\Delta t1p := \frac{D \cdot M - M_{C2} + 1}{M} \cdot T_s = 1.074 \times 10^{-7} s
$$

$$
\Delta t2p := \frac{M_{C2} - 1}{M} \cdot T_s = 5.55 \times 10^{-6} s
$$

$$
\Delta t3p := \frac{(N+1)\left[D\cdot N + (-1+D)\cdot M_{C2} + 1\right] + \lambda\cdot\left[(-1+D)\cdot M_{C2} + 1\right]}{\left[\left[(M-1)\cdot N + M_{C1}\right]\cdot\left(N+1\right) + \lambda\cdot M_{C1}\right]} \cdot T_s = 1.092 \times 10^{-7} s
$$
  

$$
\Delta t4p := \frac{\left[\lambda + 1\cdot\left(N+1\right)^2\right]\cdot\left[-(1+D)\cdot M_{C1} + (-1+D)\cdot M_{C2} + 1\right]}{\left[\left[(M-1)\cdot N + M_{C1}\right]\cdot\left(N+1\right) + \lambda\cdot M_{C1}\right]} \cdot T_s = 4.233 \times 10^{-6} s
$$

$$
Id0p := \frac{\left(N + M_{C2} + \lambda \cdot M_{C2}\right)}{N^2} \cdot \frac{V_{in} \cdot \Delta t1}{L_{in} \cdot \lambda} = 1.402 \text{ A}
$$

$$
Id1p := \frac{\left[ (N+1) \cdot \left( N + M_{C2} \right) + \lambda \cdot M_{C2} \right]}{N^2} \cdot \frac{V_{in} \cdot \Delta t1}{L_{in} \cdot \lambda} = 5.621 \text{ A}
$$

$$
Id2p := \frac{N^2 + N + M_{C2}(N + 1 + \lambda)}{N^2} \cdot \frac{V_{in} \Delta t1}{L_{in} \lambda} + \frac{N - M_{C1}}{N} \cdot \frac{V_{in} \Delta t2}{L_{in} \lambda} = 14.09 \text{ A}
$$
  

$$
Id3p := \left[ \frac{N^2 + N + M_{C2}(N + 1 + \lambda)}{N^2} \cdot \Delta t1 + \frac{N - M_{C1}}{N} \cdot \Delta t2 + \frac{(1 - M) \cdot N - M_{C1}}{N} \cdot \Delta t3 \right] \cdot \frac{V_{in}}{L_{in} \lambda} = 1.699 \text{ A}
$$

$$
\text{Im0p} := \text{Id0p} \cdot (\text{N} + 1) = 5.67 \text{ A}
$$

$$
Im1p := Id1p = 5.621 A
$$

$$
\text{Im2p} := \frac{\left[ (N+1) \cdot \left( N + M_{C2} \right) + \lambda \cdot M_{C2} \right]}{N^2} \cdot \frac{V_{in} \cdot \Delta t1}{L_{in} \cdot \lambda} + \frac{M_{C1} \cdot N \cdot \lambda}{N^2} \cdot \frac{V_{in} \cdot \Delta t2}{L_{in} \cdot \lambda} = 6.847 \text{ A}
$$

 $Im3p := Id3p (N + 1) = 6.871 A$ 

 $\blacksquare$ 

## Esforços nos componentes (correntes máximas, médias e eficazes e tensões máximas):

 $\overline{\phantom{0}}$ 

$$
a_{10} \coloneqq \int_{0}^{\Delta t1} \left(\frac{\text{Id}1 - \text{Id}0}{\Delta t1} \cdot t + \text{Id}0\right) dt + \int_{0}^{\Delta t2} \left(\frac{\text{Id}2 - \text{Id}1}{\Delta t2} \cdot t + \text{Id}1\right) dt
$$

$$
a_{11} \coloneqq \int_{0}^{\Delta t3} \left(\frac{\text{Id}3 - \text{Id}2}{\Delta t3} \cdot t + \text{Id}2\right) dt + \int_{0}^{\Delta t4} \left(\frac{\text{Id}0 - \text{Id}3}{\Delta t4} \cdot t + \text{Id}3\right) dt
$$

$$
I_{Ld\_med} = \frac{1}{T_s} (a_{10} + a_{11}) = 6.25 \text{ A}
$$
\n
$$
a_{12} = \int_0^{\Delta t} \left( \frac{1d1 - 1d0}{\Delta t1} \cdot t + 1d0 \right)^2 dt + \int_0^{\Delta t2} \left( \frac{1d2 - 1d1}{\Delta t2} \cdot t + 1d1 \right)^2 dt
$$
\n
$$
a_{13} = \int_0^{\Delta t3} \left( \frac{1d3 - 1d2}{\Delta t3} \cdot t + 1d2 \right)^2 dt + \int_0^{\Delta t4} \left( \frac{1d0 - 1d3}{\Delta t4} \cdot t + 1d3 \right)^2 dt
$$
\n
$$
I_{Ld\_max} = I_{L2} = I_{4.09} \text{ A}
$$
\n
$$
I_{Ld\_max} = I_{L2} = I_{4.09} \text{ A}
$$
\n
$$
I_{Ld\_max} = I_{L2} = I_{4.09} \text{ A}
$$
\n
$$
I_{Ld\_max} = I_{L2} = I_{4.09} \text{ A}
$$
\n
$$
I_{Ld\_max} = \left| V_{in} - V_{C2} - V_{C1} - \frac{V_{C1}}{N} \right| = 394.691 \text{ V}
$$
\n
$$
I_{14} := \int_0^{\Delta t3} \left( \frac{Im1 - Im0}{\Delta t1} \cdot t + Im0 \right) dt + \int_0^{\Delta t2} \left( \frac{Im2 - Im1}{\Delta t2} \cdot t + Im3 \right) dt
$$
\n
$$
I_{15} := \int_0^{\Delta t3} \left( \frac{Im3 - Im2}{\Delta t1} \cdot t + Im2 \right) dt + \int_0^{\Delta t4} \left( \frac{Im2 - Im1}{\Delta t4} \cdot t + Im3 \right) dt
$$
\n
$$
I_{16} = \int_0^{\Delta t3} \left( \frac{Im3 - Im2}{\Delta t1} \cdot t + Im3 \right)^2 dt + \int_0^{\Delta t2} \left( \frac{Im2 - Im1}{\Delta t4} \cdot t + Im1 \right)^2 dt
$$
\n
$$
I_{17} := \int_0^{\Delta t3} \left( \frac{Im3 - Im
$$

$$
a_{19} := \int_{0}^{\Delta t} \left(\frac{1d1 - 0}{\Delta t} \cdot t + 0\right)^{2} dt
$$
\n
$$
I_{S\_rms} := \frac{1}{\sqrt{\frac{1}{T_{s}}}} \left[\frac{1}{a_{19}} + \int_{0}^{\Delta t 2} \left(\frac{1d2 - 1d1}{\Delta t 2} \cdot t + Id1\right)^{2} dt + \int_{0}^{\Delta t 3} (0)^{2} dt + \int_{0}^{\Delta t 4} (0)^{2} dt\right] = 7.572 \text{ A}
$$
\n
$$
I_{S\_max} := I d2 = 14.09 \text{ A}
$$
\n
$$
v_{S\_max} := V_{0} = 400 \text{ V}
$$
\n
$$
a_{20} := \int_{0}^{\Delta t 1} (0) dt + \int_{0}^{\Delta t 2} \left(\frac{I_{1} - 0}{\Delta t 2} t + 0\right) dt
$$
\n
$$
a_{21} := \int_{0}^{\Delta t 3} \left(\frac{0 - I_{2}}{\Delta t 3} \cdot t + I_{2}\right) dt + \int_{0}^{\Delta t 4} (0) dt
$$
\n
$$
I_{D1\_med} := \frac{1}{T_{s}} \cdot \left(a_{20} + a_{21}\right) = 0.75 \text{ A}
$$
\n
$$
a_{22} := \int_{0}^{\Delta t 1} (0)^{2} dt + \int_{0}^{\Delta t 2} \left(\frac{I_{1} - 0}{\Delta t 2} t + 0\right)^{2} dt
$$
\n
$$
a_{23} := \int_{0}^{\Delta t 3} \left(\frac{0 - I_{2}}{\Delta t 3} \cdot t + I_{2}\right) dt + \int_{0}^{\Delta t 4} (0)^{2} dt
$$
\n
$$
I_{D1\_max} := I_{2} = 16.468 \text{ A}
$$
\n
$$
I_{D1\_max} := I_{2} = 16.468 \text{ A}
$$
\n
$$
I_{D2\_med} := \frac{1}{T_{s}} \left(a_{22} + a_{23}\right) = 1.426 \text{ A}
$$
\n
$$
I_{D2\_med} := \frac{1}{T_{s}} \left[a_{24
$$

$$
\begin{array}{ccc}\n & 1_{s} & 0 & \dots & 0 \\
 & & 0 & \dots & 0 \\
 & & & 0 & \dots & 0\n\end{array}
$$
\n
$$
a_{25} := \int_{0}^{\Delta t 1} \left( \frac{0 - I_{2}}{\Delta t 1} \cdot t + I_{2} \right)^{2} dt + \int_{0}^{\Delta t 2} (0)^{2} dt
$$

$$
I_{D2\_rms} := \sqrt{\frac{1}{T_s} \left[ \frac{a_{25} + \int_0^{\Delta t} 3 \frac{(1d3 - 1d2)}{\Delta t} \cdot t + 1d2 \right]^2} dt + \int_0^{\Delta t} \left( \frac{1d0 - 1d3}{\Delta t} \cdot t + 1d3 \right)^2 dt \right] = 1.677 \text{ A}
$$
  
\n
$$
I_{D2\_max} := 1d2 = 14.09 \text{ A}
$$
  
\n
$$
I_{D2\_max} := V_0 = 400 \text{ V}
$$
  
\n
$$
I_{D2\_max} := V_0 = 400 \text{ V}
$$
  
\n
$$
V_{D2\_max} := V_0 = 400 \text{ V}
$$
  
\n
$$
V_{D2\_max} := V_0 = 400 \text{ V}
$$
  
\n
$$
V_{D2\_max} := V_0 = 400 \text{ V}
$$
  
\n
$$
V_{D2\_max} := V_0 = 400 \text{ V}
$$
  
\n
$$
V_{D2\_max} := V_0 = 400 \text{ V}
$$
  
\n
$$
V_{D2\_max} := V_0 = 400 \text{ V}
$$
  
\n
$$
V_{D2\_max} := V_0 = 400 \text{ V}
$$
  
\n
$$
V_{D2\_max} := V_0 = 400 \text{ V}
$$
  
\n
$$
V_{D2\_max} := V_0 = 400 \text{ V}
$$
  
\n
$$
V_{D2\_max} := V_0 = 400 \text{ V}
$$
  
\n
$$
V_{D2\_max} := V_0 = 400 \text{ V}
$$
  
\n
$$
V_{D2\_max} = \int_0^{\Delta t} \left[ \frac{(1d2 - Im2) - (1d3 - Im2)}{\Delta t^2} \cdot t + (1d2 - Im2) \right]^2 dt
$$
  
\n
$$
V_{D2\_max} = \int_0^{\Delta t} \left[ \frac{(1d1 - Im1) - (1d0 - Im0)}{\Delta t^2} \cdot t + (1d0 - Im0) \right]^2 dt
$$
  
\n
$$
V_{D2\_max} = \int_0^{\Delta t^2} \left
$$

$$
a_{34} := \int_{0}^{\Delta t} \left[ \frac{(Id1 - Im1) - (Id0 - Im0)}{\Delta t! \cdot N} \cdot t + \frac{(Id0 - Im0)}{N} \right] dt
$$
  
\n
$$
a_{35} := \int_{0}^{\Delta t 2} \left[ \frac{(Id2 - Im2) - (Id1 - Im1)}{\Delta t 2 \cdot N} \cdot t + \frac{(Id1 - Im1)}{N} \right] dt
$$
  
\n
$$
a_{36} := \int_{0}^{\Delta t 3} \left[ \frac{(Id3 - Im3) - (Id2 - Im2)}{\Delta t 3 \cdot N} \cdot t + \frac{(Id2 - Im2)}{N} \right] dt
$$
  
\n
$$
a_{37} := \int_{0}^{\Delta t 4} \left[ \frac{(Id0 - Im0) - (Id3 - Im3)}{\Delta t 4 \cdot N} \cdot t + \frac{(Id3 - Im3)}{N} \right] dt
$$
  
\n
$$
a_{37} := \int_{0}^{\Delta t 4} \left[ \frac{(Id0 - Im0) - (Id3 - Im3)}{\Delta t 4 \cdot N} \cdot t + \frac{(Id3 - Im3)}{N} \right] dt
$$
  
\n
$$
a_{38} := \int_{0}^{\Delta t 1} \left[ \frac{(Id1 - Im1) - (Id0 - Im0)}{\Delta t 1 \cdot N} \cdot t + \frac{(Id0 - Im0)}{N} \right]^{2} dt
$$
  
\n
$$
a_{39} := \int_{0}^{\Delta t 2} \left[ \frac{(Id2 - Im2) - (Id1 - Im1)}{\Delta t 2 \cdot N} \cdot t + \frac{(Id1 - Im1)}{N} \right]^{2} dt
$$
  
\n
$$
a_{40} := \int_{0}^{\Delta t 3} \left[ \frac{(Id3 - Im3) - (Id2 - Im2)}{\Delta t 3 \cdot N} \cdot t + \frac{(Id2 - Im2)}{N} \right]^{2} dt
$$
  
\n
$$
a_{41} := \int_{0}^{\Delta t 4} \left[ \frac{(Id0 - Im0) - (Id3 - Im3)}{\Delta t 3 \cdot N} \cdot t + \frac{(Id2 - Im2)}{N} \right]^{2} dt
$$
  
\n
$$
a_{41} := \int_{0}^{\Delta t 4} \left[ \frac{(Id0 - Im0) - (Id3 - Im3)}{\
$$

$$
V_{Lm\_rms} \coloneqq \sqrt{\frac{1}{T_s} \cdot \left[ \int_0^{\Delta t1} \left( V m1 \right)^2 dt + \int_0^{\Delta t2} \left( V m2 \right)^2 dt + \int_0^{\Delta t3} \left( V m3 \right)^2 dt + \int_0^{\Delta t4} \left( V m4 \right)^2 dt \right]} = 48.868 \, \mathrm{V}
$$

$$
V_{Ld\_med} := \frac{1}{T_s} \left[ \int_0^{\Delta t1} (Vd1) dt + \int_0^{\Delta t2} (Vd2) dt + \int_0^{\Delta t3} (Vd3) dt + \int_0^{\Delta t4} (Vd4) dt \right] = 4.743 \times 10^{-15} V
$$
  

$$
V_{Ld\_rms} := \sqrt{\frac{1}{T_s} \left[ \int_0^{\Delta t1} (Vd1)^2 dt + \int_0^{\Delta t2} (Vd2)^2 dt + \int_0^{\Delta t3} (Vd3)^2 dt + \int_0^{\Delta t4} (Vd4)^2 dt \right]} = 43.792 V
$$

 $Pn_{\text{at}} = V_{\text{L}m_{\text{at}}}.$   $I_{\text{L}m_{\text{at}}}= 305.922$  W

$$
V_{L1\_med} = V_{Lm\_med} = 8.132 \times 10^{-15} V
$$

$$
V_{L1\_rms} := V_{Lm\_rms} = 48.868 \text{ V}
$$
  
\n
$$
V_{L2\_med} := \frac{1}{T_s} \left[ \int_0^{\Delta t1} (Vm1 \cdot N) dt + \int_0^{\Delta t2} (Vm2 \cdot N) dt + \int_0^{\Delta t3} (Vm3 \cdot N) dt + \int_0^{\Delta t4} (Vm4 \cdot N) dt \right]
$$
  
\n
$$
V_{L2\_rms} := \sqrt{\frac{1}{T_s}} \left[ \int_0^{\Delta t1} (Vm1 \cdot N)^2 dt + \int_0^{\Delta t2} (Vm2 \cdot N)^2 dt + \int_0^{\Delta t3} (Vm3 \cdot N)^2 dt + \int_0^{\Delta t4} (Vm4 \cdot N)^2 dt \right]
$$
  
\n
$$
I_{in1} := \frac{(Id0 + Id1)}{2} \cdot \frac{\Delta t1}{T_s} + \frac{(Id1 + Id2)}{2} \cdot \frac{\Delta t2}{T_s} = 5.507 \text{ A}
$$
  
\n
$$
V_{L2\_med} = 2.168 \times 10^{-14} \text{ V}
$$
  
\n
$$
I_{in2} := \frac{(Id2 + Id3)}{2} \cdot \frac{\Delta t3}{T_s} + \frac{(Id3 + Id0)}{2} \cdot \frac{\Delta t4}{T_s} = 0.742 \text{ A}
$$
  
\n
$$
V_{L1\_rms} = 48.868 \text{ V}
$$

 $\triangle$ 

$$
I_{Ld\_med} = 6.25 \text{ A}
$$
\n
$$
I_{Lm\_rms} = 7.695 \text{ A}
$$
\n
$$
I_{Lm\_rms} = 6.26 \text{ A}
$$
\n
$$
I_{Lm\_rms} = 6.26 \text{ A}
$$
\n
$$
I_{Lm\_max} = 6.871 \text{ A}
$$
\n
$$
V_{Lm\_max} = 88.667 \text{ V}
$$
\n
$$
I_{S\_med} = 5.5 \text{ A}
$$
\n
$$
I_{S\_rms} = 7.572 \text{ A}
$$
\n
$$
I_{S\_max} = 14.09 \text{ A}
$$
\n
$$
V_{S\_max} = 400 \text{ V}
$$
\n
$$
I_{D1\_med} = 0.75 \text{ A}
$$
\n
$$
I_{D2\_med} = 0.831 \text{ A}
$$
\n
$$
I_{D2\_rms} = 1.677 \text{ A}
$$
\n
$$
I_{D2\_max} = 14.09 \text{ A}
$$
\n
$$
V_{D1\_max} = 400 \text{ V}
$$
\n
$$
I_{Lp\_med} = 4.743 \times 10^{-15} \text{ A}
$$
\n
$$
I_{Lp\_rms} = 4.403 \text{ A}
$$
\n
$$
I_{Lp\_max} = 7.243 \text{ A}
$$
\n
$$
I_{Lp\_max} = 88.667 \text{ V}
$$
\n
$$
I_{Ls\_med} = 4.743 \times 10^{-15} \text{ A}
$$
\n
$$
I_{Ls\_rms} = 1.025 \text{ A}
$$
\n
$$
I_{Ls\_max} = 2.379 \text{ A}
$$
\n
$$
V_{Ls\_max} = 270 \text{ V}
$$

# Funções de transferência:

Função de transferência Vo(s)/D(s):

$$
K_{V_{0}D} := \frac{-R_{o}}{D_{v}(N+1)}
$$
\n
$$
B_{4\text{y}_0D} := 0
$$
\n
$$
B_{3\text{y}_0D} := I_{1m} \left[ [D-1)C_{2} + D C_{1} \right] + I_{d} \left( \frac{1}{N} + 1 \right) \left[ \left( \frac{1}{N} + 1 \right)^{2} + I_{m} + \left( \frac{1}{N} \right)^{2} + I_{d} \right] + \dots
$$
\n
$$
j_{0} := \left( \frac{1}{N} + 1 \right)^{2} \left( \frac{V_{C1}}{N} - V_{in} \right) \left( C_{2} \frac{D}{N} - C_{1} \cdot D + C_{1} + C_{2} \right) + \dots
$$
\n
$$
j_{1} := D \left( \frac{1}{N} \right)^{3} C_{2} \cdot V_{C1} + \left[ \left( \frac{3 \cdot V_{C1}}{2} + \frac{V_{in}}{2} \right) \cdot C_{2} - \frac{C_{1} \cdot V_{C1}}{2} \right] D + \frac{V_{C1}}{2} \cdot \left( C_{1} + C_{2} \right) \left[ \left( \frac{1}{N} \right)^{2} \right]
$$
\n
$$
j_{2} := \left[ \left( \frac{3 \cdot V_{C1}}{2} + V_{C2} - V_{in} \right) \cdot C_{2} + \frac{C_{1} \cdot V_{C2}}{2} \right] D - \frac{V_{C2}}{2} \cdot \left( C_{1} + C_{2} \right) \left[ \left( \frac{1}{N} \right) + \frac{D C_{2}}{2} \left( V_{C1} + V_{C2} - V_{in} \right) \right]
$$
\n
$$
B_{2 \text{y}_0D} := D \left( \frac{1}{N} + 1 \right) \left[ \left[ 0 + \frac{2}{N} \cdot \left( j + j_{2} \right) \cdot I_{d} + I_{m} + D \left( \frac{1}{N} \right)^{3} C_{2} \cdot I_{d}^{2} \cdot V_{C1} \left( \frac{1}{N} + 1 \right) \right] \right]
$$
\n
$$
j_{3} := \left( \frac{1}{N} + 1 \right) I_{1m} \left[ \
$$

Função de transferência ILm(s)/D(s):

$$
K_{\text{IlmD}} \coloneqq \frac{1}{D\cdot (N+1)}
$$

 $B_4$  IlmD  $= 0$  $B_3$ \_IlmD<sup> $:= -L_d \cdot R_o \cdot C_1 \cdot D \cdot C_2 \cdot \left(\frac{1}{N}\right)$ </sup> N  $\left(\frac{1}{N} + 1\right)$  $\begin{array}{c} \hline \end{array}$ 2  $\left(\frac{1}{2}+1\right)^{2}\left(\frac{1}{2}\right)$ N  $\left(\frac{1}{N} + 1\right)$  $\begin{array}{c} \hline \end{array}$  $-V_{C1}$  $\frac{U_{1}}{N}$  – V<sub>C1</sub> – V<sub>C2</sub> + V<sub>in</sub> ſ I  $\overline{a}$  $\setminus$  $\overline{\phantom{a}}$  $-\left(\frac{-v_{C1}}{N} - V_{C1} - V_{C2} + V_{in}\right) L_m - \left(\frac{1}{N}\right)$ N  $\Big($  $\begin{array}{c} \hline \end{array}$ 2  $-\left(\frac{1}{N}\right)$  · L<sub>d</sub>·V<sub>C1</sub>  $\mathsf{I}$ I  $\mathbb{I}$ J l.  $:= -L_d \cdot R_o \cdot C_1 \cdot D \cdot C_2 \cdot \left(\frac{1}{N} + 1\right) \cdot \left|\left(\frac{1}{N} + 1\right)\right| \cdot \left|\frac{C_1}{N} - V_{C1} - V_{C2} + V_{in}\right| \cdot L_m - \left(\frac{1}{N}\right) \cdot L_d \cdot V_{C1}$  $j_5 = (L_d + L_m) \cdot [\frac{R_o (D-1) \cdot I_{Lm} - V_{C1}}{C_2 - C_1 \cdot V_{C1}}] \cdot \left(\frac{1}{N}\right)$ N  $\Big($  $\left.\rule{0pt}{2.2ex}\right)$ 3  $= (L_{d} + L_{m}) \cdot ||R_{0} \cdot (D - 1) \cdot I_{I_{m}} - V_{C1} \cdot C_{2} - C_{1} \cdot V_{C1}||$  $j_6 := \left[ \left[ 2 \cdot R_o \cdot (D-1) \cdot I_{\text{Lm}} - V_{C2} + V_{\text{in}} - 3 \cdot V_{C1} \right] \cdot C_2 + C_1 \cdot \left[ R_o \cdot (D-1) \cdot I_{\text{Lm}} - V_{C2} + V_{\text{in}} - 3 \cdot V_{C1} \right] \right] \cdot L_{\text{m}}$  $j_7 = (C_1 + C_2) \cdot L_m \cdot [R_0 \cdot (D-1) \cdot I_{Lm} - 2 \cdot V_{C2} + 2 \cdot V_{in} - 3 \cdot V_{C1}] \cdot \left(\frac{1}{N}\right)$ N  $\Big($  $E = (C_1 + C_2) \cdot L_m \left[ R_0 \cdot (D - 1) \cdot I_{\text{Lm}} - 2 \cdot V_{C2} + 2 \cdot V_{\text{in}} - 3 \cdot V_{C1} \right] \cdot \left( \frac{1}{N} \right) - L_m \cdot (C_1 + C_2) \cdot (V_{C2} - V_{\text{in}} + V_{C1})$  $B_2$ \_IlmD<sup> $:= -L_d \cdot D \cdot \left( \frac{1}{N} \right)$ </sup> N  $\left(\frac{1}{N} + 1\right)$  $\left[\frac{1}{N}+1\right]\left[j_5 + [j_6 - L_d \cdot V_{C1} (C_1 + C_2)] \cdot \left(\frac{1}{N}\right)\right]$ N  $\Big($  $\begin{array}{c} \end{array}$ 2 +  $\left[ j_6 - L_d \cdot V_{C1} \cdot (C_1 + C_2) \right] \cdot \left[ \frac{1}{N} \right]$  + j7  $\mathsf{I}$ L Ľ  $\cdot$  $:= -L_d \cdot D \cdot \left( \frac{1}{N} + 1 \right) \cdot \left[ j_5 + \left[ j_6 - L_d \cdot V_{C1} \cdot (C_1 + C_2) \right] \cdot \left( \frac{1}{N} \right) + j_7 \right]$  $j_8 = V_{C2} C_2 (L_d + L_m) \left(\frac{1}{N}\right)$ N  $\Big($  $\left.\rule{0pt}{2.2ex}\right)$ 3  $\cdot \left(\frac{1}{N}\right)^{3} + \left[\left[V_{C1} \cdot C_{1} + C_{2} \cdot \left(V_{C2} + V_{in}\right)\right] \cdot L_{m} + C_{1} \cdot L_{d} \cdot V_{C1}\right] \cdot \left(\frac{1}{N}\right)$ N  $\Big($  $\begin{array}{c} \hline \end{array}$ 2  $= V_{C2} C_2 (L_d + L_m)$   $= | + ||V_{C1} C_1 + C_2 (V_{C2} + V_m) ||L_m + C_1 L_d V_{C1}||$  $j_9 := |j_8 - L_{\text{m}} \left[ \left( V_{\text{in}} - V_{\text{C1}} \right) \cdot C_1 - V_{\text{in}} \cdot C_2 \right] \cdot \left( \frac{1}{N} \right)$ N  $\Big($  $\left|j_8 - L_{\text{m}} \left[\left(V_{\text{in}} - V_{\text{C1}}\right) \cdot C_1 - V_{\text{in}} \cdot C_2\right] \cdot \left(\frac{1}{N}\right) - V_{\text{in}} \cdot C_1 \cdot L_{\text{m}}\right|$  $E = |j_8 - L_{\text{m}} \left[ \left( V_{\text{in}} - V_{\text{C1}} \right) \cdot C_1 - V_{\text{in}} \cdot C_2 \right] \cdot \left( \frac{1}{N} \right) - V_{\text{in}} \cdot C_1 \cdot L_{\text{m}} \left| \cdot R_0 \cdot D^3 \right|$  $j_{10} = (L_d + L_m) \cdot (-2 \cdot C_1 \cdot V_{C1} + C_2 \cdot V_{C2}) \cdot \left(\frac{1}{N}\right)$ N  $\Big($  $\begin{array}{c} \end{array}$ 2  $-\left(\frac{1}{N}\right)^{2} + L_{\text{m}}\left[\left(2\cdot V_{\text{in}} - 2\cdot V_{\text{C1}}\right)\cdot C_{1} + C_{2}\cdot\left(V_{\text{C2}} + V_{\text{in}}\right)\right]\cdot\left(\frac{1}{N}\right)$ N  $\Big($  $= (L_d + L_m) \cdot (-2 \cdot C_1 \cdot V_{C1} + C_2 \cdot V_{C2}) \cdot (\frac{1}{N})^2 + L_m \cdot [(2 \cdot V_{in} - 2 \cdot V_{C1}) \cdot C_1 + C_2 \cdot (V_{C2} + V_{in})] \cdot (\frac{1}{N})$  $j_{11\_0} = L_m \left[ (V_{in} - V_{C1}) \cdot C_1 \cdot R_0 - I_{Lm} \cdot L_d \right] \cdot \left( \frac{1}{N} \right)$ N  $\Big($  $U = L_{\text{m}} \left[ \left( V_{\text{in}} - V_{\text{C1}} \right) \cdot C_1 \cdot R_{\text{o}} - I_{\text{Lm}} \cdot L_{\text{d}} \right] \cdot \left( \frac{1}{N} \right) - V_{\text{in}} \cdot C_1 \cdot L_{\text{m}} \cdot R_{\text{o}}$  $j_{11} = \left( L_d + L_m \right) \left( C_1 \cdot R_o \cdot V_{C1} + I_{Lm} \cdot L_d \right) \cdot \left( \frac{1}{N} \right)$ N  $\Big($  $\begin{array}{c} \end{array}$ 2  $\cdot \left( \frac{1}{N} \right)$  -  $j_{11}$  0  $\mathbf{r}$ I, Ľ  $\overline{\phantom{a}}$  $:= \left[ \left( L_d + L_m \right) \left( C_1 \cdot R_o \cdot V_{C1} + I_{Lm} \cdot L_d \right) \left( \frac{1}{N} \right) - j_{11} \left[ 0 \right] \cdot D \right]$  $B_1$  IlmD =  $j9 + R_0$   $j10 + 2V$  in  $C_1$  $C_2$ 2  $\Big\vert_{C_1}$  + I  $\setminus$  $\setminus$  $\overline{1}$ + 2.V<sub>in</sub>  $C_1 + \frac{2}{2}$ .L<sub>m</sub>  $\mathsf{I}$ I. Ŀ  $\cdot$ + R<sub>o</sub>· $\left[ j_{10} + 2 \cdot V_{\text{in}} \cdot \left( C_1 + \frac{C_2}{2} \right) L_{\text{m}} \right]$ · $D^2 + j_{11} + L_d$ · $L_{\text{m}}$ · $I_{\text{Lm}} \cdot \left( \frac{1}{N} \right)$ N  $\left(\frac{1}{N} + 1\right)$  $\left[ j_9 + R_0 \left[ j_{10} + 2 \cdot V_{in} \left( C_1 + \frac{C_2}{2} \right) L_m \right] D^2 + j_{11} + L_d \cdot L_m \cdot I_{Lm} \cdot \left( \frac{1}{N} + 1 \right) \right]$ Ŀ Ŀ  $\overline{\phantom{a}}$ 1  $\overline{\phantom{a}}$ 1 N  $\left(\frac{1}{N} + 1\right)$  $\cdot \left(\frac{1}{N} + 1\right) \cdot \left(\frac{1}{N}\right)$ N  $\Big($  $=$  $\left[ j_9 + R_0 \left[ j_{10} + 2 \cdot V_{in} \left( C_1 + \frac{C_2}{2} \right) L_m \right] \cdot D^2 + j_{11} + L_d \cdot L_m \cdot I_{Lm} \cdot \left( \frac{1}{N} + 1 \right) \cdot \left( \frac{1}{N} + 1 \right) \cdot \left( \frac{1}{N} \right) \right]$  $j_{12} = D^2 \cdot R_0 \cdot I_{\text{Lm}} + (-I_{\text{Lm}} \cdot R_0 - V_{C1} - V_{C2}) \cdot D + V_{C1}$ Ŀ  $\overline{\phantom{a}}$  $\left[\cdot\right] \cdot D\cdot \left(L_d + L_m\right) \cdot \left(\frac{1}{N}\right)$ N  $\Big($  $\begin{array}{c} \end{array}$ 4  $= |D^c \cdot R_0 \cdot I_{I,m} + (-I_{I,m} \cdot R_0 - V_{C1} - V_{C2}) \cdot D + V_{C1} \cdot D \cdot (L_d + L_m) \cdot$  $j_{13} = R_o I_{Lm} (L_d + 2 \cdot L_m) D^3 - 2 \left[ L_d \right]$  $3 \cdot L_{m}$ 2  $\Big|_{L_A}$ I  $\setminus$  $\backslash$  $\overline{\phantom{a}}$  $I = R_o I_{\text{Lm}} (L_d + 2 \cdot L_m) D^3 - 2 \cdot \left( L_d + \frac{3 \cdot L_m}{2} \right) \cdot \left( I_{\text{Lm}} \cdot R_o + V_{C1} + V_{C2} \right) D^2$  $j_{14} = \left[ \left( 2 \cdot I_{\text{Lm}} \cdot R_o + 3 \cdot V_{\text{C1}} - V_{\text{in}} \right) \cdot L_{\text{m}} + 2 \cdot L_{\text{d}} \cdot \left( I_{\text{Lm}} \cdot R_o + V_{\text{C1}} \right) \right] \cdot D - R_o \cdot I_{\text{Lm}} \cdot \left( L_{\text{d}} + L_{\text{m}} \right)$  $j_{15} = D^3 \cdot L_m \cdot R_o \cdot I_{Lm} + \left[ \left( -2 \cdot I_{Lm} \cdot R_o - 3 \cdot V_{C1} - 3 \cdot V_{C2} \right) \cdot L_m - L_d \cdot \left( V_{C1} + V_{C2} \right) \right] \cdot D^2$  $j_{16} = [j_{15} + [(2 \cdot I_{\text{Lm}} \cdot R_o + 3 \cdot V_{C1} - 3 \cdot V_{\text{in}}) \cdot L_{\text{m}} + L_d \cdot V_{C1}] \cdot D - L_{\text{m}} \cdot R_o \cdot I_{\text{Lm}}] \cdot \left(\frac{1}{N}\right)$ N  $\Big($  $\left.\rule{0pt}{2.2ex}\right)$ 2  $= |j_{15} + |(2 \cdot I_{\text{I}}_{\text{m}} \cdot R_{\text{o}} + 3 \cdot V_{C1} - 3 \cdot V_{\text{in}}) \cdot L_{\text{m}} + L_{\text{d}} \cdot V_{C1}| \cdot D - L_{\text{m}} \cdot R_{\text{o}} \cdot I_{\text{I}}_{\text{m}}|$  $j_{16\_1} \coloneqq \left[ \left( V_{C1} + V_{C2} \right) \cdot D - V_{C1} + 3 \cdot V_{in} \right] \cdot D \cdot L_{in} \cdot \left( \frac{1}{N} \right)$ N  $\Big($  $:= [(V_{C1} + V_{C2}) \cdot D - V_{C1} + 3 \cdot V_{in}] \cdot D \cdot L_{in} \cdot (\frac{1}{N})$  $B_{0}$  IlmD  $= -D \left| j_{12} + (j_{13} + j_{14}) \right| \left( \frac{1}{N} \right)$ N  $\Big($  $\left.\rule{0pt}{2.2ex}\right)$ 3 +  $(j_{13} + j_{14})$   $\left| \frac{1}{N} \right|$  +  $j_{16} - j_{16}$  1 - D·L<sub>m</sub>·V<sub>in</sub>  $\mathbf{r}$ |<br>| Ŀ  $\cdot$  $\frac{1}{2}$  $j_{12}$  +  $(j_{13} + j_{14}) \cdot \left(\frac{1}{N}\right)^{3}$  +  $j_{16}$  -  $j_{16-1}$  -  $D \cdot L_{m} \cdot V_{in}$  $\cdot \left(\frac{1}{N}\right)^{3}$ N  $\Big($  $:= -D \left[ j_{12} + (j_{13} + j_{14}) \cdot \left( \frac{1}{N} \right) + j_{16} - j_{16} - I - D \cdot L_m \cdot V_{in} \right] \cdot \left( \frac{1}{N} \right)$  $A_4$  IlmD =  $L_m C_2$   $\left| \left( \frac{1}{N} \right) \right|$ N  $\left(\frac{1}{N} + 1\right)$  $\left.\rule{0pt}{2.2ex}\right)$ 2  $\cdot L_{\rm m} + \left(\frac{1}{\lambda}\right)$ N  $\Big($  $\left.\rule{0pt}{2.2ex}\right)$ 2  $+ \left( \frac{1}{N} \right) \cdot L_d$  $\mathsf{I}$ L L  $\cdot$  $\left[\left(\frac{1}{N}+1\right)^2 \cdot L_m + \left(\frac{1}{N}\right)^2 \cdot L_d\right] \cdot L_d \cdot R_o \cdot \left(\frac{1}{N}\right)$ N  $\left(\frac{1}{N} + 1\right)$  $= L_{\mathbf{m}} \cdot C_2 \cdot \left[ \left( \frac{1}{N} + 1 \right)^2 \cdot L_{\mathbf{m}} + \left( \frac{1}{N} \right)^2 \cdot L_{\mathbf{d}} \right] \cdot L_{\mathbf{d}} \cdot R_{\mathbf{0}} \cdot \left( \frac{1}{N} + 1 \right) \cdot C_1$ 

$$
A_{3\_Ilm}D := L_{m} \left[ \left( \frac{1}{N} + 1 \right)^{2} \cdot L_{m} + \left( \frac{1}{N} \right)^{2} \cdot L_{d} \right] \cdot L_{d} \cdot (C_{1} + C_{2}) \cdot \left( \frac{1}{N} + 1 \right)
$$
\n
$$
j_{17} := C_{2} \cdot \left( L_{d} + L_{m} \right)^{2} \cdot \left( \frac{1}{N} \right)^{3} + C_{2} \cdot \left( L_{d} + 2 \cdot L_{m} \right) \cdot \left( L_{d} + L_{m} \right) \cdot \left( \frac{1}{N} \right)^{2} + L_{m} \left[ C_{2} \cdot L_{m} + L_{d} \cdot (C_{1} + 3 \cdot C_{2}) \right] \cdot \left( \frac{1}{N} \right)
$$
\n
$$
j_{17\_1} := (-2 \cdot C_{1} \cdot L_{d} + 2 \cdot C_{2} \cdot L_{m}) \cdot \left( \frac{1}{N} \right) + C_{2} \cdot L_{m}
$$
\n
$$
A_{2\_Ilm}D := \left[ \left( j_{17} + C_{2} \cdot L_{d} \cdot L_{m} \right) \cdot D^{2} + \left[ C_{2} \cdot \left( L_{d} + L_{m} \right) \cdot \left( \frac{1}{N} \right)^{2} + j_{17\_1} \right] \cdot L_{m} \cdot D + \left( \frac{1}{N} \right) \cdot C_{1} \cdot L_{d} \cdot L_{m} \right] \cdot R_{o} \cdot \left( \frac{1}{N} \right)^{2}
$$
\n
$$
A_{1\_Ilm}D := D \cdot \left( \frac{1}{N} + 1 \right) \cdot \left[ \left( L_{d} + L_{m} \right) \cdot \left( \frac{1}{N} \right) + L_{m} \right] \cdot D + L_{d} \cdot L_{m} \cdot \left( \frac{1}{N} \right)^{2}
$$
\n
$$
A_{0\_Ilm}D := R_{o} \cdot (D - 1)^{2} \cdot D^{2} \cdot \left[ \left( L_{d} + L_{m} \right) \cdot \left( \frac{1}{N} \right) + L_{m} \right] \cdot \left( \frac{1}{N} \right)^{4}
$$

Funçao de transferência Vo(s)/Ilm(s):

$$
K_{\text{Vol}} = \frac{K_{\text{Vol}}}{K_{\text{I}}}
$$
  
\n
$$
B_{3\text{Vol}} = B_{3\text{Vol}} \qquad A_{3\text{Vol}} = B_{3\text{I}} \qquad B_{2\text{Vol}} = B_{2\text{Vol}} \qquad A_{3\text{Vol}} = B_{3\text{I}} \qquad B_{1\text{Vol}} = B_{1\text{Vol}} \qquad B_{0\text{Vol}} = B_{1\text{vol}} \qquad B_{0\text{Vol}} = B_{0\text{Vol}} \qquad B_{0\text{Vol}} = B_{0\text{U}} \qquad B_{1\text{vol}} = B_{0\text{U}} \qquad B_{0\text{Vol}} = B_{0\text{U}} \qquad B_{0\text{Vol}} = B_{0\text{U}} \qquad B_{0\text{Vol}} = B_{0\text{U}} \qquad B_{0\text{Vol}} = B_{0\text{U}} \qquad B_{0\text{U}} \qquad B_{0\text{U}} = B_{0\text{U}} \qquad B_{0\text{U}} \qquad B
$$

Função de transferência Vo(s)/D(s):

$$
K_{VoD} = -233.051 \Omega
$$
  
\n
$$
B_{4\text{ }VoD} = 0
$$
  
\n
$$
B_{3\text{ }VoD} = 0 A \cdot s^{2} \cdot H^{2}
$$
  
\n
$$
B_{2\text{ }VoD} = -7.021 \times 10^{-13} \text{ C} \cdot H^{2}
$$
  
\n
$$
B_{1\text{ }VoD} = -2.849 \times 10^{-8} \text{ A} \cdot H^{2}
$$
  
\n
$$
B_{0\text{ }VoD} = -4.078 \times 10^{-4} \frac{\text{A}}{\text{s}} \cdot H^{2}
$$
  
\n
$$
B_{0\text{ }VoD} = -4.078 \times 10^{-4} \frac{\text{A}}{\text{s}} \cdot H^{2}
$$
  
\n
$$
B_{0\text{ }VoD} = -4.078 \times 10^{-4} \frac{\text{A}}{\text{s}} \cdot H^{2}
$$
  
\n
$$
B_{0\text{ }VoD} = 9.655 \times 10^{-5} \frac{\text{I}}{\text{s}} \cdot H^{2}
$$

Função de transferência Ilm(s)/D(s):

 $K_{\text{IlmD}} = 0.437$  $B_{4_{\text{I}}}\ln D = 0$   $A_{4_{\text{I}}}\ln D = 0$  s<sup>3</sup>·H<sup>2</sup>

$$
B_{3\_IlmD} = 0 A \cdot s^{2} \cdot H^{2}
$$
  
\n
$$
B_{2\_IlmD} = 2.878 \times 10^{-12} \text{ C} \cdot H^{2}
$$
  
\n
$$
B_{1\_IlmD} = 1.083 \times 10^{-5} \text{ A} \cdot H^{2}
$$
  
\n
$$
B_{0\_IlmD} = 0.01 \frac{\text{A}}{\text{s}} \cdot H^{2}
$$
  
\n
$$
B_{0\_IlmD} = 0.01 \frac{\text{A}}{\text{s}} \cdot H^{2}
$$
  
\n
$$
A_{1\_IlmD} = 3.104 \times 10^{-9} \text{ H}^{2}
$$
  
\n
$$
A_{0\_IlmD} = 9.655 \times 10^{-5} \frac{\text{I}}{\text{s}} \cdot H^{2}
$$

Função de transferência Vo(s)/Ilm(s):

$$
K_{\text{VolIm}} = -533.333 \Omega
$$
  
\n
$$
B_{3\text{VolIm}} = 0 \text{ A} \cdot \text{s}^{2} \cdot \text{H}^{2}
$$
  
\n
$$
B_{2\text{VolIm}} = -7.021 \times 10^{-13} \text{ C} \cdot \text{H}^{2}
$$
  
\n
$$
B_{1\text{VolIm}} = -2.849 \times 10^{-8} \text{ A} \cdot \text{H}^{2}
$$
  
\n
$$
B_{0\text{VolIm}} = -4.078 \times 10^{-4} \text{ A} \cdot \text{H}^{2}
$$
  
\n
$$
B_{0\text{VolIm}} = -4.078 \times 10^{-4} \text{ A} \cdot \text{H}^{2}
$$
  
\n
$$
A_{1\text{VolIm}} = 1.083 \times 10^{-5} \text{ A}
$$
  
\n
$$
A_{0\text{VolIm}} = 0.01 \frac{\text{A}}{\text{s}} \cdot \text{H}^{2}
$$

$$
A_{3\_VolIm} = 0 A \cdot s^{2} \cdot H^{2}
$$
  
\n
$$
A_{2\_VolIm} = 2.878 \times 10^{-12} C \cdot H^{2}
$$
  
\n
$$
A_{1\_VolIm} = 1.083 \times 10^{-5} A \cdot H^{2}
$$
  
\n
$$
A_{0\_VolIm} = 0.01 \frac{A}{s} \cdot H^{2}
$$

 $T_i := 50$ 

 $\blacktriangle$ 

#### Exportando os valores para o Psim:

#### Estimativa das perdas:

 $\overline{\phantom{0}}$ 

Utilizando o diodo C3D10060A - Silicon Carbide Schottky Diode

Temperatura da junção do diodo:

Queda de tensão direta do diodo D1:

$$
V_{\text{To }D1} = 0.94 \cdot V + T_j \cdot (-1.3) \cdot 10^{-3} \cdot V
$$
\n
$$
V_{\text{To }D1} = 0.875 \text{ V}
$$

Resistência de condução do diodo D1:

$$
R_{T\_D1} = 0.044 \cdot \Omega + \left(T_j \cdot 4.4 \cdot 10^{-4}\right) \cdot \Omega
$$

Quantidade de carga durante a recuperação reversa do diodo D1:  $Q_{rr\text{D1}} = 34.5 \text{nC}$ Queda de tensão direta do diodo D2:  $V_{\rm To-D2} = V_{\rm To-D1}$ 

Resistência de condução do diodo D2:  $R_{T\_D2} = R_{T\_D1}$ 

Quantidade de carga durante a recuperação reversa do diodo D2:  $Q_{rr\ D2} = Q_{rr\ D1}$ 

Utilizando o interruptor SPW47N60C3:

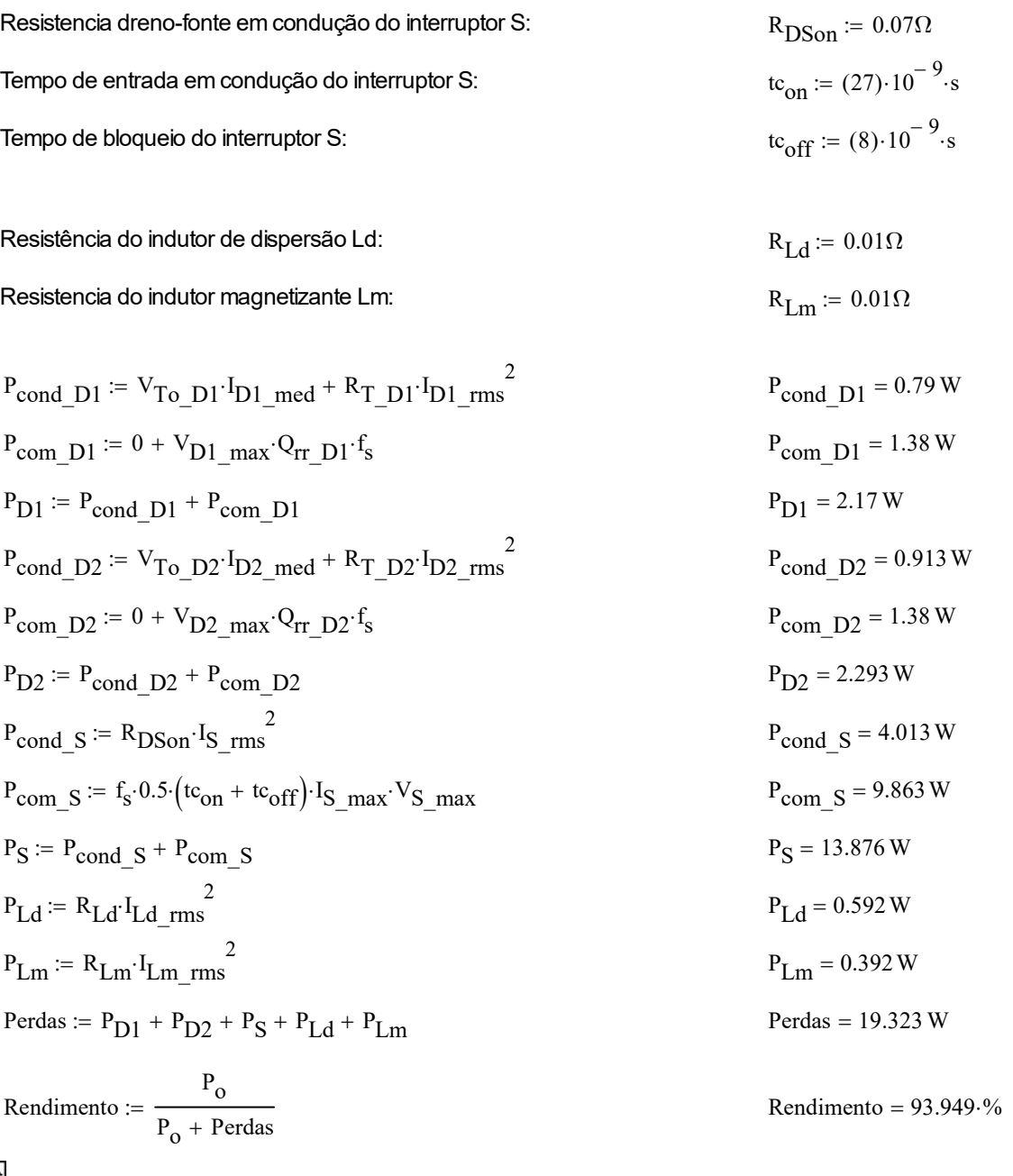

APÊNDICE B - Controlador PI desenvolvido no DSP *Builder*

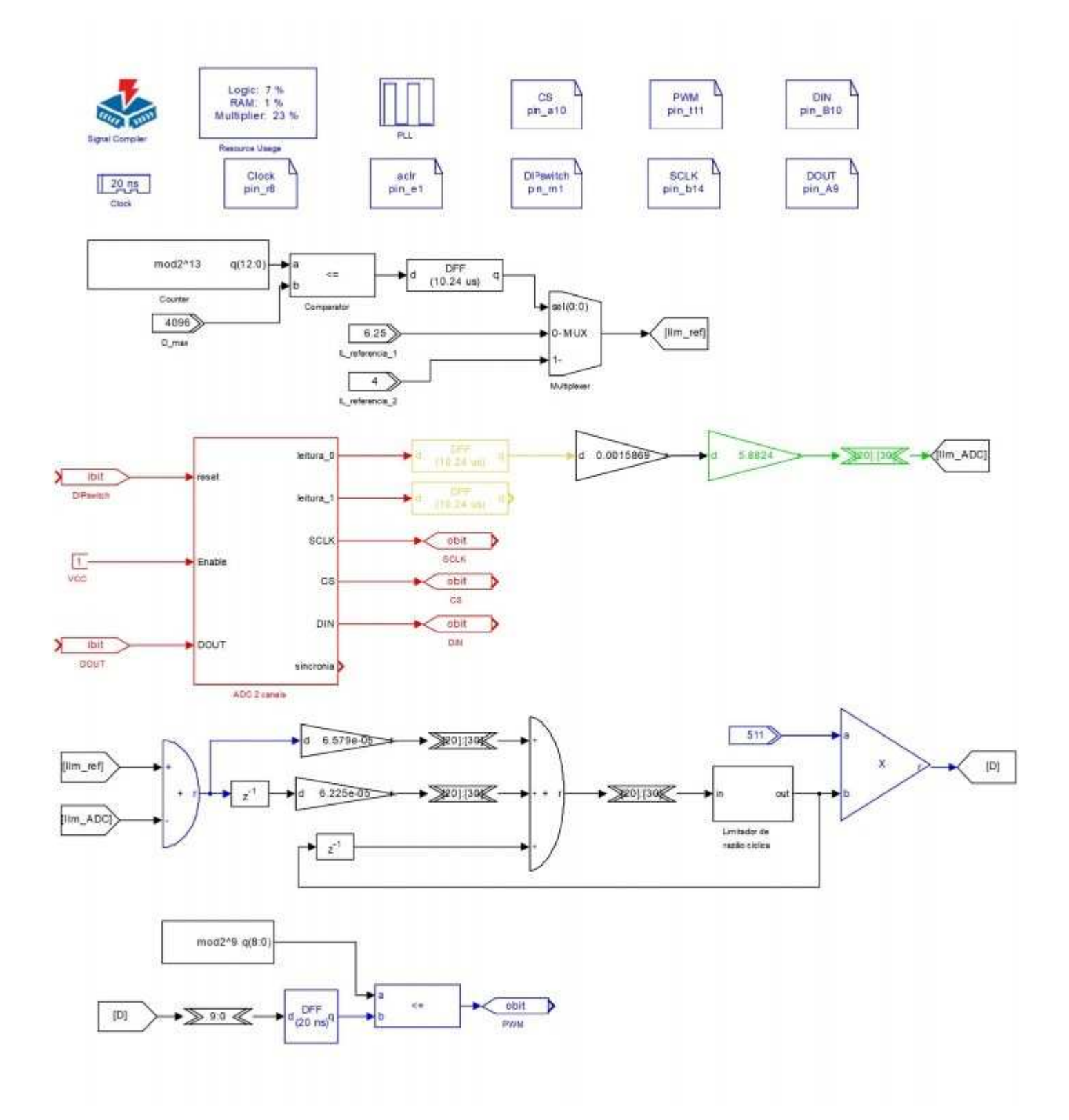

APÊNDICE C - Planilha de projeto do conversor (Vin = 30 V)

## Parâmetros de projeto:

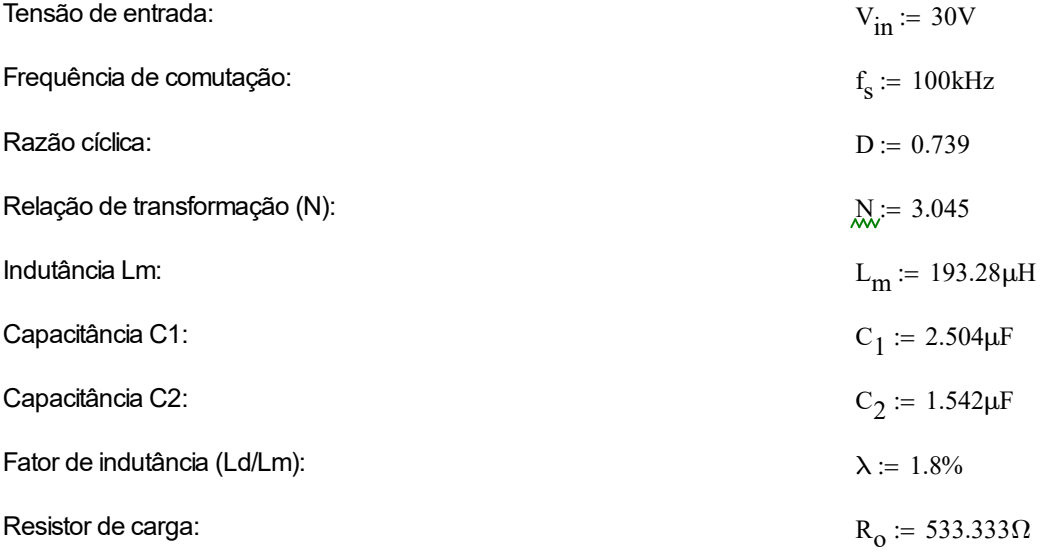

#### Cálculos iniciais:

Período de comutação:

$$
T_s := \frac{1}{f_s} \qquad T_s = 10 \cdot \mu s
$$

Indutância de dispersão:

$$
L_d := L_m \lambda
$$
  $L_d = 3.479 \, \mu$ 

 $\blacksquare$ 

 $\blacktriangledown$ 

#### Cálculo das tensões dos capacitores de saída:

 $\lambda$ 

$$
V_{C1} = 81.844 V
$$
 
$$
V_{C2} = 318.42 V
$$

$$
V_0 := V_{C1} + V_{C2} = 400.264
$$
 V

### Pontos de corrente, tensão e tempos

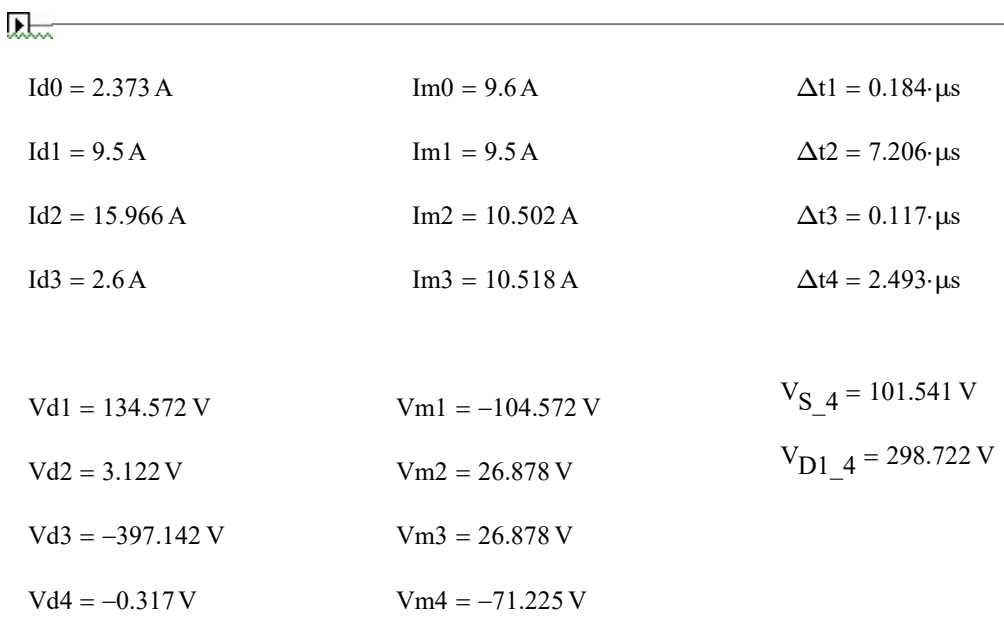

### Esforços nos componentes (correntes máximas, médias e eficazes e tensões máximas):

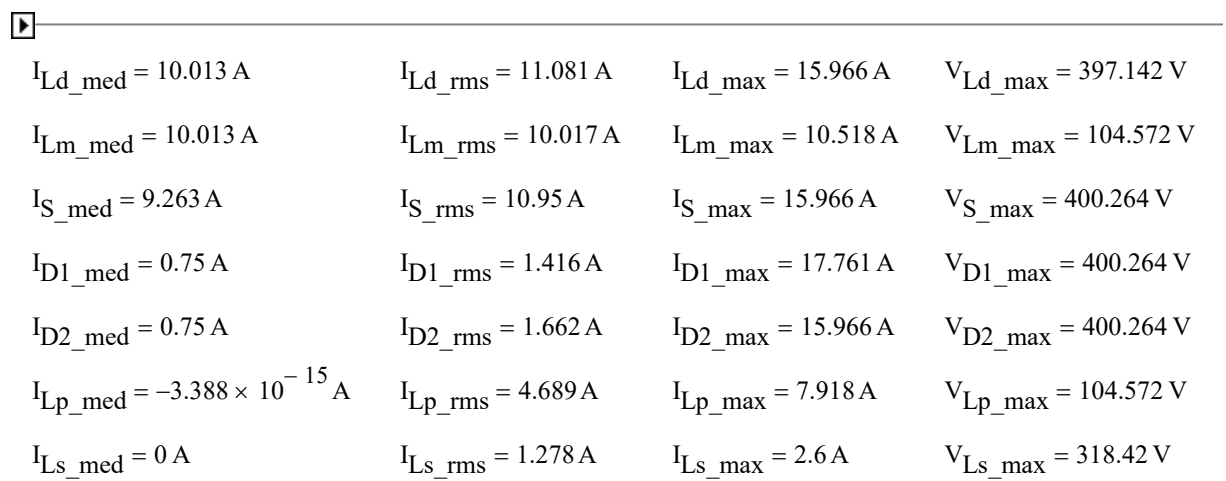

APÊNDICE D - *Layout* do conversor

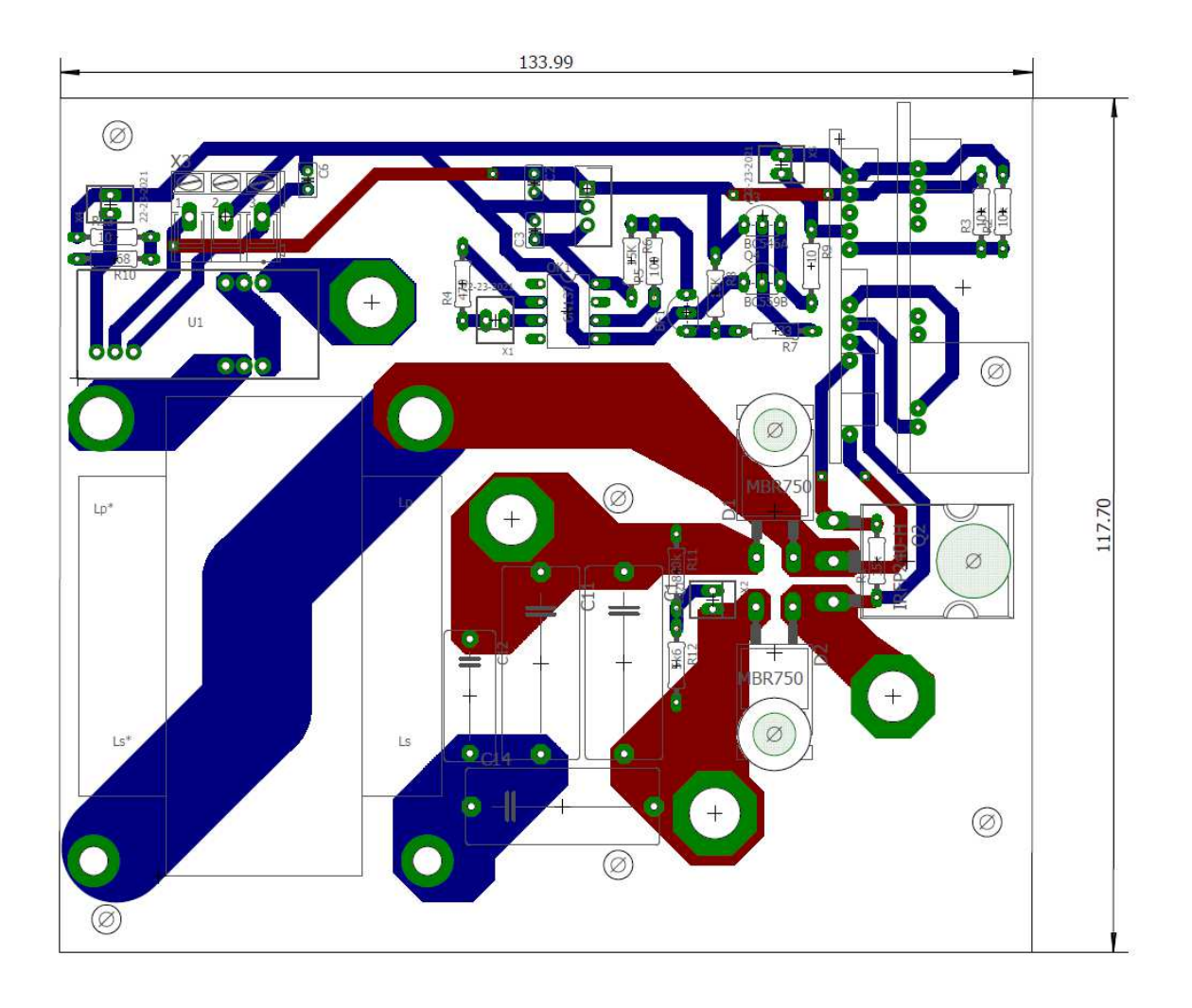

APÊNDICE E - Aquisições realizadas com o wattímetro de precisão Yokogawa W500

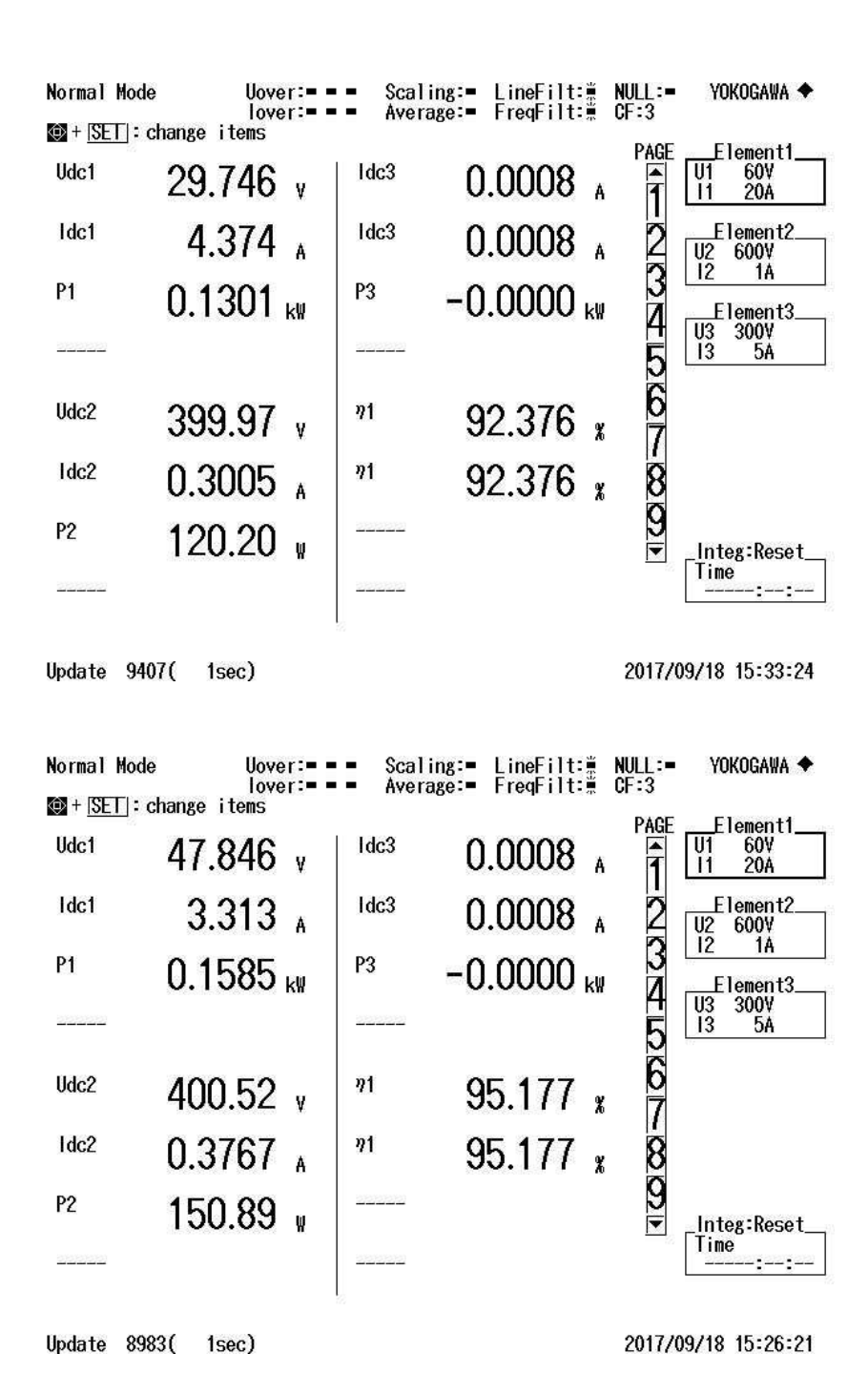

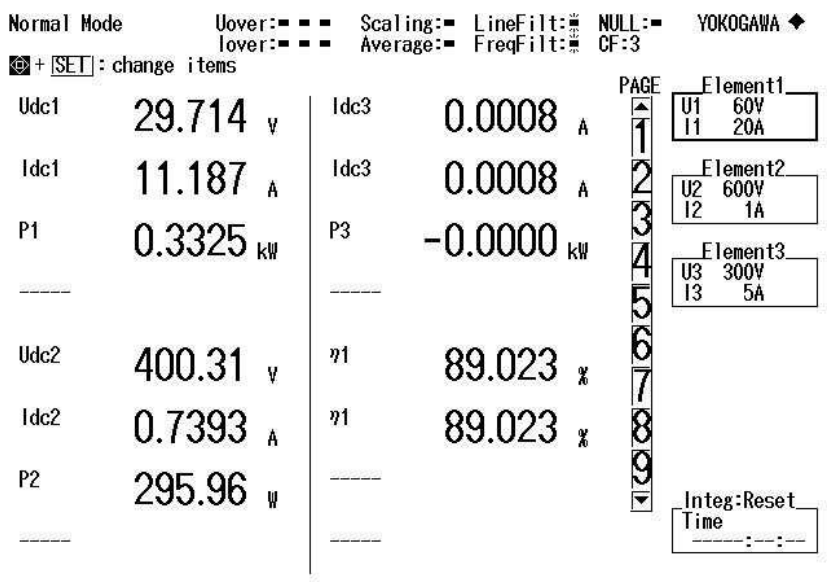

Update 6804( 1sec)

2017/09/18 14:50:02

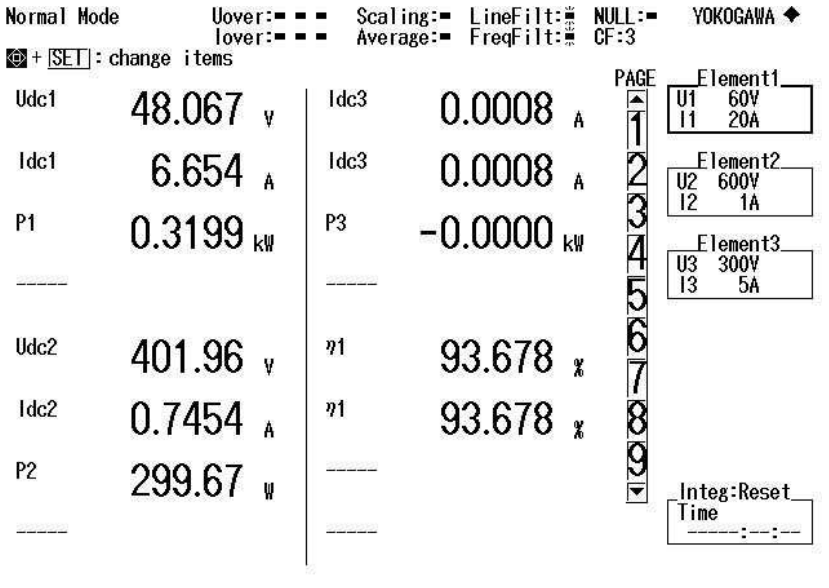

Update 6490( 1sec)

2017/09/18 14:44:48